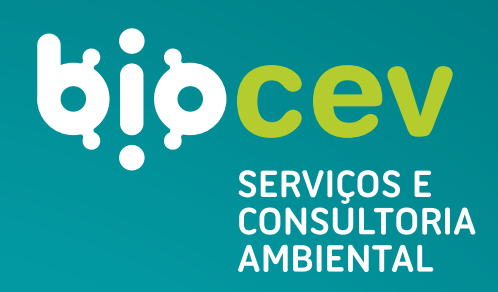

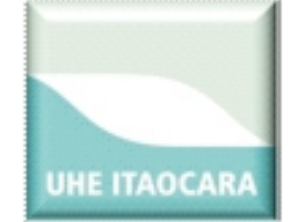

**CONSÓRCIO UHE ITAOCARA**

Company of the figure

**UHE ITAOCARA I**

**INVENTÁRIO FLORESTAL PARA FINS DE OBTENÇÃO DE AUTORIZAÇÃO DE SUPRESSÃO VEGETAL**

**FASE: LICENCIAMENTO PRÉVIO**

**RELATÓRIO TÉCNICO 1 BMA\_IOA\_IFL\_RT\_01**

**BELO HORIZONTE DEZEMBRO 2012**

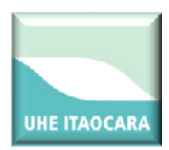

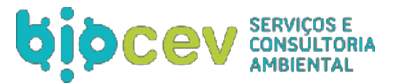

# **CONSÓRCIO UHE ITAOCARA INVENTÁRIO FLORESTAL PARA FINS DE AUTORIZAÇÃO DE SUPRESSÃO VEGETAL (ASV) EMPREENDIMENTO UHE Itaocara I Relatório Técnico BMA\_IOA\_IFL\_RT\_01 BELO HORIZONTE DEZEMBRO 2012** 04 | 27/05/13 | Adequações PT INEA | RDG | RCJ | RMA 03 18/01/13 Adequações RDG RCJ RMA 02 16/01/13 Adequações cliente RDG RCJ RMA 01 | 02/01/13 | Adequações cliente | RDG | RCJ | RMA 00 04/12/12 Emissão Final RDG RCJ RMA **CLASSIF. REV. DATA DESCRIÇÃO ELAB. VERIF. APROV.**

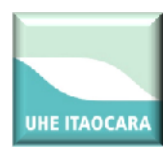

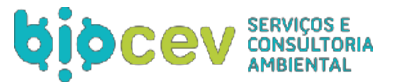

## **EMPRESA RESPONSÁVEL PELO EMPREENDIMENTO**

**Razão Social:**

# **CONSÓRCIO UHE ITAOCARA**

#### **Endereço:**

Rua Marechal Floriano Peixoto, n $^{\circ}$ . 152, Jardim da Aldeia - Itaocara/RJ

#### **Representantes Legais:**

Luiz Carlos Amarilho (Diretor) Antônio Carlos Borges Batista (Diretor)

CNPJ: 10.532.493/0002-45

## **EMPRESA RESPONSÁVEL PELO PROJETO**

#### **Razão Social:**

# **BIOCEV SERVIÇOS DE MEIO AMBIENTE LTDA.**

#### **Diretores:**

- **Eduardo Pio Mendes de Carvalho Filho<sup>1</sup>** Diretor Financeiro Engenheiro Ambiental CREA 92.152/D
- **Carlos Eduardo Alencar Carvalho<sup>2</sup>** Diretor Técnico Biólogo, Mestre em Zoologia de Ambientes Impactados
	- CRBio 30.538/04-D

#### - **Rodrigo Martins Alvarenga<sup>3</sup>**

Diretor Técnico Biólogo, Pós-graduado em Gestão de Projetos Ambientais CRBio 37.219/04-D

#### **Endereço:**

Rua Adolfo Radice, 320 - Bairro: Mangabeiras. 30.315-050 - BELO HORIZONTE - MG – BRASIL Tel./Fax: (31) 3293-5163 / 3296-3872 Celular<sup>1,2,3</sup>: (31) 8853 0868 / 8846 0064 / 8875 0008 E mail: [info@biocev.net](mailto:info@biocev.net) Site: [www.biocev.net](http://www.biocev.net/)

CNPJ: 07.080.828/0001-46 / Inscrição Estadual: isenta

CTF IBAMA: 994767

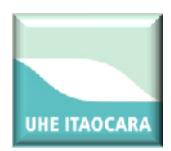

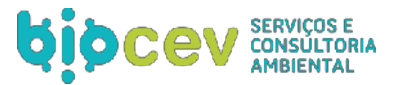

## **EQUIPE TÉCNICA DO PLANO DE TRABALHO**

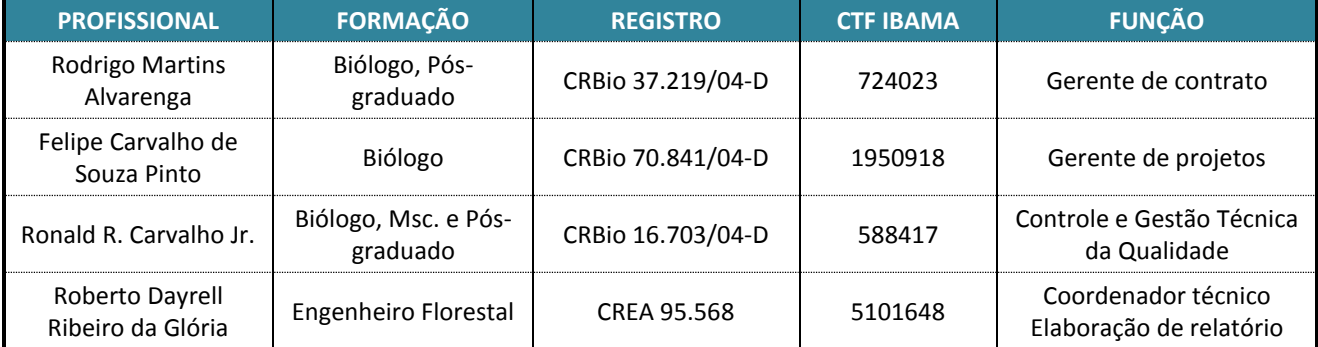

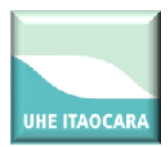

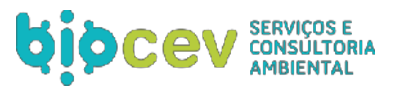

# **SUMÁRIO**

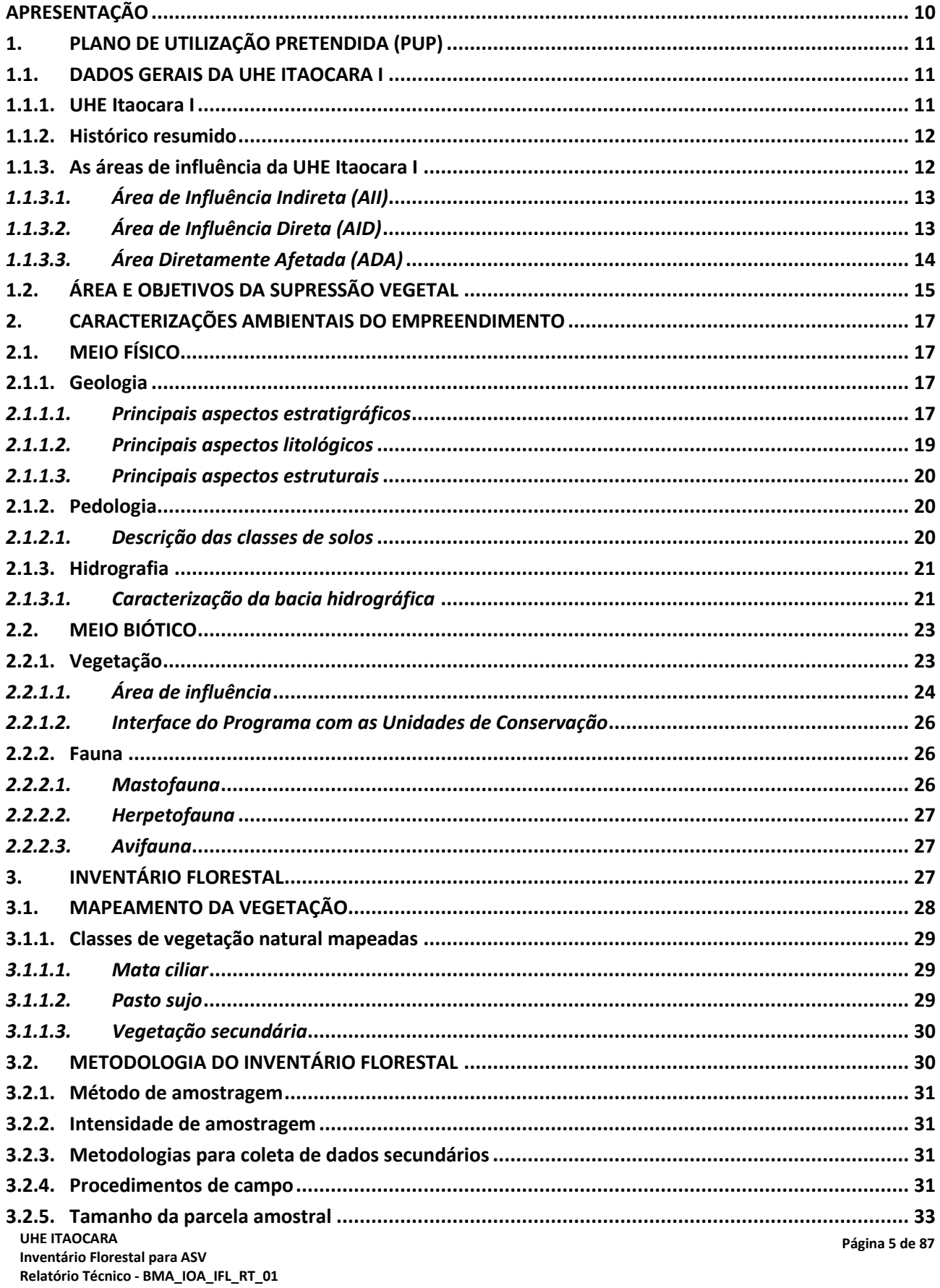

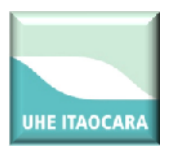

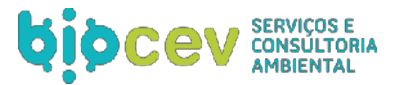

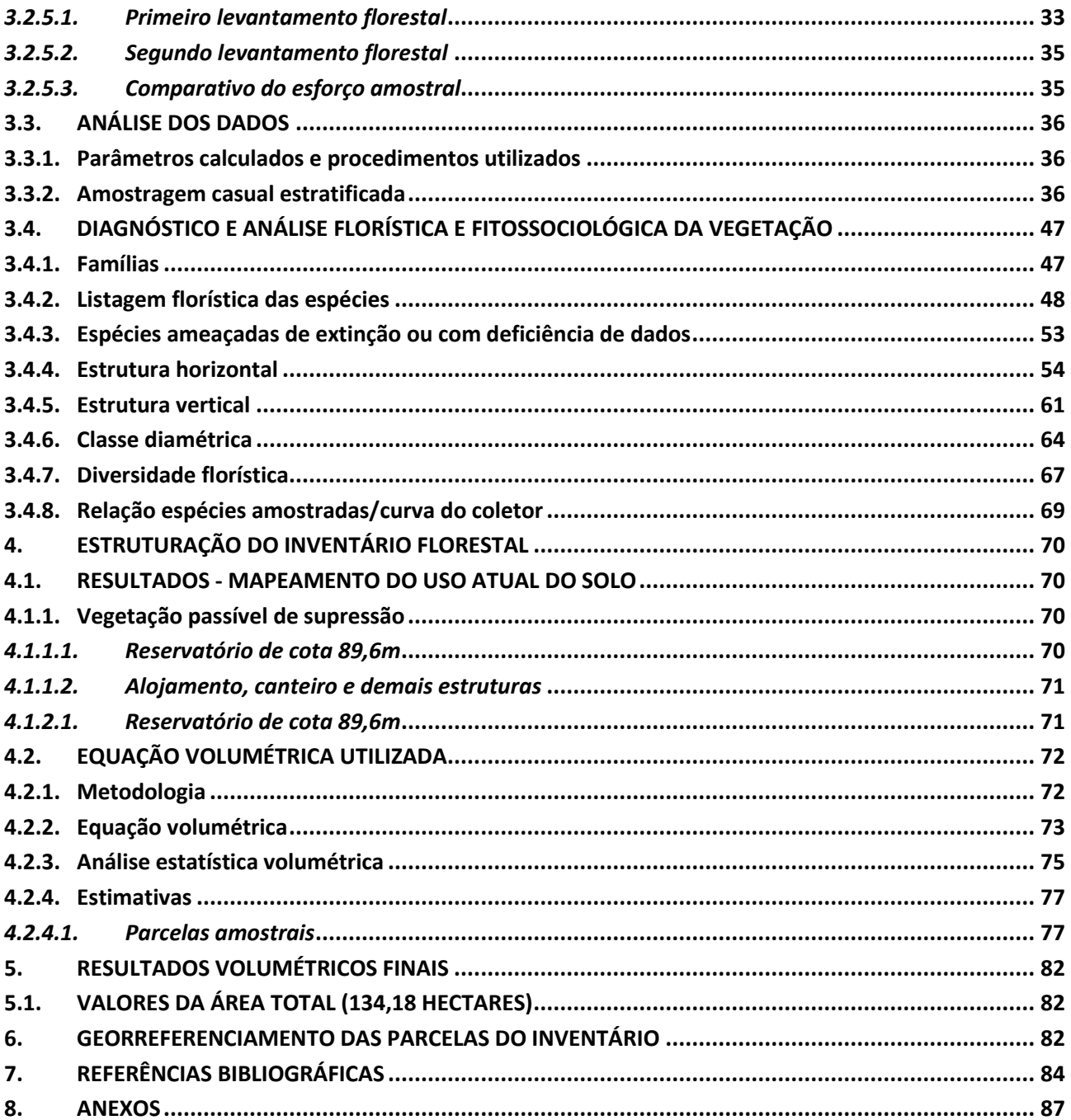

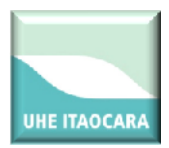

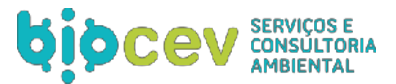

# **LISTA DE FIGURAS**

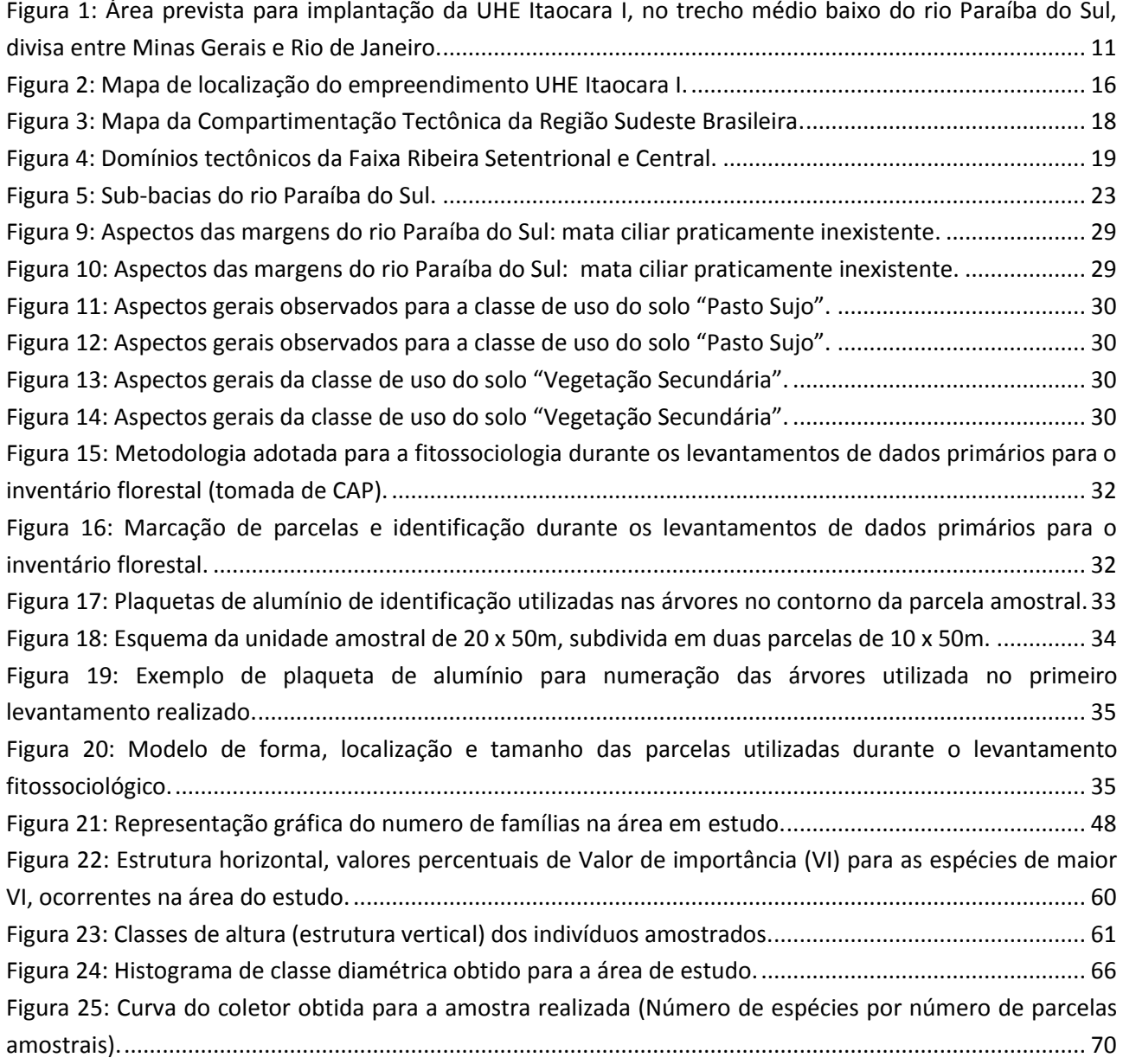

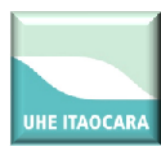

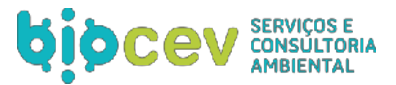

# **LISTA DE QUADROS**

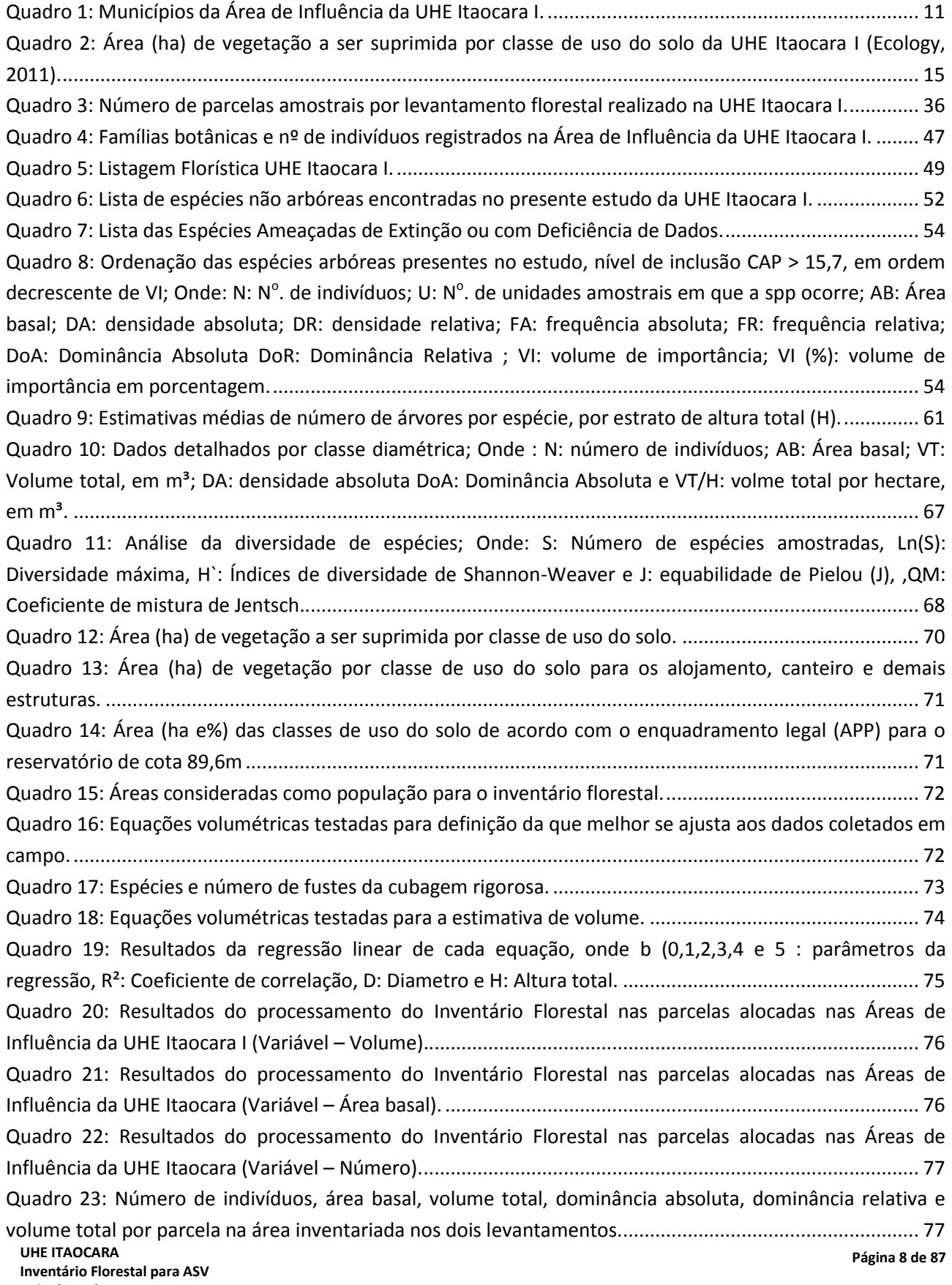

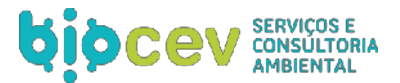

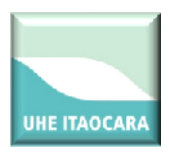

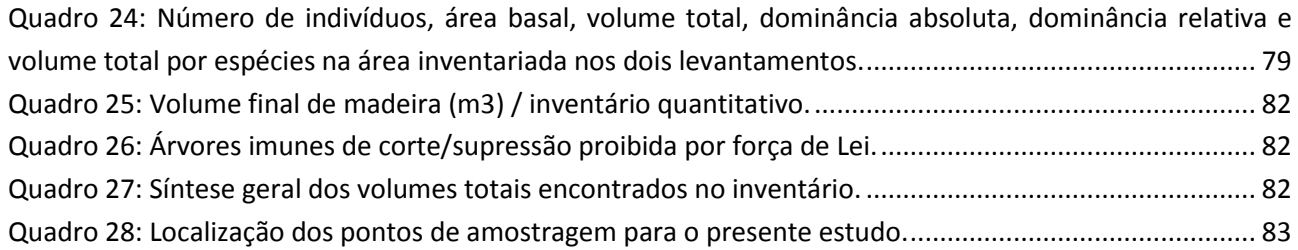

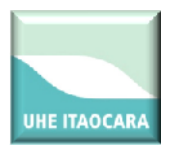

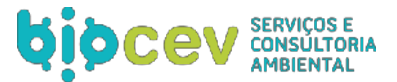

## <span id="page-9-0"></span>**APRESENTAÇÃO**

O inventário de florestas nativas no Brasil, até recentemente, era realizado por meio de simples levantamento do estoque de indivíduos de grande porte, susceptíveis de serem explorados, resultando numa visão incompleta e por vezes distorcida da verdadeira condição de desenvolvimento da floresta (Reis *et al.*, 1994).

Com a evolução da tecnologia e a constante pressão dos órgãos ambientais, os inventários tornaram-se mais complexos e informativos. Neste novo enfoque, os inventários, que, na maioria dos casos eram utilizados para determinação do volume de madeira existente na floresta, passaram a ser utilizados para determinação de outros aspectos, como volume total, volume comercial, estádio sucessional da floresta, avaliação da regeneração natural das espécies, e outras peculiaridades inerentes ao objetivo do inventário florestal.

Segundo Péllico Netto & Brena (1997), "Inventário Florestal é uma atividade que visa obter informações qualitativas e quantitativas dos recursos florestais existentes em uma área pré-especificada".

O presente Relatório BMA\_IOA\_IFL\_RT\_01 apresenta o plano de utilização pretendida e o inventário florestal, referente ao empreendimento UHE Itaocara I, para a obtenção da Autorização de Supressão de Vegetação (ASV).

O inventário florestal deve subsidiar o processo de obtenção da ASV necessária à implantação do empreendimento, e visa instruir o processo de licenciamento ambiental do mesmo, fornecendo, ainda, orientações para o seu gerenciamento ambiental.

O objetivo deste documento é apresentar o plano de utilização pretendida (PUP) da respectiva área para fins da instalação da UHE Itaocara I e o inventário florestal que vai mensurar de forma qualitativa e quantitativa o material lenhoso presente na área do reservatório e no canteiro de obras, para subsidiar a emissão da Autorização de Supressão Vegetal (ASV).

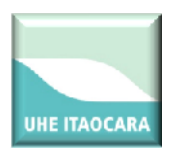

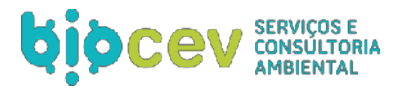

# <span id="page-10-0"></span>**1. PLANO DE UTILIZAÇÃO PRETENDIDA (PUP)**

## <span id="page-10-1"></span>**1.1. DADOS GERAIS DA UHE ITAOCARA I**

A caracterização do projeto e os dados técnicos da UHE Itaocara I no âmbito dos meios físico e biótico apresentados no presente documento, integram o diagnóstico ambiental do Estudo de Impacto Ambiental apresentado ao órgão ambiental (Ecology. 2011).

## <span id="page-10-2"></span>**1.1.1. UHE Itaocara I**

A UHE Itaocara I possui implantação prevista para o trecho médio baixo do rio Paraíba do Sul, na divisa entre os estados de Minas Gerais e Rio de Janeiro [\(Figura 1\)](#page-10-3), nos municípios de Itaocara, Cantagalo, Aperibé e Santo Antônio de Pádua/RJ, além de Pirapetinga/MG. A usina será operada a fio d`água, com capacidade de geração de 145 megawatts, energia suficiente para abastecer uma cidade com 300 mil habitantes.

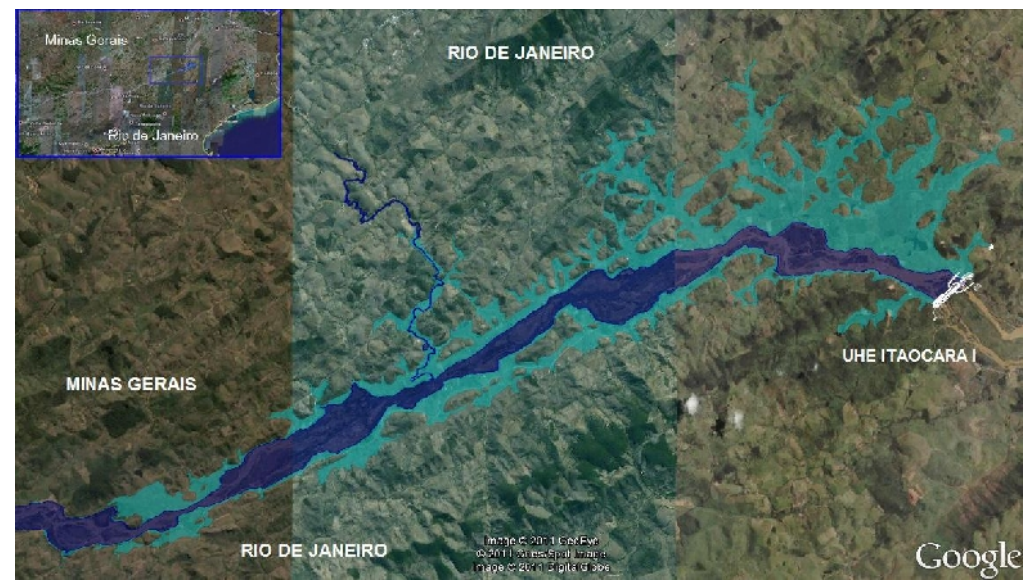

<span id="page-10-3"></span>**Figura 1: Área prevista para implantação da UHE Itaocara I, no trecho médio baixo do rio Paraíba do Sul, divisa entre Minas Gerais e Rio de Janeiro.**

Os municípios abrangidos pelo empreendimento encontram-se indicados no [Quadro 1,](#page-10-4) a seguir.

<span id="page-10-4"></span>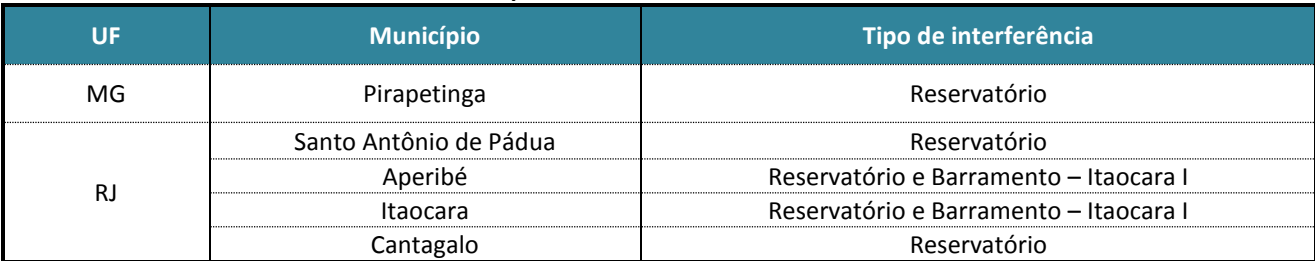

## **Quadro 1: Municípios da Área de Influência da UHE Itaocara I.**

O arranjo geral consiste na implantação das estruturas de barramento, vertimento e geração alinhadas ao longo do eixo situado na extremidade montante da ilha Serena, com extensão total de cerca de 1.240 m. As estruturas de concreto serão posicionadas com o vertedouro na calha do canal esquerdo da Ilha Serena e o

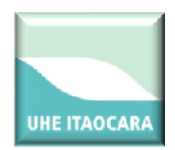

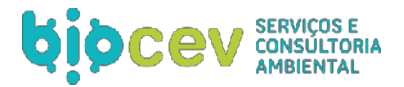

muro divisor, tomada d'água e casa de força na margem esquerda. O muro de abraço para encosto da barragem será situado à direita do vertedouro. A partir deste muro desenvolve-se a barragem, de aterro compactado, até o encontro com a ombreira direita.

A casa de força será do tipo abrigada e destinada aos dois grupos geradores com turbinas tipo Kaplan de eixo vertical de 75,5 MW e capacidade total instalada de 151 MW. O projeto de geração da UHE Itaocara I terá uma queda bruta total de 25,4 m.

## <span id="page-11-0"></span>**1.1.2. Histórico resumido**

A UHE Itaocara I é uma parte do projeto UHE Itaocara, que inicialmente contemplava somente um barramento na cota 102,00 m com capacidade de 195MW, o qual foi objeto de leilão público para a sua Concessão, vencido pela Light Sinergias LTDA em 15 de março de 2001. Em 20 junho de 2008 foi constituído o Consórcio UHE Itaocara composto pelas empresas Light Energia e Cemig Geração e Transmissão e, posteriormente, em setembro de 2009, a Concessão do empreendimento foi transferida para o Consórcio. Registra-se que tendo em vista que o projeto inicial não se mostrou viável ambientalmente, em 2008 o consórcio UHE Itaocara dividiu o empreendimento em dois barramentos – Itaocara I com 145 MW e Itaocara II com 50 MW.

Em 2011, a ANEEL solicitou a devolução do projeto da UHE Itaocara II para ser reinventariado, portanto sua concessão será determinada pela ANEEL em momento oportuno. Destarte, atualmente o Consórcio UHE Itaocara é o empreendedor responsável somente pelo Projeto Itaocara I. Sendo assim, com a construção de apenas um barramento, serão atingidos cinco municípios e não oito como estavam previsto inicialmente.

Com a redução da área a ser atingida, somente aquelas pertencentes à UHE Itaocara I, o erro amostral na área de apenas um reservatório e canteiro de obras não foi satisfatório, sendo necessária a complementação dos estudos florestais com o intuito de obter a ASV. A realização de novos estudos foi solicitada pelo IBAMA no Ofício nº 102/2012-NLA/GABIN/SUPES-RJ em 06SET12.

## <span id="page-11-1"></span>**1.1.3. As áreas de influência da UHE Itaocara I**

A definição das áreas de influência da UHE Itaocara I teve início com a identificação das áreas que poderão sofrer influência do empreendimento em graus variáveis, com foco na estrutura regional e na bacia hidrográfica do rio Paraíba do Sul. Desta forma, as áreas de influência abrangem todo o espaço suscetível às ações diretas e indiretas do empreendimento, tanto na etapa de implantação como na de operação.

A adequada delimitação das áreas de influência permite definir o referencial espacial para o levantamento e análise de informações que conduzirão à caracterização do contexto biogeofísico, socioeconômico e cultural da região, antes do início das obras e, a partir deste diagnóstico, localizar territorialmente aonde ocorrerão as consequências (positivas ou negativas) inerentes à sua implantação, no cotidiano da região.

Sendo assim, para a definição do limite de cada uma das áreas identificadas foram observados, entre outros fatores, os empreendimentos existentes e em diferentes etapas de desenvolvimento na região e na bacia hidrográfica; formas de uso e ocupação do solo; programas e projetos previstos, em andamento e/ou já desenvolvidos na região e na bacia hidrográfica.

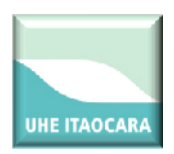

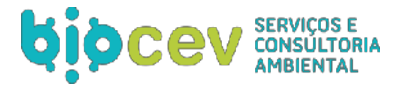

## <span id="page-12-0"></span>*1.1.3.1. Área de Influência Indireta (AII)*

Como Área de Influência Indireta (AII) foi considerada aquela real ou potencialmente sujeita aos impactos indiretos da implantação e operação do empreendimento, representada por uma faixa envolvendo a UHE e todo o seu entorno, incluindo as estruturas de apoio, os locais de acesso e as cidades que serão utilizadas como base para sua implantação e operação, abrangendo os ecossistemas locais e o sistema socioeconômico, passíveis de serem impactados por alterações ocorridas na Área de Influência Direta (AID).

Do ponto de vista socioeconômico, entende-se que os impactos resultantes do empreendimento atuam de formas e intensidades diferentes conforme a dimensão geográfica da área observada. Desta forma, considera-se AII do Meio Socioeconômico os municípios de Pirapetinga (MG), Cantagalo, Aperibé, Itaocara e Santo Antônio de Pádua (RJ).

Por outro lado, para os meios físico e biótico entendeu-se que não seria apropriada a redução da AII, permanecendo esta como o trecho da bacia contribuinte do reservatório a partir da barragem de Ilha dos Pombos até a confluência do rio Paraíba do Sul com o rio Pomba. Para o estudo dos recursos hídricos especificamente, este limite estende-se até a foz do rio Paraíba do Sul. Essa delimitação foi realizada de modo a melhor contextualizar o empreendimento dentro da unidade fisiográfica, apontado possíveis efeitos sobre o conjunto dos ecossistemas que a compõe. Entre as sub-bacias localizadas na AII, se inserem ainda as bacias de contribuição do rio Angu e do rio Pomba.

## <span id="page-12-1"></span>*1.1.3.2. Área de Influência Direta (AID)*

A AID abrange as áreas diretamente afetadas pelo empreendimento e seu entorno, sujeitas aos impactos diretos da implantação e operação do empreendimento (área de inundação, canteiro de obras, vias de acesso, áreas de empréstimo e de bota fora, trecho de rio sujeito à vazão residual).

A sua delimitação foi definida, no tocante aos meios físico e biótico, como sendo a área de inundação do reservatório nas suas cotas máximas, acrescida de uma faixa a ser estudada para o estabelecimento da Área de Preservação Permanente do reservatório (APP) que, em projeção horizontal, corresponde a 100 m de largura acima da cota da supressão da vegetação e da área de obra. Neste sentido, houve redução de área em função da exclusão do reservatório de Itaocara II.

Em relação aos aspectos hidrológicos, a AID compreende a Área Diretamente Afetada pelas obras e o reservatório, ou seja, a bacia contribuinte do reservatório delimitada pelo trecho entre a UHE Ilha dos Pombos até a foz, em função das potenciais alterações na qualidade da água e do sedimento transportado nas fases de obra e operação do empreendimento, o que poderá ainda provocar impactos sobre a ictiofauna e demais grupos associados aos ecossistemas aquáticos. No entanto, esta delimitação é conceitual e não foi delimitada no mapa (Anexo 03), porém é considerada em todas as atividades dos Programas de Monitoramento relacionados.

Na porção terrestre foram consideradas determinantes para a definição da AID a área da nova APP do reservatório e a presença das estruturas de apoio a obras, especialmente o canteiro de obras, alojamento e

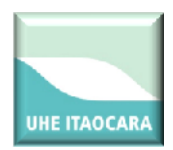

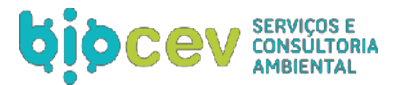

áreas destinadas ao apoio da massa de trabalhadores, áreas de empréstimos, tais como jazidas minerais, áreas de bota-fora de materiais descartados, bem como todos os acessos às áreas de obra.

Para a fauna, especificamente, foi incluída na AID a área dos fragmentos florestais afetados parcialmente pela formação do reservatório da UHE. Esta inclusão se deu pela tendência dos exemplares da fauna se refugiar nestes fragmentos durante os eventos de supressão de vegetação e enchimento do reservatório. Devido à pequena área dos remanescentes florestais e sua baixa conectividade, existe a possibilidade de que o deslocamento de exemplares da fauna possa ocasionar um aumento na densidade da fauna nestes, podendo gerar algum nível de desequilíbrio na estrutura da comunidade.

Para os estudos socioeconômicos considerou-se a área que, apesar de não sofrer transformações físicas, receberia impactos decorrentes das ações para o planejamento, a instalação e operação do empreendimento, como as alterações na ADA (uma vez que tais áreas apresentam relações de interdependência), interdição temporária ou permanente de estradas e acessos, alterações na drenagem e no lençol freático, circulação de mão de obra, tráfego de caminhões, entre outros. Desta forma definiu-se esta área como as imediações da ADA e as ocupações humanas às margens do rio Paraíba do Sul, no trecho do reservatório da UHE Itaocara I.

## <span id="page-13-0"></span>*1.1.3.3. Área Diretamente Afetada (ADA)*

A ADA foi definida como o conjunto das áreas destinadas à instalação da infraestrutura necessária à implantação e operação do empreendimento que, no caso da UHE Itaocara I, equivalem a:

- Áreas inundadas permanente ou temporariamente em função do barramento;
- Terrenos destinados ao estabelecimento da Área de Preservação Permanente (APP) do reservatório;
- Trechos afetados por redução de vazão, barramentos, diques e canais;
- Áreas destinadas às obras civis decorrentes ou associadas ao empreendimento, como vilas residenciais, alojamento, canteiros de obras, vias de acesso existentes ou novas, áreas de empréstimo, bota-foras, linhas de transmissão e áreas de segurança.

Entre os aspectos que devem nortear a delimitação da ADA encontram-se estudos mais refinados quanto à área inundada e a de definição da APP. Assim, para delimitação da ADA, foi considerado o Nível Máximo Normal do reservatório, cuja regra operativa não prevê deplecionamento, e a Vazão Média de Longo Termo (Qmlt), para o qual foi estabelecida uma faixa de entorno de 100 m, ou seja, a máxima faixa a ser considerada para formação da APP.

Para os estudos socioeconômicos considerou-se como circunscritos a esta área os locais que viriam a sofrer transformações físicas com a instalação do empreendimento, e onde tais transformações iriam repercutir nas formas de organização social e produtiva, bem como nos modos de vida praticados por aqueles que os habitam ou atuam, destacando que, em muitos casos, estas atividades seriam inviabilizadas ou alteradas de forma intensa. De modo que tais locais foram definidos como os sítios que iriam comportar o reservatório, as estruturas necessárias para a construção e operação do empreendimento e a APP do entorno do reservatório formado.

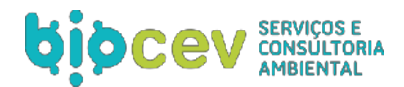

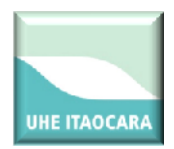

## <span id="page-14-0"></span>**1.2. ÁREA E OBJETIVOS DA SUPRESSÃO VEGETAL**

Para a implantação da UHE Itaocara I é necessária à supressão da vegetação e limpeza da área do futuro reservatório e das áreas destinadas ao canteiro de obras (estruturas, alojamento, acessos, jazidas etc.).

A área requerida para intervenção e supressão do reservatório e do canteiro de obras é de 134,18 hectares no total, discriminada n[o Quadro 2](#page-14-1) a seguir:

<span id="page-14-1"></span>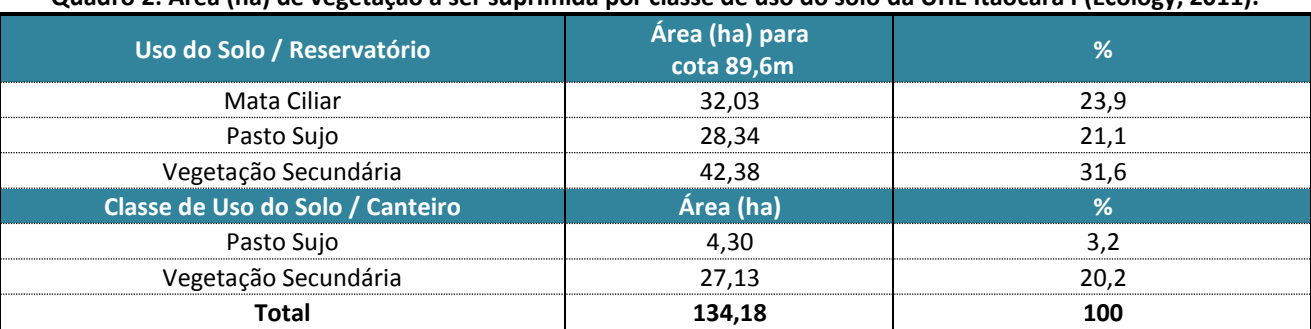

**Quadro 2: Área (ha) de vegetação a ser suprimida por classe de uso do solo da UHE Itaocara I (Ecology, 2011).**

Os objetivos principais e específicos da supressão e limpeza buscam:

- Possibilitar o aproveitamento econômico da lenha e da madeira de valor comercial contidas na biomassa vegetal;
- Possibilitar o direcionamento da migração da fauna terrestre para as áreas florestais remanescentes, antes do enchimento do reservatório, reduzindo, assim, a mortalidade e o "stress" causados pela manipulação dos animais durante o resgate, no período de enchimento;
- Proteger a qualidade da água que será acumulada no reservatório, por meio da redução do volume de biomassa que será submersa, reduzindo a incorporação de nutrientes e, desta forma, minimizando o potencial para a proliferação de algas e plantas aquáticas;
- Reduzir as taxas de formação de gases resultantes da decomposição anaeróbica da biomassa submersa, minimizando os efeitos corrosivos nos componentes metálicos dos equipamentos a serem instalados na usina e seus efeitos na qualidade da água do reservatório a ser formado;
- Melhorar as condições e possibilitar o uso múltiplo das águas e das adjacências do futuro reservatório.

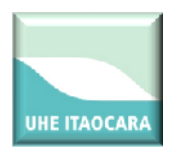

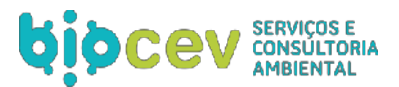

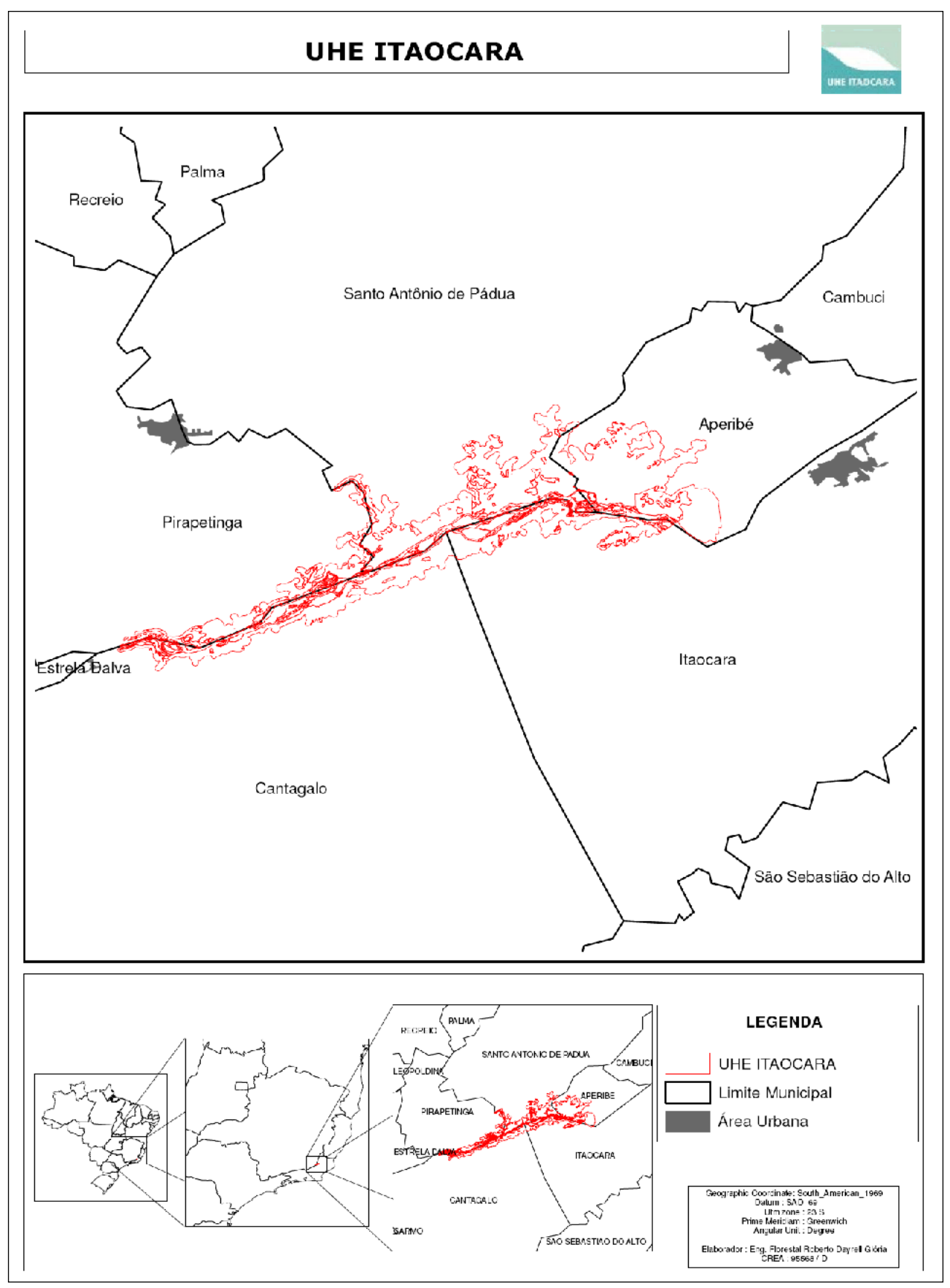

<span id="page-15-0"></span>**Figura 2: Mapa de localização do empreendimento UHE Itaocara I.**

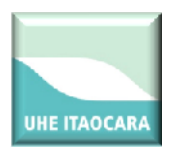

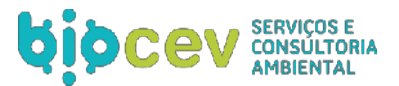

# <span id="page-16-0"></span>**2. CARACTERIZAÇÕES AMBIENTAIS DO EMPREENDIMENTO**

## <span id="page-16-1"></span>**2.1. MEIO FÍSICO**

A caracterização do meio físico das áreas de influência da UHE Itaocara apresentados a seguir faz parte do diagnóstico ambiental do EIA (Ecology, 2011).

## <span id="page-16-2"></span>**2.1.1. Geologia**

Na Área de Influência Indireta (AII) do empreendimento, que abarca as bacias afluentes do trecho do rio Paraíba do Sul, as condições geológicas podem ser descritas através dos seus principais aspectos estratigráficos, litológicos e estruturais.

## <span id="page-16-3"></span>*2.1.1.1. Principais aspectos estratigráficos*

Segundo Almeida e colaboradores (1981), durante o Ciclo Brasiliano, foram estabelecidas duas províncias estruturais ao sul do cratón São Francisco: a Província Tocantins, representada pela faixa Brasília, e a Província Mantiqueira, representada pelas faixas Araçuaí e Ribeira.

A AII se insere na porção central da Faixa Ribeira. Esta pode ser compartimentada tectonicamente em quatro terrenos com imbricação para NW/W (Figura 2): Ocidental, Oriental, Paraíba do Sul/Embú e Cabo Frio. O Terreno Ocidental compreende os domínios tectônicos Andrelândia e Juiz de Fora. Já o Terreno Oriental foi subdividido em três compartimentos tectônicos - Cambuci, Costeiro e Italva -, ligados ao desenvolvimento de arcos magmáticos neoproterozoicos.

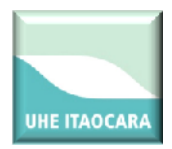

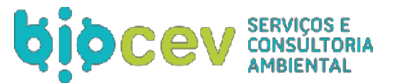

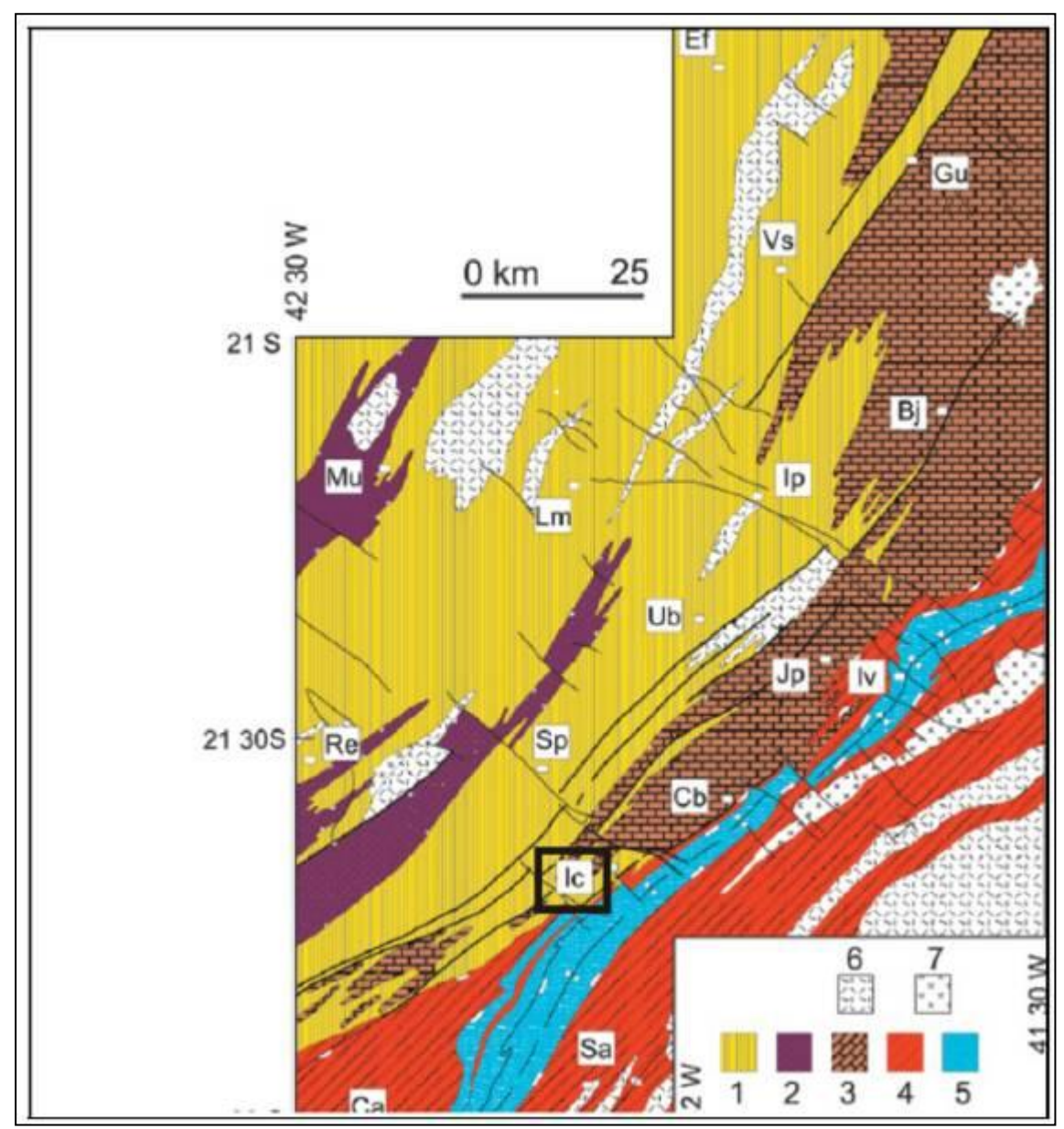

<span id="page-17-0"></span>**Figura 3: Mapa da Compartimentação Tectônica da Região Sudeste Brasileira. Legenda: 1- coberturas fanerozóicas; 2- rochas alcalinas do K/Eoceno; 3 e 4: Faixa Brasília, domínios externo e interno; 5 - Megassequência Andrelândia autóctone, 6- Supergrupo Bambuí, 7- Embasamento cratônico; 8- Terreno Ocidental da Faixa Ribeira /D.**

De acordo com a Figura 3, a AII abrange cinco domínios distintos: o Domínio Juiz de Fora, o Domínio Cambuci, Domínio Italva, o Domínio Paraíba do Sul e o Domínio Costeiro (Heilbron *et al.,* 2004).

O Domínio Juiz de Fora é fortemente marcado, até mesmo em uma escala de afloramento, por uma intercalação de rochas do Complexo Juiz de Fora (granulitos gnaissificados ortoderivados), mais velhas que 1,7 Ba, e metassedimentos neoproterozóicos da megassequência Andrelândia (associação de paragnaisses) com idade de 1,0 a 0,79 Ga. O Domínio Cambuci consiste em um terreno metamórfico paraderivado de sua sequência sedimentar (neoproterozóico), intrudido de diversas suítes ígneas gnaissificadas (neoproterozóico). Os domínios Italva e Paraíba do Sul são compostos por rochas metamórficas tanto paraderivadas (neoproterozóicas) como ortoderivadas do embasamento mais antigo (paleoproterozóico).

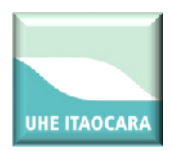

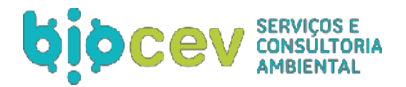

O Domínio Costeiro, por sua vez, está associado a rochas ortoderivadas do Arco Magmático Rio Negro, proveniente da subducção oceânica durante o fechamento e colisão continental do Gondwana (neoproterozóico), como também, às sequencias sedimentares metamorfizadas no final do neoproterozóico.

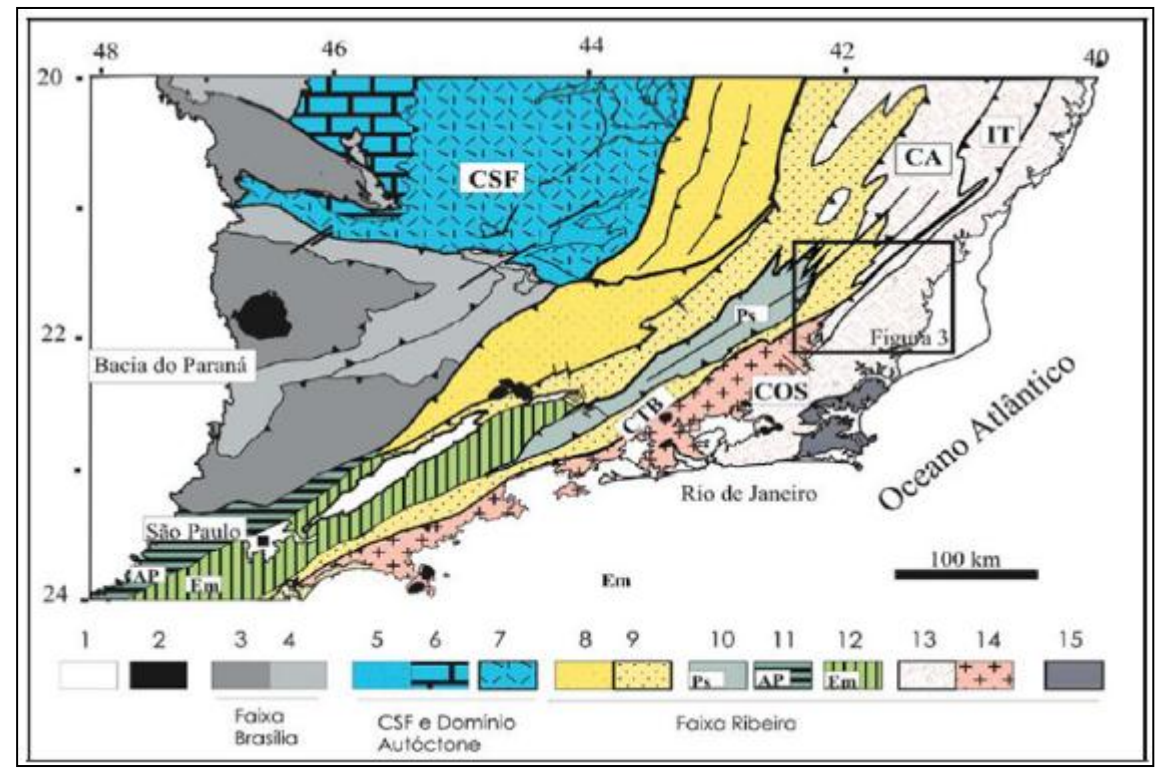

**Figura 4: Domínios tectônicos da Faixa Ribeira Setentrional e Central.** 

<span id="page-18-1"></span>**Legenda: Cambuci; 5 – Klippe de Italva; 6 a 8 - Rochas plutônicas mais ou menos gnaissificadas: 6 – Granitóides tipo-S ou híbridos meta a peraluminosos; 7 – Granitóides Tipo-I metaluminosos. Cidades mencionadas: Ca, Cantagalo; Sa, São Sebastião do Alto; Ic, Itaocara; Cb, Cambuci; Sp, Santo Antônio de Pádua; Re, Recreio; Iv, Italva; Jp, São João do Paraíso; Ub, São José de Ubá; Lm, Laje do Muriaé; Mu, Muriaé; Ip, Itaperuna; Bj, Bom Jesus do Itabapoana; Vs, Varre-Sai; Gu, Guaçuí; Ef, Espera Feliz.Fonte: modificado de Tupinambá** *et al***. (2003). Nota: No retângulo preto está a área de interesse.**

Sob o embasamento cristalino depositaram e se depositam ainda, sedimentos aluvionares e coluvionares do quaternário. Estes depósitos fluviais consistem de areias, silte e argila, por vezes com camadas cascalhentas. Devido às suas características de deposição descontínua e não litificação, não é exequível estabelecer uma relação estratigráfica entre os mesmos.

## <span id="page-18-0"></span>*2.1.1.2. Principais aspectos litológicos*

A partir de 2000, a região de Itaocara passou a ser mapeada em escalas de maior detalhe por equipes das universidades fluminenses, em especial da UERJ. Os diversos trabalhos acadêmicos publicados (Miranda e Silva, 2001; Facuri, 2002; Eirado e Tupinambá, 2002) promoveram uma nova denominação para as unidades geológicas descritas pela CPRM (2000).

Os mapeamentos na escala 1:50.000 revelaram evidências dos dois grandes eventos deformacionais da região: o dúctil, de idade Neoproterozóica-cambriana, dividida em etapas sincolisional (principal) e tardi-

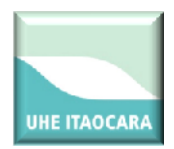

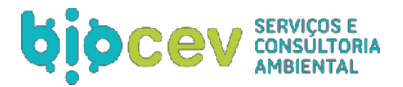

tectônica, com geração, respectivamente, de estruturas planares típicas de alta deformação (foliação tectônica, bandeamento gnáissico, transposição de foliação e lineação mineral) e de zonas de cisalhamento subverticais e foliação milonítica (nas quais se encaixa o rio Paraíba do Sul); e a rúptil, de idade Mesozóica-Cenozóica, a qual se associa o Gráben de Itaocara.

Em relação às litologias, os mapeamentos na escala 1:50.000 revelaram que na região da margem esquerda do Paraíba do Sul, no Terreno Ocidental, ocorrem rochas dos domínios Juiz de Fora e Cambuci; já na margem direita, ocorrem apenas as rochas do Juiz de Fora.

As rochas do Cambuci incluem a denominada Suíte Ígnea Serra da Bolívia e alguns metassedimentos de alto grau. A Suíte Ígnea é composta predominantemente por ortognaisses granodioríticos a tonalíticos de aspecto granitóide, com enclaves de diversos tipos. Na área da barragem predominam os hornblenda biotita gnaisses, bem foliados, e, localmente, um granitóide leucocrático com foliação incipiente, ambas com pórfiros de feldspato. Níveis chanockíticos e zonas miloníticas são frequentes. Todas estas rochas da Unidade Cambuci, bem como os Metassedimentos, revelam um grau forte de metamorfismo, característica reforçada pela presença de corpos gerados por anatexia.

## <span id="page-19-0"></span>*2.1.1.3. Principais aspectos estruturais*

Em termos de evolução Geotectônica e Geologia Estrutural, a região em questão foi marcada por dois eventos deformacionais bem distintos: o primeiro evento de caráter tectono-metamórfico de idade Neoproterozoica/Cambriana, relacionado à Orogenia Brasiliana; o outro, um evento tafrogênico de idade Meso-Cenozóica, relacionado à ruptura do Gondwana.

## <span id="page-19-1"></span>**2.1.2. Pedologia**

Foram identificadas e caracterizadas as classes de solos ocorrentes, segundo a metodologia preconizada e adotada pelo Centro Nacional de Pesquisa de Solos – CNPS da Embrapa (Embrapa Solos, 2006), assim como realizado o seu agrupamento em 40 unidades de mapeamento.

Com base nos levantamentos já existentes, tais como o realizado pelo Projeto Rio de Janeiro (CPRM, 2000), foram realizadas atualizações das nomenclaturas, de acordo com o atual Sistema Brasileiro de Classificação de Solos (Embrapa, 1999) e melhorias na delimitação das unidades de mapeamento com a utilização de imagens de satélite e fotografias aéreas dos novos padrões identificados, além da compatibilização dos próprios estudos existentes. Pôde-se, ainda, determinar as relações do solo com o relevo, vegetação, clima e o uso atual, importantes para este diagnóstico.

## <span id="page-19-2"></span>*2.1.2.1. Descrição das classes de solos*

Em razão da ocorrência da grande variedade de solos com distribuição restrita na área de estudo, impossibilitando sua delimitação cartográfica na escala de trabalho, tornou-se necessário associá-los, razão porque as unidades de mapeamento são constituídas, na quase totalidade, por associações, as quais são compostas usualmente por duas ou três classes de solos.

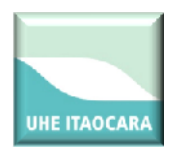

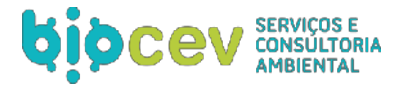

Na área em estudo, foram identificadas vinte e três unidades em nível de Grande Grupo – ARGISSOLO VERMELHO-AMARELO Distrófico, ARGISSOLO VERMELHO-AMARELO Eutrófico, ARGISSOLO VERMELHO Distrófico, ARGISSOLO VERMELHO Eutrófico, CAMBISSOLO HÁPLICO Tb Distrófico, CAMBISSOLO HÁPLICO Tb Eutrófico, GLEISSOLO HÁPLICO Ta Eutrófico, LATOSSOLO VERMELHO-AMARELO Distrófico, LATOSSOLO VERMELHO Distrófico, NEOSSOLO LITÓLICO Eutrófico, NEOSSOLO FLÚVICO Ta Eutrófico e NEOSSOLO FLÚVICO Tb Eutrófico.

Apesar da diversidade de solos e de cobertura vegetal, o contorno dos delineamentos desses dois elementos se aproxima muito, o que levou à busca por atributos que explicassem ou indicassem prováveis relações entre os componentes solo e vegetação.

De maneira geral, os latossolos associam-se à vegetação predominante de cerrado, os argissolos à vegetação de mata, e os neoossolos flúvicos à mata ciliar, ou seja, a vegetação não é determinada unicamente pelo clima, mas também pelo solo.

## <span id="page-20-1"></span><span id="page-20-0"></span>**2.1.3. Hidrografia**

## *2.1.3.1. Caracterização da bacia hidrográfica*

A bacia do rio Paraíba do Sul, definida como Área de Abrangência Regional (AAR) quanto aos recursos hídricos, drena uma área de cerca de 55.500 km<sup>2</sup> e está situada entre os paralelos 20º26' e 23º00'S e os meridianos 41º 00'e 46º 30' W. A área de sua bacia abrange parcelas dos estados de Minas Gerais (20.700 km²), Rio de Janeiro (20.900 km²) e São Paulo (13.900 km²), sendo a maior parte da bacia hidrográfica situada em território fluminense. O clima da bacia hidrográfica do rio Paraíba do Sul é caracterizado como subtropical quente, com temperatura média anual oscilando entre 18 ºC e 24 ºC. As máximas precipitações ocorrem nas cabeceiras mineiras da bacia e nos pontos mais altos das serras do Mar e Mantiqueira, chegando a valores de 2.250 mm/ano. O período de verão é caracterizado como chuvoso com precipitação acumulada entre 200 e 250 mm/mês nos meses com máxima precipitação (dezembro e janeiro). No inverno, o intervalo entre os meses de maio a agosto corresponde ao período mais seco, com precipitação acumulada inferior a 50 mm/mês.

O rio Paraíba do Sul é formado pela união dos rios Paraibuna (cuja nascente se localiza no município de Cunha) e Paraitinga (que nasce no município de Areias), na Serra da Bocaina, no estado de São Paulo, a 1.800 m de altitude. O seu comprimento, calculado a partir da nascente do Paraitinga até sua foz no norte fluminense, no município de São João da Barra, é de aproximadamente 1.100 km. Os principais afluentes da margem esquerda são: Paraibuna, Jaguari, Pirapetinga, Pomba e Muriaé. Os principais afluentes da margem direita são: Una, Bananal, Piraí, Piabanha e Dois Rios.

A direção predominante do rio Paraíba do Sul é sudoeste-nordeste, servindo em vários trechos como linha divisória entre os estados de São Paulo, Minas Gerais e Rio de Janeiro. A bacia tem forma alongada, com comprimento cerca de três vezes maior que sua largura máxima, sendo limitada ao Norte pelas bacias dos rios Grande e Doce e pelas serras da Mantiqueira, Caparaó e Santo Eduardo. A bacia do rio Itabapoana estabelece o limite da bacia a Nordeste. Ao Sul, o limite é formado pela Serra dos Órgãos e pelos trechos

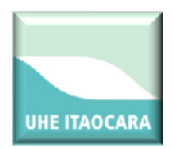

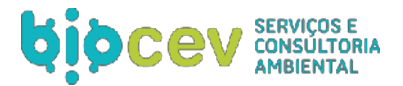

paulista e fluminense da Serra do Mar. A Oeste, pela bacia do rio Tietê, da qual é separada por meio de diversas ramificações dos maciços da Serra do Mar e da Serra da Mantiqueira.

A bacia do Paraíba do Sul está situada em uma região de relevo muito acidentado, chegando a mais de 2.000 m nos pontos mais elevados, sendo que seu ponto culminante é o Pico das Agulhas Negras, com 2.787 m de altitude. Pela Resolução CNRH nº 32/03, no âmbito do Plano Nacional de Recursos Hídricos, da Secretaria de Recursos Hídricos do Ministério do Meio Ambiente, oficializou a divisão do território brasileiro em 12 regiões hidrográficas, representativas das maiores bacias hidrográficas do país que desembocam no mar ou em território estrangeiro. Na bacia do rio Paraíba do Sul identificam-se trechos com características físicas distintas, as quais podem ser divididas da seguinte forma: i) Curso superior: estende-se da nascente até a cidade de Guararema-SP, a 572 m de altitude, apresentando fortes declives e regime de chuva torrencial, com declividade média de 4,9 m/km e extensão de 317 km; ii) Curso médio superior: começa em Guararema e segue até Cachoeira Paulista-SP, onde a altitude é de 515 m. Nesse trecho, o rio é bastante sinuoso e meandrado, percorrendo terrenos sedimentares de grandes várzeas. A declividade média cai para 0,19 m/km numa extensão de 208 km; iii) Curso médio inferior: situa-se entre Cachoeira Paulista-SP e São Fidélis-RJ, onde a altitude é de 200-400 m, a declividade média é de 1,0 m/km, e sua extensão igual a 480 km. O rio apresenta-se encaixado e com trechos encachoeirados e; iv) Curso inferior: o trecho final do Paraíba estende-se de São Fidélis-RJ à foz, com 95 km de extensão e declividade média de 0,22 m/km, atravessando a Baixada Campista, extensa planície litorânea.

Porém, em função de características físicas e socioeconomicas, a bacia do rio Paraíba do Sul pode ser dividida em 11 sub-bacias principais, que são formadoras de grandes afluentes do rio Paraíba do Sul, conforme apresentado na Figura 5.

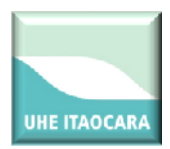

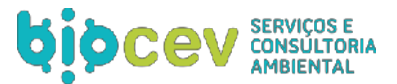

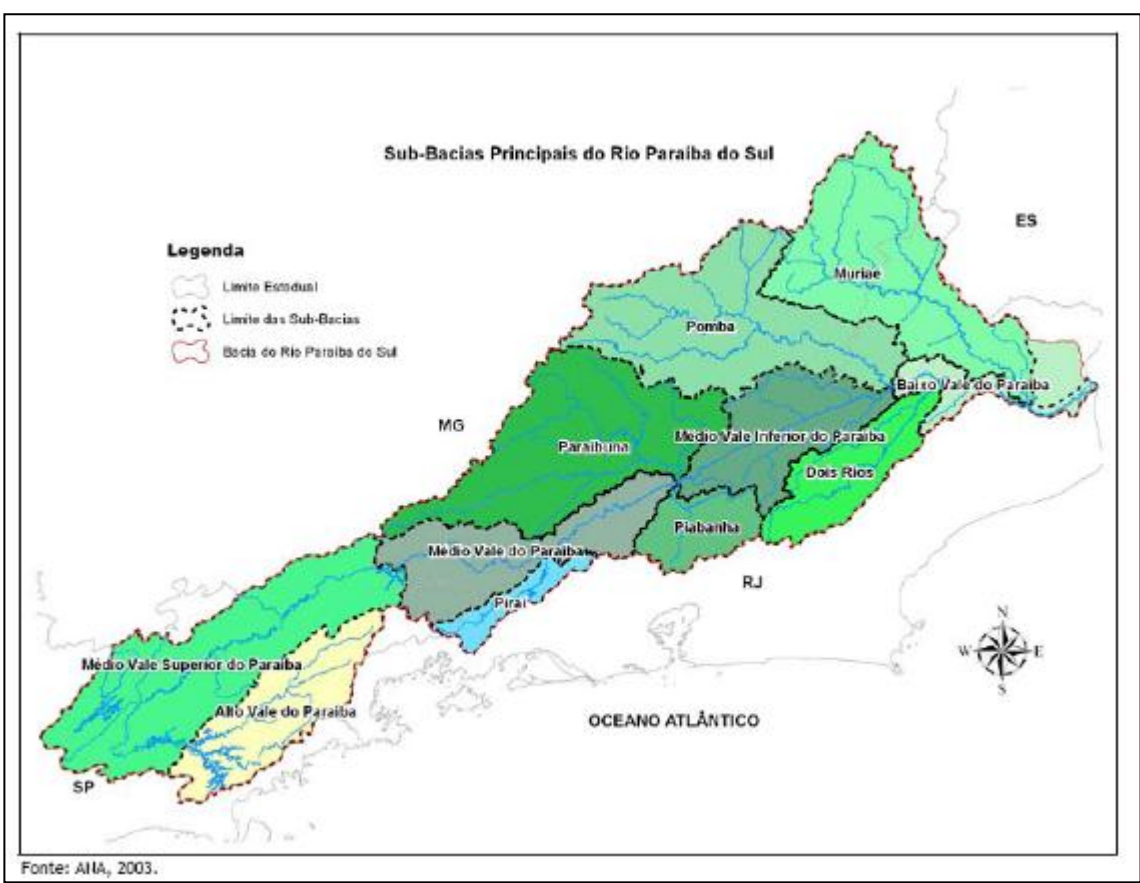

**Figura 5: Sub-bacias do rio Paraíba do Sul.**

## <span id="page-22-2"></span><span id="page-22-0"></span>**2.2. MEIO BIÓTICO**

## <span id="page-22-1"></span>**2.2.1. Vegetação**

A caracterização dos ecossistemas terrestres no que diz respeito à cobertura vegetal das áreas de influência da UHE Itaocara I, apresentados a seguir, faz parte do diagnóstico ambiental do EIA (Ecology, 2011). Dentre os ecossistemas tropicais, a Mata Atlântica se destaca por corresponder a um complexo e exuberante conjunto de ecossistemas de grande importância, por abrigar uma parcela significativa da diversidade biológica do Brasil, sendo reconhecida nacional e internacionalmente no meio científico.

Por outro lado, é também um dos biomas mais ameaçados do mundo devido às constantes agressões ou ameaças de destruição dos hábitats nas suas variadas tipologias e ecossistemas associados. Com os grandes históricos de degradação tornou-se uma das prioridades mundiais para a conservação da diversidade biológica do planeta (Mittermeier, 1997; Myers *et al.*, 2000).

As mudanças históricas no uso e na cobertura do solo estiveram fortemente relacionadas aos grandes ciclos econômicos e ao crescimento urbano desordenado. A Floresta Atlântica foi palco dos mais significativos ciclos econômicos (café e cana de açúcar) do país, os quais acarretaram abruptas perdas de áreas consideradas de elevada diversidade (Dean, 1996; Myers *et al*., 2000).

Atualmente a Mata Atlântica apresenta-se extremamente fragmentada, reduzida a manchas disjuntas, concentradas nas regiões Sudeste e Sul, principalmente em locais de topografia acidentada, inadequada às

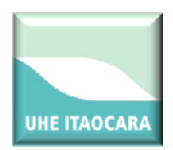

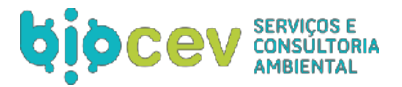

atividades agrícolas, assim como em Unidades de Conservação. Estes remanescentes são apontados como testemunho da formação florestal mais antiga do Brasil, estabelecida a cerca de 70 milhões de anos (Leitão-Filho, 1987).

Quinhentos anos de colonização e exploração custaram um alto preço e a maior parte dos remanescentes de formações florestais é agora encontrada somente nas agudas escarpas da cadeia da Serra do Mar, próxima ao Oceano Atlântico, e nos cumes das montanhas. Restou pouco das formações exuberantes que embelezavam as baixadas litorâneas e as inclinações mais suaves na direção oeste, que sofreram uma devastação sem resistências, logo que a Serra do Mar foi penetrada (Miller & Warren, 1996).

Os levantamentos florísticos foram intensificados nos últimos 20 anos nos remanescentes da Mata Atlântica e vêm mostrando uma extraordinária diversidade florística, com um alto índice de endemismos (Mori *et al*., 1981; Gentry *et al*., 1997 *apud* Kuntz & Araújo, 2000). Recentemente as serranias do Rio de Janeiro foram consideradas um dos 14 centros de diversidade e endemismo de plantas do Brasil (Guedes-Bruni & Lima, 1997). Outros autores (Mori, 1989; Peixoto 1991;1992), indicam como centro de endemismo da Mata Atlântica, a região do norte do Espírito Santo/sul da Bahia e o litoral de Pernambuco.

## <span id="page-23-0"></span>*2.2.1.1. Área de influência*

A área de influência da UHE Itaocara I está situada dentro da região denominada de "cinturão do café", onde a cultura destas espécies da família Rubiaceae catalisou o processo de desmatamento. A força da cultura cafeeira alavancou contínuas derrubadas de florestas, e em apenas trinta anos provocaram transformações irreversíveis.

Como na maioria das terras sob domínio da Mata Atlântica, o Vale do rio Paraíba do Sul encontra-se bastante fragmentado. Pressões ocorrem desde o período da colonização, quando grandes áreas de florestas nativas foram transformadas em extensas lavouras de cana-de-açúcar e café, e, após a decadência desses ciclos econômicos, foram resumidas a pastagens extensas e subutilizadas, sobre relevo ondulado com forte tendência de degradação.

Ainda nos primórdios da ocupação antrópica da região do vale do Paraíba do Sul, a fertilidade do solo propiciava diversos cultivos, tais como cana, algodão e cereais, contribuindo para a imigração de lavradores na região. O uso intensivo e, em geral, pouco adequado do solo, conduziu para o rápido empobrecimento do mesmo e, na década de 20, as terras já desgastadas pela cultura do café passaram a dar lugar à atividade de pecuária, em processo similar ao verificado em outras regiões do País. Devido aos usos e processos históricos sobre a região, as unidades florestais são particularmente raras, apresentando-se sob a forma de estreitas faixas ciliares, fortemente descontínuas, e sob a forma de fragmentos situados nos topos de morros ou em demais áreas cujas características impõem maiores dificuldades à agricultura e/ou pecuária (Ecology, 2011).

No caso da UHE Itaocara I, por situarem-se em áreas com declive acentuado e em topo de morros, alguns dos fragmentos não serão afetados pela inundação, vindo a compor a cobertura vegetal das ilhas a serem futuramente estabelecidas no reservatório.

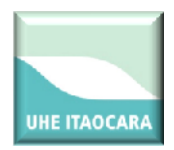

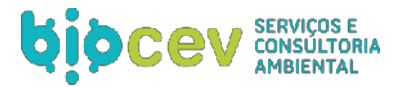

A fitofisionomia da área de estudo, caracterizada pela ausência de coníferas e pela perda parcial das folhas no inverno, recebeu diferentes denominações por diferentes autores, tais como: Floresta Latifoliada da bacia do Paraná-Uruguai (Veloso, 1962), Mata Atlântica de interior (Rizzini, 1979), Floresta Latifoliada Semicaducifólia (Leitão Filho, 1982), Floresta Tropical Latifoliada Mesofítica Perenifólia de Terra Firme (Eiten, 1983), Floresta Mesófila Semidecídua (Martins, 1991) e Floresta Estacional Semidecidual (IBGE, 1992).

Essa é uma das fitofisionomias que compõe o domínio da Mata Atlântica, que, no território nacional, tem a área delimitada e protegida pelo Decreto nº 750/93, o qual proíbe o corte, a exploração e a supressão da Mata Atlântica, e pela Lei nº 11.428/06, que dispõe sobre a utilização e proteção da vegetação nativa do Bioma Mata Atlântica, determinando que o corte, a supressão e a exploração da vegetação do Bioma Mata Atlântica far-se-ão de maneira diferenciada, conforme se trate de vegetação primária ou secundária, e seu estágio de regeneração.

As florestas estacionais revelam-se cada vez mais pobres e caducifólias, segundo grau de dessecação progressiva dos hábitats, daí a gradação reconhecida: perenifólia, semidecídua e decídua. Em Minas Gerais, as Florestas Estacionais Semideciduais predominavam em uma vasta região do centro-sul a leste do estado (IBGE, 1993), ocorrendo também na forma de manchas, principalmente no Cerrado (Rizzini, 1997).

Esta cobertura florestal vem sendo drasticamente reduzida a remanescentes esparsos, sendo que a maioria encontra-se bastante perturbada pela retirada seletiva de madeira, ou situada em áreas onde a topografia dificulta o acesso (Oliveira-Filho & Machado, 1993).

Apesar da crescente consciência sobre a importância destes recursos florestais e sobre a urgência de conservá-los, pouco se sabe sobre a composição florística dos remanescentes florestais existentes no centro-sul e leste de Minas Gerais. Esta escassez de informação pode ser evidenciada quando se compara ao volume de informações acumulado sobre os remanescentes florestais do estado de São Paulo (Oliveira-Filho & Machado, 1993).

No Brasil foram reconhecidas quatro formações para as Florestas Estacionais Semideciduais: "Aluvial", de "Terras Baixas", "Submontana" e "Montana", a partir da relação entre latitude e altitude de sua área de ocorrência (Veloso *et al*., 1991).

Das quatro formações que ocorrem no Brasil, três são encontradas nas áreas de interferência da UHE Itaocara I: Floresta Estacional Semidecidual Aluvial, Floresta Estacional Semidecidual das Terras Baixas e Floresta Estacional Semidecidual Submontana. Estas formações são detalhadas a seguir:

## *2.2.1.1.1. Floresta Estacional Semidecidual Aluvial*

Formação encontrada frequentemente nas depressões, sempre margeando os rios. Dentre as espécies que ocorrem nessa formação destacam-se: *Amburana cearensis, Tabebuia* sp.*, Callophyllum brasiliense, Tapirira guianensis, Inga* sp., *Podocarpus sellowii, Cedrela lilloi* e *Guarea guidonia* (Veloso *et al*., 1991).

*2.2.1.1.2. Floresta Estacional Semidecidual das Terras Baixas*

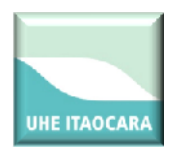

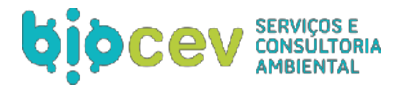

É uma formação encontrada frequentemente revestindo tabuleiros do Pliopleistoceno do Grupo Barreiras, desde o sul da cidade de Natal até o norte do estado do Rio de Janeiro, nas cercanias de Campos dos Goytacazes bem como até as proximidades de Cabo Frio, aí então já em terreno quaternário. É um tipo florestal caracterizado pelo gênero Caesalpinia, de origem africana, destacando-se pelo inegável valor histórico a espécie *Caesalpinia echinata*, conhecida popularmente como pau brasil, além de outros gêneros como *Lecythis, Cariniana* e *Eschweilera.* Para terminar a caracterização dessa formação, pode-se citar o táxon *Paratecoma peroba* (peroba-de-campo), da família Bignoniaceae, de dispersão pantropical, mas com ecótipos exclusivos dos estados do Espírito Santo, Rio de Janeiro e Minas Gerais (Veloso *et al*., 1991).

## *2.2.1.1.3. Floresta Estacional Semidecidual Submontana*

Esta formação ocorre frequentemente nas encostas interioranas das Serras da Mantiqueira e dos Órgãos, nos planaltos centrais capeados pelos arenitos Botucatu, Bauru e Caiuá dos períodos geológicos Jurássico e Cretáceo. Distribui-se desde o Espírito Santo e sul da Bahia até o Rio de Janeiro, Minas Gerais, São Paulo, sudoeste do Paraná e sul do Mato Grosso do Sul (Leitão-Filho, 1987), sendo atualmente compostos por fragmentos florestais pequenos, isolados e não sustentáveis (Viana, 1995).

Nas encostas interioranas das serras marítimas os gêneros dominantes, com indivíduos deciduais, são os mesmos que ocorrem na Floresta Ombrófila Atlântica como: Cedrela, Parapiptadenia e Cariniana, sendo que, nos planaltos areníticos, os ecótipos deciduais que caracterizam essa formação pertencem aos gêneros amazônicos *Hymenae* (jatobá), *Copaifera* (óleo-vermelho), *Peltophorum* (canafístula), *Astronium*, *Tabebuia*, *Balfourodendron* e *Aspidosperma* (Veloso *et al.,* 1991).

## <span id="page-25-0"></span>*2.2.1.2. Interface do Programa com as Unidades de Conservação*

Conforme Ecology (2011), as Unidades de Conservação (UC's) mais próximas da área de influência da UHE Itaocara I são: Reserva Particular do Patrimônio Natural (RPPN) Boa Vista e Pharol, distante 10,69 km, Parque Estadual (PED) do Desengano, que dista 29,4 km, Área de Proteção Ambiental (APA) do Frade, que dista 52,7 km, RPPN Sítio Sannyasim, a 57 km e RPPN Sítio Cerro das Acácias, a 53,8 km de distância. Ressalta-se que nenhuma destas Unidades de Conservação está inserida na Área de Influência do empreendimento em questão.

## <span id="page-25-1"></span>**2.2.2. Fauna**

O estudo da fauna apresentado a seguir faz parte do diagnóstico ambiental do Estudo de Impacto Ambiental (EIA) do empreendimento da UHE Itaocara I (Ecology, 2011).

## <span id="page-25-2"></span>*2.2.2.1. Mastofauna*

De acordo com Grelle e colaboradores (2005), os mamíferos são o grupo de tetrápodes terrestres da Mata Atlântica mais suscetível aos efeitos da fragmentação.

A Mata Atlântica se destaca como uma das florestas com maior biodiversidade e maiores taxas de endemismo do planeta (Mittermeier *et al.*, 2005), com cerca de 250 espécies de mamíferos e 55 espécies endêmicas (Reis *et al.*, 2006). Dos biomas brasileiros, a Mata Atlântica é o que apresenta a maior

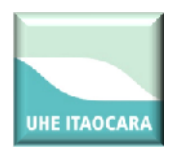

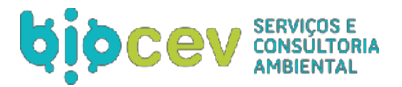

porcentagem de espécies ameaçadas de mamíferos (Chiarello *et al.*, 2008). A mastofauna da Mata Atlântica concentra um grande número de estudos devido à concentração de pesquisadores e instituições de pesquisa nas regiões sul e sudeste do país e à reunião de esforços para a preservação de espécies e ecossistemas ameaçados (Brito *et al.*, 2009). A grande quantidade de estudos realizados com mamíferos neste bioma aponta para um extenso conhecimento deste grupo. No entanto, ainda há lacunas de conhecimento devido à escassez de levantamentos em determinadas localidades mais afastadas dos centros urbanos. Como exemplo temos a situação do estado do Rio de Janeiro, que apesar de abrigar uma considerável proporção dos mamíferos da Mata Atlântica (Rocha *et al.*, 2004; Esbérard & Bergallo, 2005; Reis *et al.*, 2006), apresenta regiões carentes em levantamentos de mamíferos (e.g. região Agropecuária dos Rios Pomba, Muriaé e Itabapoana, região Turístico-Cultural do Médio Paraíba e região Serrana de Economia Agropecuária, *sensu* Saraça *et al.* 2007), segundo Bergallo *et al.* (2009).

## <span id="page-26-0"></span>*2.2.2.2. Herpetofauna*

O Bioma da Mata Atlântica apresenta aproximadamente 405 espécies de anfíbios e 200 espécies de répteis, sendo que 17 espécies de anfíbios e 13 de répteis enquadradas nas categorias ameaçadas do país encontram-se nesse bioma (Haddad, 2008; Martins & Molina, 2008).

A Mata Atlântica do Rio de Janeiro, estado onde será implantada a UHE Itaocara I, possui registro de 166 espécies de anfíbios e 127 espécies de répteis (Rocha *et al.,* 2004) e encontra-se extremamente fragmentada e ameaçada devido às atividades antrópicas, restando apenas 16% da sua cobertura original (Rocha *et al.,* 2003). Por esta razão o Bioma Mata Atlântica é considerado um hot spot de biodiversidade (Mittermeier *et al.*, 2005).

## <span id="page-26-1"></span>*2.2.2.3. Avifauna*

A avifauna da Mata Atlântica, especialmente da Região Sudeste do Brasil, consiste em um dos grupos taxonômicos mais bem inventariados do país, dispondo de um grande número de registros históricos, originários de coleções zoológicas e expedições de naturalistas (Alves *et al*., 2000); e recentes, por concentrar grande parte dos pesquisadores brasileiros dedicados ao estudo das aves (Alves *et al*., 2008). Das 1800 espécies de aves registradas no Brasil (Sigrist, 2006), 57% (1020 espécies; Pacheco & Bauer, 2002 apud Rocha *et al*., 2003) estão presentes na Mata Atlântica, sendo 20% destas consideradas endêmicas do bioma (207 espécies, Bencke *et al*., 2006).

## <span id="page-26-2"></span>**3. INVENTÁRIO FLORESTAL**

O Consórcio Itaocara já apresentou ao órgão ambiental responsável (IBAMA) um levantamento florestal feito na área, chamado neste documento de 1° levantamento florestal, realizado pela empresa Ecology Brasil. Após analise dos técnicos, o parecer do 1° levantamento recomendou um aumento amostral, devido o erro relativo maximo aceitável ser superior a 10%.

O 2° levantamento tem o objetivo de complementar os estudos e atender as recomendações do parecer técnico n°108/2012 do IBAMA.

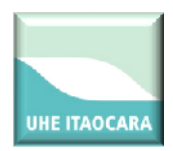

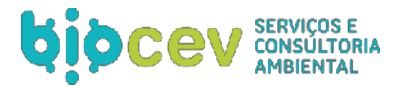

Com a redução da área mapeada a ser suprimida em função da retirada da UHE Itaocara II implicou em uma área mais antropizada, a ser visualizado no mapa com a locação das parcelas amostrais em anexo.

## <span id="page-27-0"></span>**3.1. MAPEAMENTO DA VEGETAÇÃO**

O mapeamento das diversas classes de uso do solo, incluindo a vegetação a ser suprimida, foi realizado através da interpretação visual de ortofotos e de plantas do terreno, na escala original, fornecidos pelo empreendedor. Durante a realização da campanha de campo de inventário florestal, foi realizado o refinamento das informações levantadas na ocasião do EIA, o que permitiu o aprofundamento do mapeamento das áreas de vegetação nativa passíveis de supressão total, com melhor acurácia nos valores de área. Isso justifica a diferença entre os valores apresentados para as áreas passíveis de supressão no presente documento, em relação aos valores apresentados anteriormente no EIA.

O mapeamento foi realizado com auxilio do software ArcGIS (versão 9.3) e fotointerpretação sobre uma imagem orbital, sendo este trabalho realizado na escala 1:5:000, utilizando uma Malha Municipal Digital disponibilizada pelo IBGE (2005) e Ortofotos LACTEC (2009). O sistema adotado para a classificação das fitofisionomias é uma adaptação do apresentado no Manual Técnico da Vegetação Brasileira (IBGE, 1992).

A classificação dos tipos de uso presentes nas áreas de influência, principalmente nas áreas passíveis de inundação pela formação do reservatório, foram estabelecidas por pessoal treinado tanto na distinção das fitofisionomias quanto no uso das ferramentas. Para a atividade foram seguidas as etapas de trabalho baseadas em: (i) análise visual de imagens de satélite e classificação digital supervisionada de seus dados; e (ii) checagem "*in loco"* da veracidade e padrão terrestre da cobertura atual.

Os mapeamentos realizados foram divididos em duas partes, contemplando o reservatório que será construído para a implantação da UHE Itaocara I e suas estruturas associadas (alojamento, canteiro de obras, jazidas, etc.). As classes de mapeamento utilizadas para a vegetação passível de supressão foram as seguintes: "Vegetação Secundária", que corresponde aos fragmentos remanescentes de Floresta Estacional Semidecidual, fitofisionomia que recobria originalmente a área; "Mata Ciliar", correspondente às fisionomias associadas ao rio Paraíba do Sul e aos seus afluentes, além da classe "Pasto Sujo", que corresponde às áreas de pastagens abandonadas, nas quais se verifica a presença de indivíduos lenhosos distribuídos de forma espaçada pela área afetada pelo empreendimento.

Para os resultados do inventário florestal madeireiro foram computadas e apresentadas apenas as classes que pressupõe uma operação de retirada (supressão) da vegetação. As classes de uso e cobertura do solo "Afloramento Rochoso", "Agropastoril", entre outras, não constituem objeto do licenciamento ora pleiteado, de forma que não se encontram apresentadas no presente documento.

A vetorização das classes foi executada manualmente, na escala 1:5.000, sendo os mapas resultantes apresentados em escala 1:25.000. Além da interpretação das ortofotos, o mapeamento da vegetação nativa a ser suprimida foi subsidiado pelos levantamentos de campo e pela análise de informações bibliográficas disponíveis na literatura.

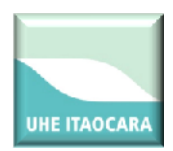

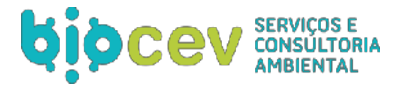

O mapeamento das APP's interceptadas pelo projeto foi obtido a partir de interpretação visual (cursos d'água), associados a processos automáticos de geoprocessamento (criação de *buffer*), de largura especificada na legislação pertinente.

## <span id="page-28-0"></span>**3.1.1. Classes de vegetação natural mapeadas**

Todas as classes de vegetação natural consideradas no presente estudo estão situadas no bioma Mata Atlântica e são originárias da formação classificada como Floresta Ombrófila Densa e suas variações, como, por exemplo, a Floresta Ombrófila Densa Aluvial que, após décadas de ocupação humana e degradação, se transformou nas pequenas manchas de mata ciliar que são atualmente observadas.

#### <span id="page-28-1"></span>*3.1.1.1. Mata ciliar*

A mata ciliar ao longo do rio Paraíba do Sul é praticamente inexistente (Figuras 9 e 10). Quando observada, esta se apresenta na forma de uma fina cortina arbórea ao longo do leito do rio, com ocorrência predominante de espécies típicas deste ambiente como *Inga affinis* (ingá-do-brejo) ou *Croton urucurana* (sangra-d'água), consorciadas ou não com outras espécies típicas. Esta fisionomia se concentra principalmente nas ilhas do rio Paraíba do Sul e, frequentemente, apresenta sinais de presença antrópica, como trilhas e animais domésticos.

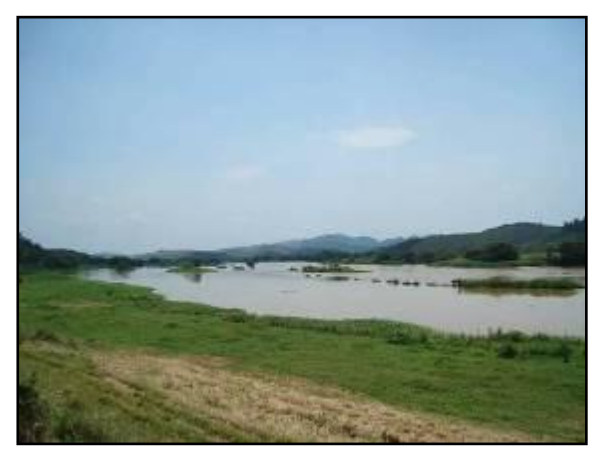

**Figura 6: Aspectos das margens do rio Paraíba do Sul: mata ciliar praticamente inexistente.**

<span id="page-28-4"></span>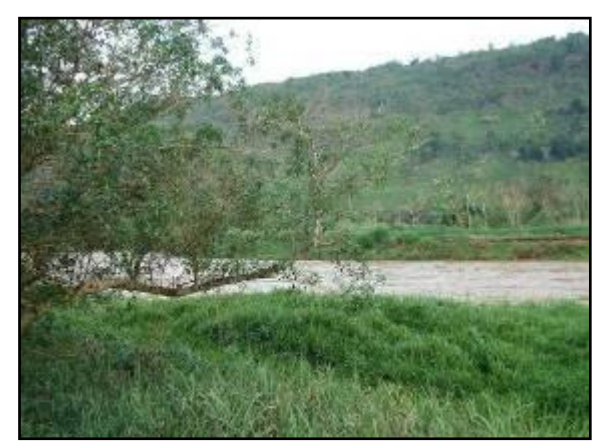

**Figura 7: Aspectos das margens do rio Paraíba do Sul: mata ciliar praticamente inexistente.**

## <span id="page-28-3"></span><span id="page-28-2"></span>*3.1.1.2. Pasto sujo*

Trata-se das áreas de pastagens abandonadas que foram colonizadas por elementos regionais. Desta forma, indivíduos herbáceo-arbustivos dividem espaço com gramíneas geralmente utilizadas para a alimentação do gado, como as citadas no item anterior. Embora sejam áreas bastante modificadas, os indivíduos nativos da flora observados conferem relevância moderada a estas áreas sob o ponto de vista da biodiversidade (tanto vegetal quanto animal). A maior parte das árvores presentes nesse estrato é de baixo porte, típicas de estádios iniciais de sucessão e comumente se apresentam de forma isolada na paisagem (Figuras 11 e 12).

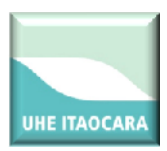

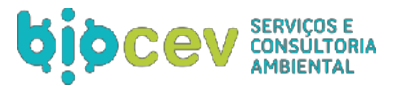

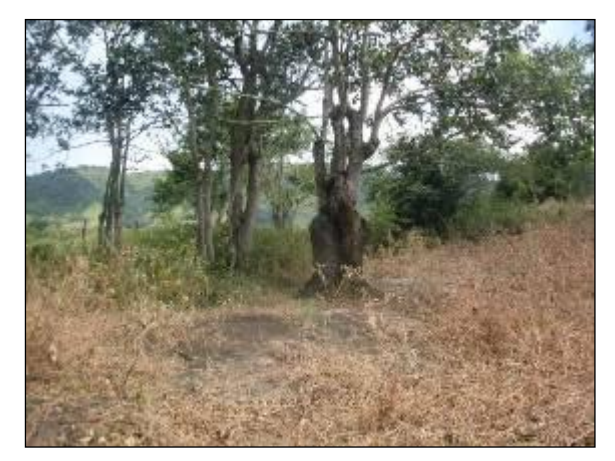

**Figura 8: Aspectos gerais observados para a classe de uso do solo "Pasto Sujo".**

<span id="page-29-3"></span>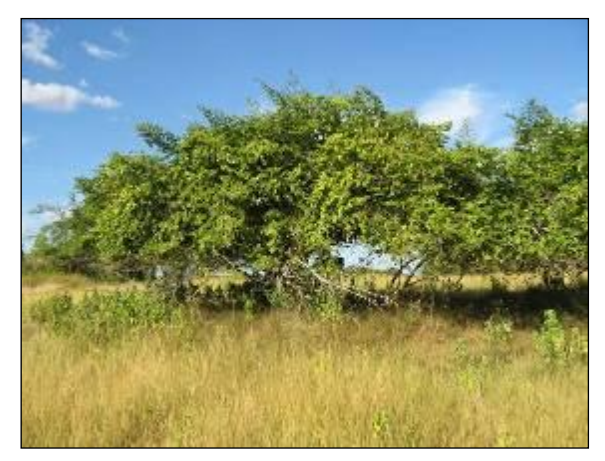

**Figura 9: Aspectos gerais observados para a classe de uso do solo "Pasto Sujo".**

#### <span id="page-29-2"></span><span id="page-29-0"></span>*3.1.1.3. Vegetação secundária*

Estas áreas comumente apresentam um relevante número de espécies herbáceo-arbustivas. Dentre estas, podem ser observadas exemplares jovens de *Peltophorum dubium* (tamboril), *Tabebuia alba* (ipê-amarelo), *Tabebuia roseoalba* (ipê-branco), *Cecropia sp*., *Casearia sylvestris, Celtis iguanea* (grão-de-galo), *Machaerium hirtum* (borrachudo) e *Anadenanthera macrocarpa* (angico-vermelho). Ocorrem também espécies de trepadeiras, representadas principalmente pelas famílias Bignoniaceae (*Cuspidaria octoptera* e *Adenocalymma marginatum*), Sapindaceae (*Serjania* spp.) Fabaceae e Malpighiaceae. Os aspectos gerais desta classe de uso do solo podem ser observados a seguir (Figuras 13 e 14).

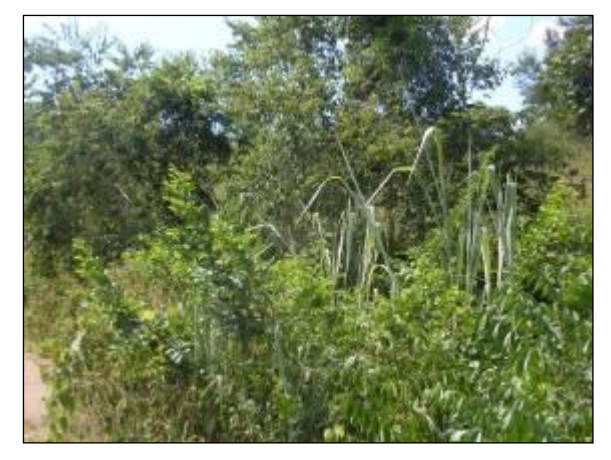

**Figura 10: Aspectos gerais da classe de uso do solo "Vegetação Secundária".**

<span id="page-29-5"></span>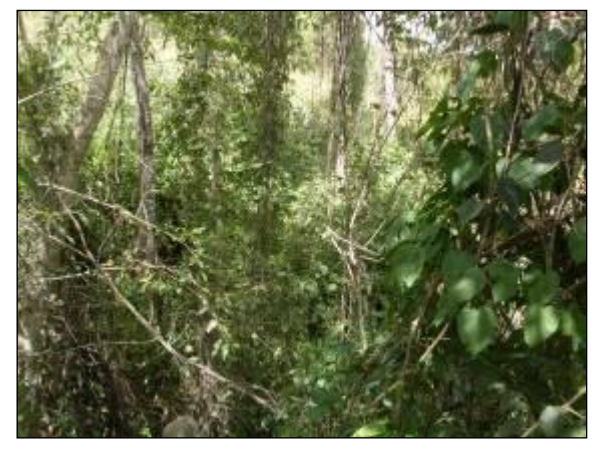

**Figura 11: Aspectos gerais da classe de uso do solo "Vegetação Secundária".**

## <span id="page-29-4"></span><span id="page-29-1"></span>**3.2. METODOLOGIA DO INVENTÁRIO FLORESTAL**

Foi realizado o segundo levantamento florestal na área de acordo com as exigências definidas pelo órgão ambiental responsável, no Ofício nº 102/2012-NLA/GABIN/SUPES-RJ, datado de 06/09/12, com aumento do esforço amostral nas áreas de influencia direta da UHE Itaocara I, com objetivo de alcançar um erro amostral satisfatório.

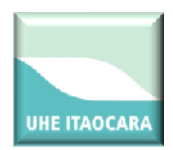

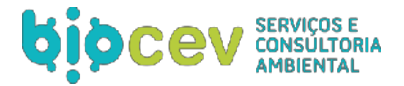

A campanha de campo para levantamentos florísticos e fitossocioecológicos qualitativos e quantitativos dos dados subsidiará a obtenção da autorização para supressão vegetal (ASV) na Área de Influência Direta (AID) da UHE Itaocara I.

## <span id="page-30-0"></span>**3.2.1. Método de amostragem**

Os métodos de amostragem em inventários florestais são baseados quase sempre no princípio de amostragem casual simples estratificada, em que todos os elementos da população têm igual probabilidade de pertencer à amostra, e todas as possíveis amostras têm também igual probabilidade de ocorrer.

#### <span id="page-30-1"></span>**3.2.2. Intensidade de amostragem**

Para avaliar a suficiência do número de parcelas, foi elaborada a curva do coletor, adicionando-se o número acumulado de novos registros de espécies não amostrados em cada parcela. O ponto a partir do qual a curva apresenta indício/tendência à estabilização representa a área mínima de amostragem florística. Os cálculos para curvas acumulativas e respectivas curvas do intervalo de confiança a 95% de probabilidade foram obtidos no software MATA NATIVA 2 (Cientec, 2004).

#### <span id="page-30-2"></span>**3.2.3. Metodologias para coleta de dados secundários**

Para coleta de dados secundários foi feita uma pesquisa bibliográfica, por meio de consulta de dados bibliográficos da flora na região, assim como a inclusão de dados do 1° levantamento florestal realizado pela Ecology Brasil na área de influencia do empreendimento.

## <span id="page-30-3"></span>**3.2.4. Procedimentos de campo**

Para a coleta de dados foram utilizados aparelhos próprios para inventário florestal sendo que, para a coleta das alturas utilizou-se uma vara telescópica e, para a coleta do CAP (circunferência à altura do peito = 1,30 metros altura acima do nível do solo), utilizou-se uma fita graduada em centímetro (Figuras 15 a 17). A coleta destes dados foi realizada para todos os indivíduos arbóreos com CAP ≥ 15,7 cm. Tanto na coleta do CAP quanto na da altura, em função das irregularidades do terreno e dos indivíduos arbóreos, foram tomadas as devidas precauções em suas medições, sendo realizadas as correções necessárias.

Todo o material vegetal não identificado em campo foi coletado na campanha (plantas herbáceas, arbustivas e arbóreas, tanto vegetativa como reprodutivas) e herborizados segundo as técnicas usuais em botânica.

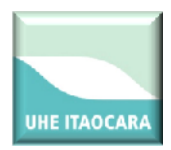

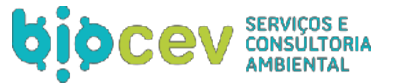

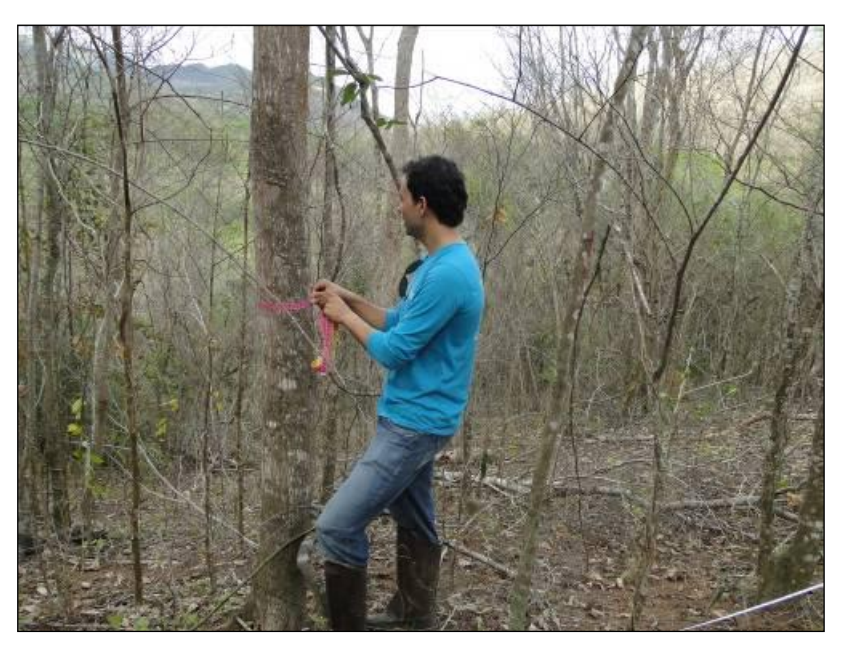

**Figura 12: Metodologia adotada para a fitossociologia durante os levantamentos de dados primários para o inventário florestal (tomada de CAP).**

<span id="page-31-1"></span><span id="page-31-0"></span>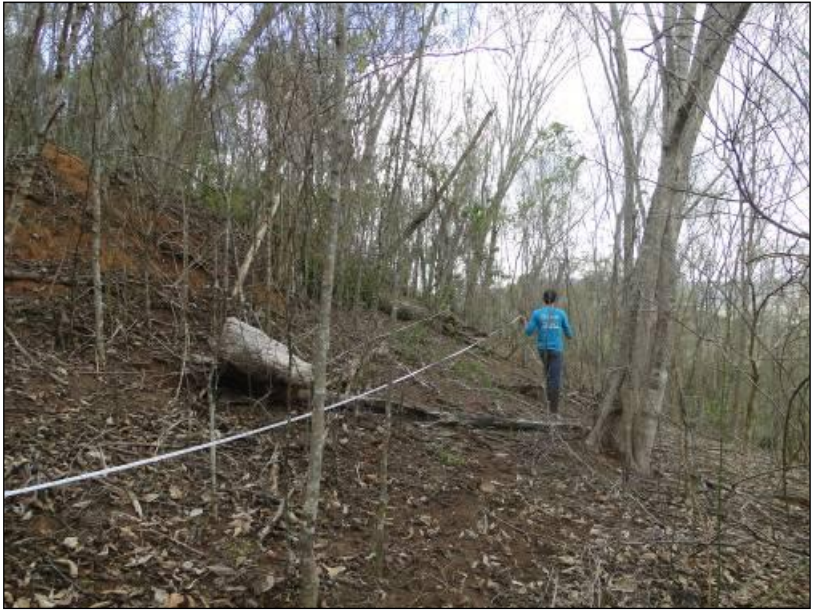

**Figura 13: Marcação de parcelas e identificação durante os levantamentos de dados primários para o inventário florestal.**

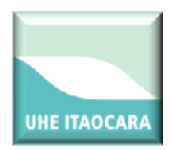

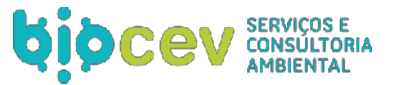

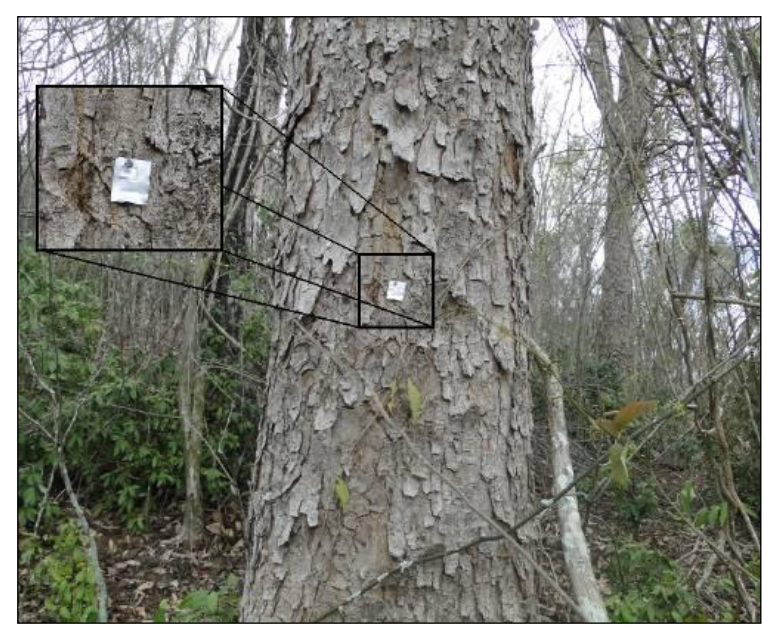

<span id="page-32-2"></span>**Figura 14: Plaquetas de alumínio de identificação utilizadas nas árvores no contorno da parcela amostral.**

## <span id="page-32-0"></span>**3.2.5. Tamanho da parcela amostral**

## <span id="page-32-1"></span>*3.2.5.1. Primeiro levantamento florestal (ECOLOGY. 2008)*

A amostragem foi realizada em 28 pontos amostrais, alocados na área diretamente afetada pelo empreendimento, bem como em remanescentes próximos (que estavam inseridos em outro aproveitamento hidrelétrico denominado UHE Itaocara II), e o inventário florestal foi realizado obedecendo às seguintes especificações:

- Variável de controle: volume/unidade de área;
- Processo de amostragem: pós-estratificado;
- Dimensões e área da unidade amostral: forma retangular, com as seguintes dimensões: 20 x 50m, subdividida em duas parcelas de 10 x 50m, conforme mostra o esquema apresentado a seguir (**Erro! Fonte de referência não encontrada.**18).

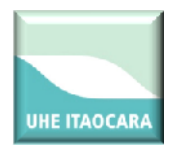

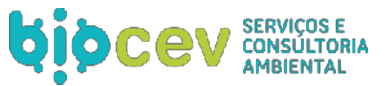

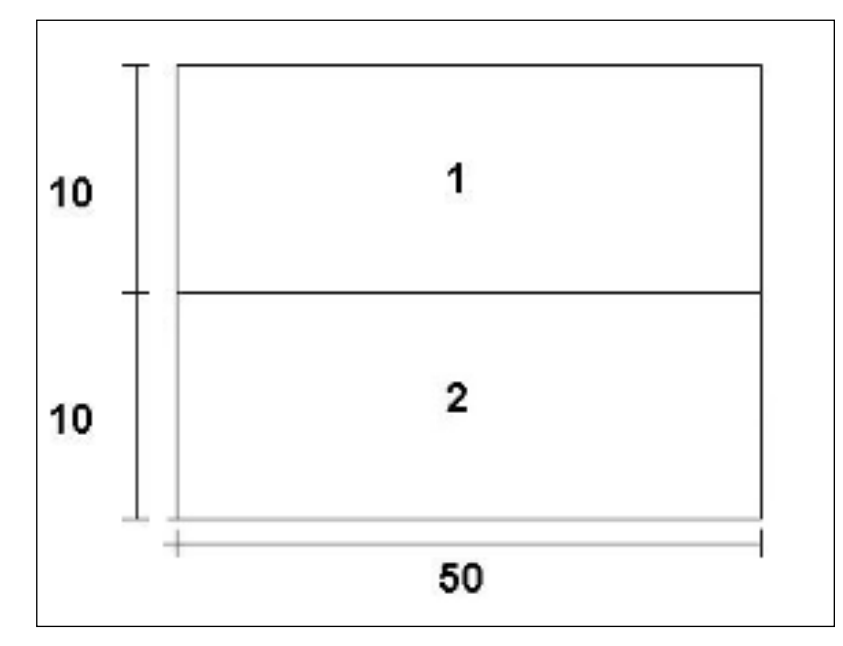

**Figura 15: Esquema da unidade amostral de 20 x 50m, subdivida em duas parcelas de 10 x 50m.**

<span id="page-33-0"></span>Esta divisão nas unidades amostrais pode ser justificada pelo alto grau de heterogeneidade da classe de uso do solo denominada "Pasto Sujo". Esta classe é composta basicamente por áreas de pastagem abandonadas que apresentam o início de uma regeneração espontânea, composta principalmente por indivíduos de porte arbustivo e herbáceo, além de poucos indivíduos de porte arbóreo isolados; por este motivo a classe "pasto sujo" normalmente não é considerada para efeito dos cálculos de volume de supressão. Porém, no caso da UHE Itaocara I, esta classe de uso do solo apresentou um número considerável de indivíduos de porte arbóreo isolados, o que poderá gerar um volume de madeira que não deve ser desconsiderado. Desta forma, para o presente estudo, a classe "Pasto Sujo" foi inclusa como sendo também passível de supressão.

As áreas amostradas foram demarcadas a partir da análise visual das ortofotos, e realizadas nas áreas com cobertura natural. Nestas áreas as árvores mensuradas foram numeradas sequencialmente através de plaquetas de alumínio, numeração que permaneceu no local para facilitar sua localização (Figura 19).

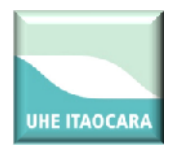

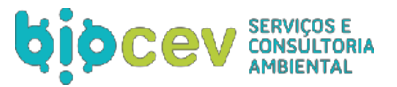

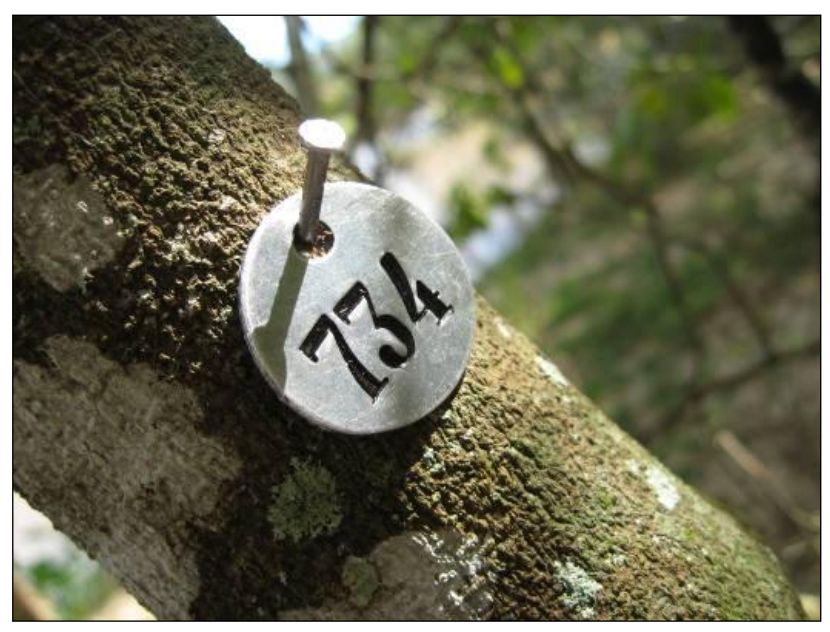

**Figura 16: Exemplo de plaqueta de alumínio para numeração das árvores utilizada no primeiro levantamento realizado.**

## <span id="page-34-2"></span><span id="page-34-0"></span>*3.2.5.2. Segundo levantamento florestal*

Foram locadas adicionalmente 40 parcelas retangulares no segundo levantamento florestal realizado para coleta dos dados em campo, com o intuito de cobrir uma área amostral que fosse representativa de toda a população. Cada parcela possuiu 50 metros de comprimento por 10 metros de largura, perfazendo uma área amostral de 500 m<sup>2</sup> cada uma, ao contrario do primeiro levantamento lançou parcelas de 1000 m<sup>2</sup> e dividiu as parcelas ao meio formando duas de 500 m². Nestas foram coletados dados de altura comercial, total e CAP, tendo sido realizadas as identificações das espécies amostradas.

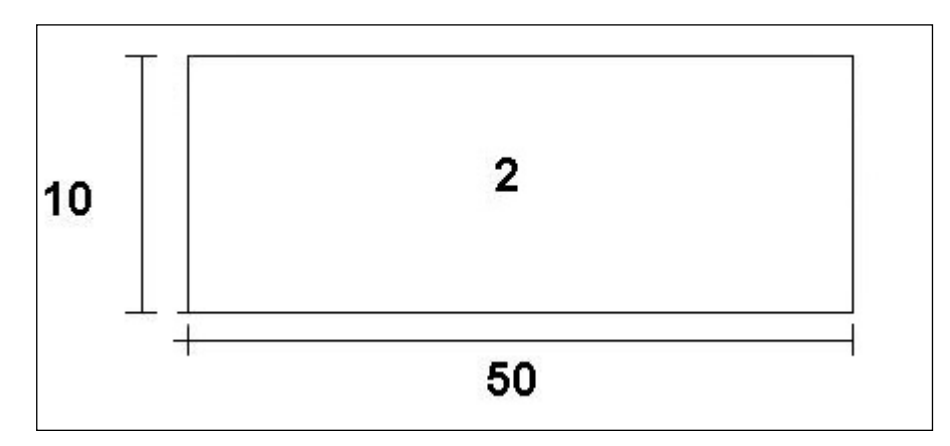

<span id="page-34-3"></span><span id="page-34-1"></span>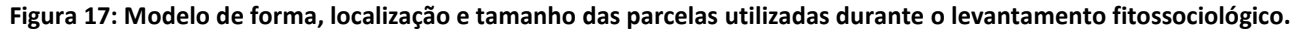

#### *3.2.5.3. Comparativo do esforço amostral*

Como pode ser observado no Quadro 3 abaixo, contendo o número de parcelas amostrais de cada levantamento florestal, o 2° levantamento florestal buscou um maior esforço amostral a fim de diminuir o erro percentual do 1° levantamento.

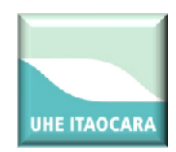

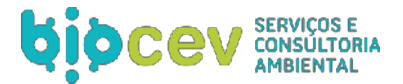

<span id="page-35-3"></span>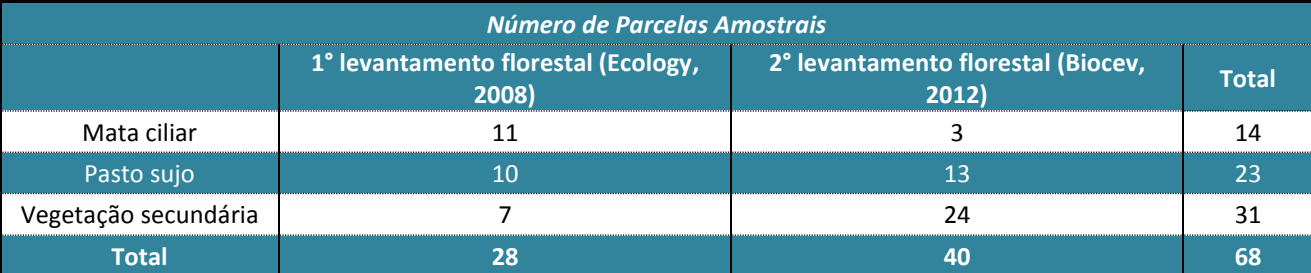

#### **Quadro 3: Número de parcelas amostrais por levantamento florestal realizado na UHE Itaocara I.**

<span id="page-35-0"></span>Para aproveitamento das informações levantadas no Primeiro Inventário Florestal, e seguindo as recomendações do Parecer 3774/2013 foi sorteada, para cada unidade amostral, uma única parcela medindo 10 m x 50 m; descartando a outra parcela. Tal sorteio foi repetido para cada unidade amostral a ser aproveitada e localizada na área correspondente à Itaocara I; podendo, dessa forma introduzida no cálculo estatístico juntamente com as 40 parcelas levantadas no Segundo Inventário florestal;

## **3.3. ANÁLISE DOS DADOS**

## <span id="page-35-1"></span>**3.3.1. Parâmetros calculados e procedimentos utilizados**

Os dados coletados foram analisados através de programa MATA NATIVA 2. O MATA NATIVA 2 é um sistema desenvolvido para realização de análises fitossociológicas e elaboração de inventários e planos de manejo de florestas nativas.

O software permite, dentre muitas análises, realizar diagnósticos qualitativos e quantitativos de formações vegetacionais, fazer análises fitossociológicas completas, elaborar inventários e planos de manejo, monitorar a floresta através de inventários contínuos acompanhando o crescimento e desenvolvimento das espécies e analisando as características de valoração e exploração florestal. Os resultados são expressos na forma de gráficos e quadros.

## <span id="page-35-2"></span>**3.3.2. Amostragem casual estratificada**

Este processo é utilizado quando é necessário dividir uma população heterogênea em sub-populações ou estratos homogêneos, de tal modo que os valores da variável de interesse variem pouco de uma amostra para outra, possibilitando obter uma estimativa precisa da média de um estrato qualquer, por meio de uma pequena amostra desse estrato.

## **Notação Utilizada:**

*L* = número de estratos; *N h = número potencial de estratos;* 

$$
N=\sum_{k=1}^L N_k
$$

= número total potencial de unidades do estrato h;

*n h* = número de unidades amostradas no estrato *h* ;
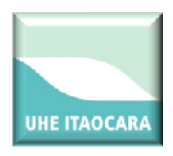

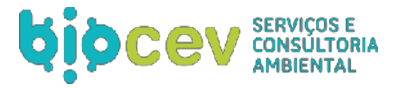

 $n = \sum_{k=1}^L n_k$ = número total de unidades amostradas na população;

*W h* = *N h /N* = *A h /A* = proporção do estrato h na população;

*W h* = *n h /n* = proporção do estrato h na amostra total;

*A h* = área do estrato *h* ;

$$
A = \sum_{k=1}^{L} A_k
$$
  
= Área total da população;

*f h* = *n h /N h* = fração amostral do estrato h; *f* = *n/N* = fração amostral da população; *X ih* = variável de interesse.

**Média por Estrato** : Corresponde à média aritmética da variável amostrada para cada estrato.

$$
\overline{X}_k = \frac{\displaystyle\sum_{i=1}^{n_k} X_{ik}}{n_k}
$$

**Média Estratificada** : Corresponde à média ponderada pelos *L* estratos da variável amostrada *X ih* .

$$
\overline{X}_n = \frac{\sum_{k=1}^L n_k \cdot \overline{X}_k}{n}
$$

**Variância por Estrato** : Corresponde à variância da variável amostrada *X* no estrato *h* .

$$
S_k^2 = \frac{\sum_{i=1}^n (X_{ik} - \overline{X}_k)^2}{n_k - 1}
$$

em que:

 $\mathcal{S}^2_k$ = variância da variável amostrada no estrato *h* ;

*n* = número de amostras.

**Desvio Padrão por Estrato** : Corresponde à raiz da variância da variável amostrada.

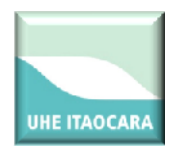

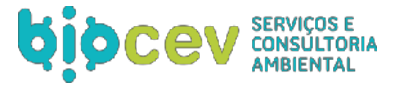

$$
S_k = \pm \sqrt{S_k^2}
$$

Em que:

$$
S h
$$
 = Desvio padrão da variável amostrada no estrato  $h$ ;

 $S_k^2$  = variância da variável amostrada no estrato *h* ;

**Coeficiente de Variação por Estrato** : Estima a variação relativa da variável amostrada em torno da sua média no estrato *h* .

$$
CV\% = \frac{S_k}{\overline{X}_k}.100
$$

em que:

*CV%* = coeficiente de variação da variável amostrada;

*S h* = Desvio padrão da variável amostrada;

 $\overline{X}_k$  = média da variável amostrada;

**Variância Estratificada** : Corresponde à variância ponderada pelos *L* estratos da variável *X ih* 

$$
S_{st}^2 = \sum_{k=1}^L W_k . s_k^2
$$

**Variância da Média Estratificada** : É obtida de acordo com as expressões a seguir:

$$
S_{\mathcal{X}(st)}^2 = \sum_{k=1}^L W_k^2 \cdot \frac{s_k^2}{n_k} \cdot \left(1 - f_k\right)
$$
para uma população finita

$$
S_{\mathcal{X}(st)}^2 = \sum_{k=1}^L W_k^2 \cdot \frac{s_k^2}{n_k}
$$
para uma população infinita

Para população infinita, considera-se que ( *n h /N h = f h* ) seja desprezível em todos os estratos.

**Erro padrão**: O erro padrão da média expressa a precisão da média amostral na forma linear e na mesma unidade de medida. É obtido de acordo com a expressão a seguir:

$$
S_{\overline{X}(st)} = \sqrt{S_{\overline{X}(st)}^2}
$$

**Página 38 de 87 UHE ITAOCARA Inventário Florestal para ASV Relatório Técnico - BMA\_IOA\_IFL\_RT\_01**

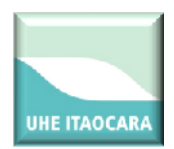

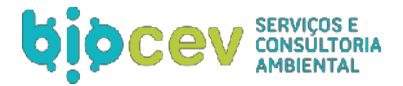

**Erro de Amostragem** : O erro devido ao processo de amostragem pode ser estimado para um nível de probabilidade *(1 - a )* , como se segue:

Erro absoluto:

$$
E_a = \pm \; t.S_{\overline{X}(st)}
$$

Erro relativo:

$$
E_r = \pm \frac{t \cdot S_{\overline{X}(st)}}{\overline{X}_{st}} \times 100
$$

em que:

*E a* = erro de amostragem absoluto;

*E r* = Erro de amostragem relativo;

 $\frac{\sum \bar{X}(st)}{\sum \bar{X}(st)}$  = erro padrão da média da variável amostrada;

*t* = valor tabelado de *t* para um nível de significância a definido pelo usuário na janela

A precisão geral para o inventário foi estabelecida como sendo admissível um erro de 10% da média com 95% de probabilidade, sendo o principal parâmetro de avaliação o volume.

**Intervalo de Confiança Para a Média** : Determina os limites inferior e superior, dentro do qual se espera encontrar, probabilisticamente, o valor paramétrico da variável estimada. Este intervalo é baseado na distribuição (t) de Student.

$$
IC\Big[\overline{X}_{st} - t.S_{\overline{X}(st)} \le \mu \le \overline{X}_{st} + tt.S_{\overline{X}(st)}\Big] = P
$$

em que:

*IC* = intervalo de confiança;

 $\overline{X}_{st}$  = média estratificada da variável amostrada.

 $\overline{\tilde{X}}(x)$  = erro padrão da média da variável amostrada;

*t* = valor tabelado de *t* para um nível de significância a definido pelo usuário na janela

*m* = média paramétrica ou verdadeira;

*P* = probabilidade de ocorrência do intervalo.

**Total da População** : Corresponde à estimativa de produção para o total da população ou para a área total.

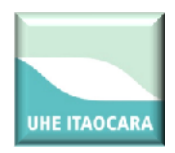

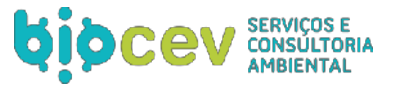

### **a)** Total por Estrato

$$
\hat{X}_{k}=N_{k}.\overline{X}_{k}
$$

em que:

 $\hat{X}_k$  = produção total estimada no estrato *h* ; *N h* e  $\hat{X}_k$  conforme já definidos.

**b)** Total Geral

$$
\hat{X} = \sum_{k=1}^{L} \hat{X}_k = N \cdot \overline{X}_n
$$

em que:

 $\hat{X}_=$  produção total estimada;

 $N e^{-\hat{X}}$ conforme já definidos.

**Intervalo de Confiança Para a Média** : No intervalo de confiança para o total, a média e o erro padrão são expandidos para toda a população, multiplicando-se por ( *N* ).

$$
IC\Big[\hat{X} - Nt.S_{\overline{X}(st)} \le \mu_{T} \le \hat{X} + Nt.S_{\overline{X}(st)}\Big] = P
$$

em que:

$$
m \tau
$$
,  $IC$ ,  $\hat{X}$ ,  $N$ ,  $t$ ,  $S_{\bar{X}(st)}$  e  $P$  conforme já definidos.

**Estimativa Mínima de Confiança** : A estimativa mínima de confiança é similar ao limite inferior do intervalo de confiança, no entanto, por ser assimétrica, o valor de t deve ser tomado para o dobro do erro de probabilidade.

$$
EMC = \left| \overline{X}_{st} - t.S_{\overline{X}(st)} \right|
$$

Este valor multiplicado por *N* , informa a produção mínima esperada para a população avaliada.

**Cálculo do Número de Graus de Liberdade** : As fórmulas dos intervalos de confiança pressupõem que a média estratificada ( $\overline{X}_{st}$ ) seja normalmente distribuída e o erro padrão da média estratificada ( $\overline{S}_{\overline{X}_{st}}$ )

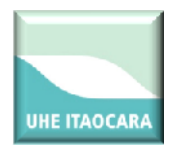

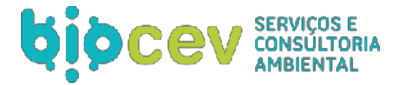

seja bem determinado, de modo que o coeficiente ( *t* ) possa ser encontrado nas tabelas de distribuição normal.

Assim, o número de graus de liberdade que determina o valor de ( *t* ) está situado entre o menor valor dos valores (*nh - 1*) e o somatório dos (*nh*). Um método para o cálculo do número efetivo de graus de liberdade foi desenvolvido por Satterthwaite (1946), citado por Cochran (1977), como se segue:

$$
n_0 = \frac{\left(\sum\limits_{k=1}^L g_k . s_k^2\right)^2}{\sum\limits_{k=1}^L \frac{g_k^2 . s_k^4}{n_k - 1}}
$$

em que:

$$
g_k = \frac{N_k (N_k - n_k)}{n_k}
$$

**Intensidade de Amostragem** : Corresponde à intensidade amostral ( *n* ) para cada estrato, de acordo com o método de alocação escolhido (Alocação Proporcional ou Alocação Ótima de Neyman) para que o erro definido pelo usuário seja alcançado. Esta intensidade de amostragem pode ser definida para populações finitas e infinitas. Para população infinita, considera-se que ( *n h /N h = f h* ) seja desprezível em todos os estratos. Assim, tem-se:

*(1 - f h ) ³ 0,98* a população é considerada infinita;

*(1 - f h ) < 0,98* a população é considerada finita.

A intensidade amostral é calculada em função do tipo de alocação das unidades amostrais nos estratos, ou seja: alocação proporcional ou ótima.

**a)** Alocação Proporcional:

Nesse tipo de alocação, a intensidade de amostragem calculada é distribuída proporcionalmente a área de cada estrato, como se segue:

$$
n_k=\frac{N_k}{N}.n=W_k.n
$$

A intensidade de amostragem é obtida da mesma maneira que na amostragem aleatória simples, apenas com a particularidade da estimativa da variância que, neste caso, é a variância ponderada dos estratos, como mostram as fórmulas a seguir:

### **a 1 )** População Finita

**Página 41 de 87 UHE ITAOCARA Inventário Florestal para ASV Relatório Técnico - BMA\_IOA\_IFL\_RT\_01**

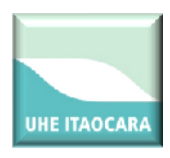

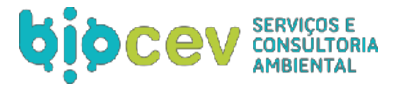

$$
n=\frac{t^2\left(\sum\limits_{k=1}^L W_k.S_k\right)^2}{\left(E\% \right)^2+t^2\sum\limits_{k=1}^L \frac{W_k.S_k^2}{N}}
$$

**a 2 )** População Infinita

$$
n = \frac{t^2 \cdot \sum_{k=1}^L W_k \cdot s_k^2}{(E\%)^2}
$$

em que:

*n* = intensidade amostral ideal; *t* = valor tabelado de t para um nível de significância a definido pelo usuário na janela

# **Amostragem** :

$$
\sum_{k=1}^{L} W_k \, s_k^2
$$
 = variância ponderada dos estratos;

*N* = número de amostras cabíveis na população = *A/a* , conforme já definido.

O usuário não deverá se preocupar em saber se a população é finita ou infinita. Esta decisão é tomada pelo próprio programa, a partir do cálculo de *(1 - f h )* .

# **b)** Alocação Ótima de NEYMAN

Nesse tipo de alocação, a intensidade de amostragem calculada é distribuída proporcionalmente à variância da área de cada estrato, como se segue:

$$
n_k = \frac{W_k s_k}{\displaystyle\sum_{k=1}^{L} W_k . s_k} . n
$$

A intensidade de amostragem é obtida da mesma maneira que na amostragem aleatória simples, apenas com a particularidade da estimativa da variância que, neste caso, é a variância ponderada dos estratos, como mostram as fórmulas a seguir:

# **b 1 )** População Finita

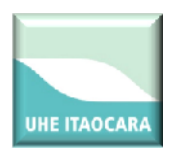

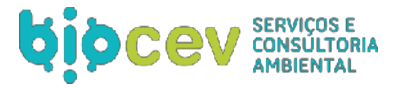

$$
n=\frac{t^2\left(\sum\limits_{k=1}^LW_k.s_k\right)^2}{\left(E\% \right)^2+t^2\sum\limits_{k=1}^L\frac{W_k.s_k^2}{N}}
$$

**b 2 )** População Infinita

$$
n=\frac{t^2\sum\limits_{k=1}^L W_k.s_k^2}{\bigl(E\% \bigr)^2}
$$

em que:

*n* = intensidade amostral ideal;

*t* = valor tabelado de *t* para um nível de significância a definido pelo usuário na janela

### **Amostragem** :

$$
\sum_{k=1}^{L} W_k . s_k^2
$$
  
= variância ponderada dos estratos

*N* = número de amostras cabíveis na população = *A/a* , conforme já definido.

### **Diversidade**

Diversidade abrange dois diferentes conceitos: riqueza e uniformidade. Riqueza refere-se ao número de espécies presentes na flora e/ou, na fauna, em uma determinada área. Uniformidade refere-se ao grau de dominância de cada espécie, em uma área.

Existem vários índices de quantificação da diversidade de um ecossistema, os quais possibilitam inclusive comparação entre os diferentes tipos de vegetação.

Os índices aqui utilizados são:

**Shannon-Weaver (H'):** Índices de diversidade de Shannon-Weaver: considera igual peso entre as espécies raras e abundantes (Magurran, 1988).

$$
H' = \frac{\left[N \cdot ln(N) - \sum_{i=1}^{S} n_i ln(n_i)\right]}{N}
$$

em que:

**Página 43 de 87 UHE ITAOCARA Inventário Florestal para ASV Relatório Técnico - BMA\_IOA\_IFL\_RT\_01**

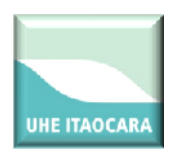

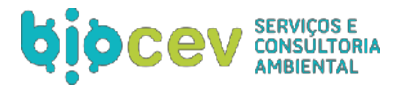

*N* = número total de indivíduos amostrados; *n i* = número de indivíduos amostrados da i-ésima espécie; *S* = número de espécies amostradas;  $\frac{ln}{2}$  = logaritmo de base neperiana (e).

Quanto maior for o valor de *H'*, maior será a diversidade florística da população em estudo. Este índice pode expressar riqueza e uniformidade.

**Pielou (J'):** Equabilidade de Pielou:

$$
J' = \frac{H'}{H'max}
$$

em que:

 $J^\prime$ = índice de Equabilidade de Pielou;

 $H^t$ max =  $ln$  (s) = diversidade máxima;

*S* = número de espécies amostradas = riqueza.

O índice de Equabilidade pertence ao intervalo [0,1], onde 1 representa a máxima diversidade, ou seja, todas as espécies são igualmente abundantes.

**Jackknife:** Estimativas de Jackknife para índice de diversidade de Shannon-Weaver (Heltshe & Forresters, 1985; Krebs, 1989; Neter *et al.*, 1992): utiliza-se onde a pressuposição de normalidade dos dados não é verificada.

Após se estimar o índice de Shannon-Weaver (H'), estima-se n pseudo valores aplicando a seguinte expressão:

$$
\begin{aligned} \boldsymbol{J}_i = nH - \big(n-1\big) \boldsymbol{H}_{\ i} \\ \text{para i = 1, \ldots, \, n} \end{aligned}
$$

Em seguida, estima-se a média ( $\cdot$   $\overline{J}$  ) dos n pseudo valores  $J_i$ , o desvio-padrão ( $S_j$ ) e o erro-padrão ( $S_j$ ), mediante o emprego das seguintes expressões:

$$
\overline{J} = \frac{\sum_{i=1}^{n} J_i}{n - j} \qquad S_J = \sqrt{\frac{\sum_{i=1}^{n} (J_i - \overline{J})^2}{n - 1 - j}} \qquad S_{\overline{J}} = \frac{S_J}{\sqrt{n}}
$$

E estima-se o intervalo de confiança para H', mediante o emprego da expressão:

**Página 44 de 87 UHE ITAOCARA Inventário Florestal para ASV Relatório Técnico - BMA\_IOA\_IFL\_RT\_01**

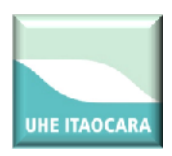

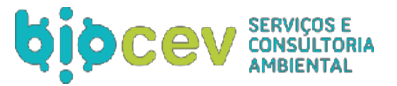

$$
\textit{IC} = \overline{\textit{J}} \pm t_{(1-\alpha/2,n-1)}\textit{S}_{\overline{\textit{J}}}
$$

em que: *Ji* = pseudo valores de Jackknife *H'i* = índice de Diversidade de Shanno-Weaver *N* = parcelas de área fixa  $\overline{J}$  = média aritmética dos n pseudo valores de  $J_i$  $S_J$  = Desvio-padrão  $\mathcal{S}_{\overline{\mathcal{J}}}$  = Erro-padrão IC= Intervalo de Confiança para *H'* 

### **Estrutura Horizontal**

As estimativas dos parâmetros da estrutura horizontal incluem a frequência, a densidade, a dominância, e os índices do valor de importância e do valor de cobertura de cada espécie amostrada. As estimativas são calculadas por meio das seguintes expressões (Lamprecht, 1964; Mueller-Dumbois & Ellenberg, 1974; Martins, 1991).

Utiliza-se o fator de conversão por hectare *F* no lugar da área total amostrada em hectare utilizado para o método de parcelas. Onde *F* é dado por:

$$
F = \frac{Nx d_e^2}{10000};
$$
  $d_e = \frac{\sum_{j=1}^{N} \ln(d_g)}{N};$   $d_g = d_j + \frac{DAP_j}{200}$ 

em que:

*F* = fator de conversão por hectare; *N* = número total de indivíduos amostrados; *dcj* = distância do ponto de amostragem ao centro do indivíduo; *DAPj* = diâmetro do indivíduo j, em centímetros; *dj* = distância do ponto de amostragem ao indivíduo, em metros.

### **Frequência:**

$$
FA_i = \left(\frac{u_i}{u_t}\right) \times 100 \; ; \quad FR_i = \left(\frac{FA_i}{\sum_{i=1}^{P} FA_i}\right) \times 100
$$

**Página 45 de 87 UHE ITAOCARA Inventário Florestal para ASV Relatório Técnico - BMA\_IOA\_IFL\_RT\_01**

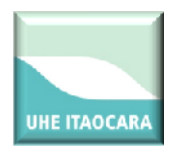

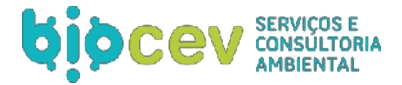

### em que:

*FA i = frequência absoluta da i-ésima espécie na comunidade vegetal; FR i* = frequência relativa da i-ésima espécie na comunidade vegetal; *u i* = número de unidades amostrais em que a i-ésima espécie ocorre; *u t* = número total de unidades amostrais; *P* = número de espécies amostradas.

O parâmetro frequência informa com que frequência a espécie ocorre nas unidades amostrais. Assim, maiores valores de *FA i* e *FR i* indicam que a espécie está bem distribuída horizontalmente ao longo do povoamento amostrado.

### **Densidade:**

$$
DA_i = \frac{n_i}{A}; \quad DR_i = \frac{DA_i}{DT} \times 100; \quad DT = \frac{N}{A}
$$

em que:

*DA i* = densidade absoluta da i-ésima espécie, em número de indivíduos por hectare;

*n i* = número de indivíduos da i-ésima espécie na amostragem;

*N* = número total de indivíduos amostrados;

*A* = área total amostrada, em hectare;

*DR i* = densidade relativa (%) da i-ésima espécie;

*DT* = densidade total, em número de indivíduos por hectare (soma das densidades de todas as espécies amostradas).

Este parâmetro informa a densidade, em números de indivíduos por unidade de área, com que a espécie ocorre no povoamento. Assim, maiores valores de *DA i* e *DR i* indicam a existência de um maior número de indivíduos por hectare da espécie no povoamento amostrado.

### **Dominância:**

$$
DoA_i = \frac{AB_i}{A}; \quad DoR = \frac{DoA}{DoT} \times 100; \quad DoT = \frac{ABT}{A}; \quad ABT = \sum_{i=1}^{s} AB_i
$$

em que:

*DoA i* = dominância absoluta da i-ésima espécie, em m 2 /ha;

*AB i* = área basal da i-ésima espécie, em m² , na área amostrada;

*A* = área amostrada, em hectare;

*DoR i* = dominância relativa (%) da i-ésima espécie;

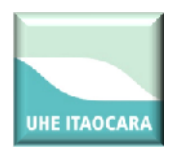

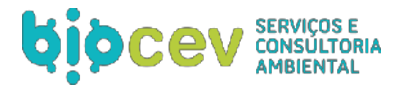

*DoT* = dominância total, em m 2 /ha (soma das dominâncias de todas as espécies).

Este parâmetro também informa a densidade da espécie, contudo, em termos de área basal, identificando sua dominância sob esse aspecto. A dominância absoluta nada mais é do que a soma das áreas seccionais dos indivíduos pertencentes a uma mesma espécie, por unidade de área. Assim, maiores valores de *DoA i* e *DoR i* indicam que a espécie exerce dominância no povoamento amostrado em termos de área basal por hectare.

### **Valor de Importância (***VI i)***:**

$$
VI_i = DR_i + DoR_i + FR_i; \quad VI_i(\%) = \frac{VI_i}{3}
$$

Este parâmetro é o somatório dos parâmetros relativos de densidade, dominância e frequência das espécies amostradas, informando a importância ecológica da espécie em termos de distribuição horizontal.

# **3.4. DIAGNÓSTICO E ANÁLISE FLORÍSTICA E FITOSSOCIOLÓGICA DA VEGETAÇÃO**

### **3.4.1. Famílias**

A caracterização da vegetação registrou 40 famílias botânicas, sendo Fabaceae a mais representativa (37,95% do total), seguida por Euphorbiaceae (17,00%) e Cannabaceae (8,88%) (Quadro 4) (Figura 21).

De acordo com Goodland (1979), a família Fabaceae é considerada uma das mais importantes nas formações florestais e seu predomínio se justifica pela capacidade de fixação de nitrogênio apresentada por várias de suas espécies, fato este que pode consistir uma vantagem competitiva na área em estudo.

A elevada riqueza da família Fabaceae registrada neste estudo corrobora o que vem sendo relatado para o Cerrado *stricto sensu* e formações florestais em todo o Brasil.

### **Quadro 4: Famílias botânicas e nº de indivíduos registrados na Área de Influência da UHE Itaocara I.**

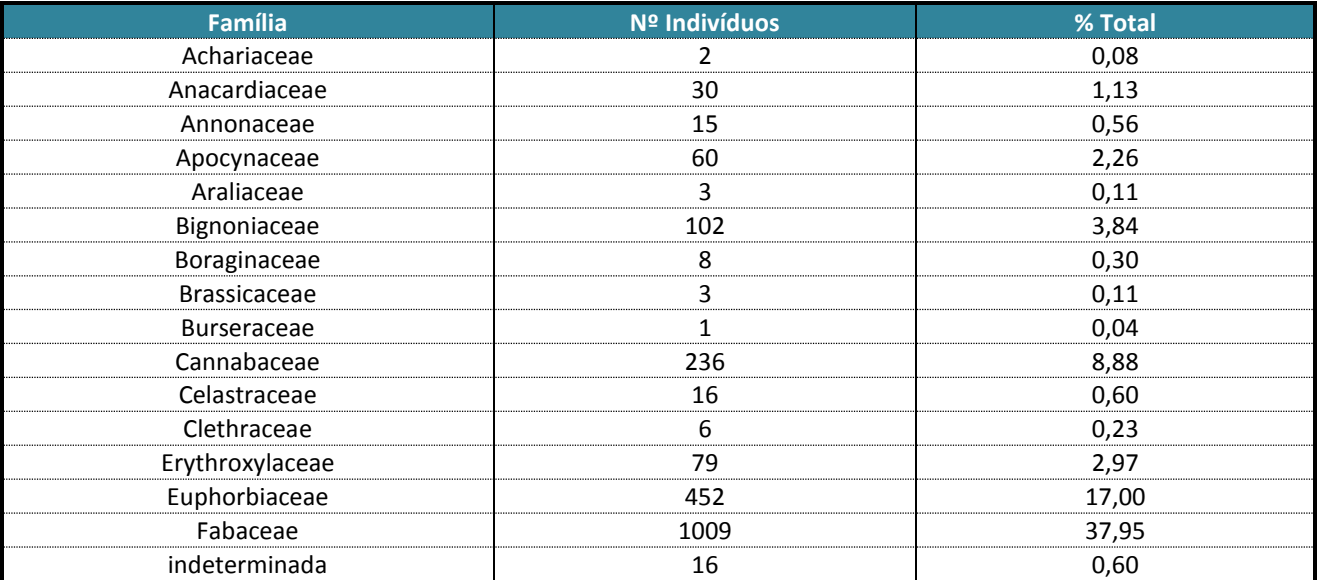

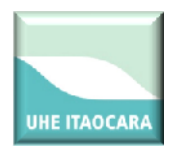

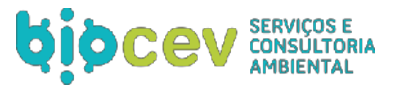

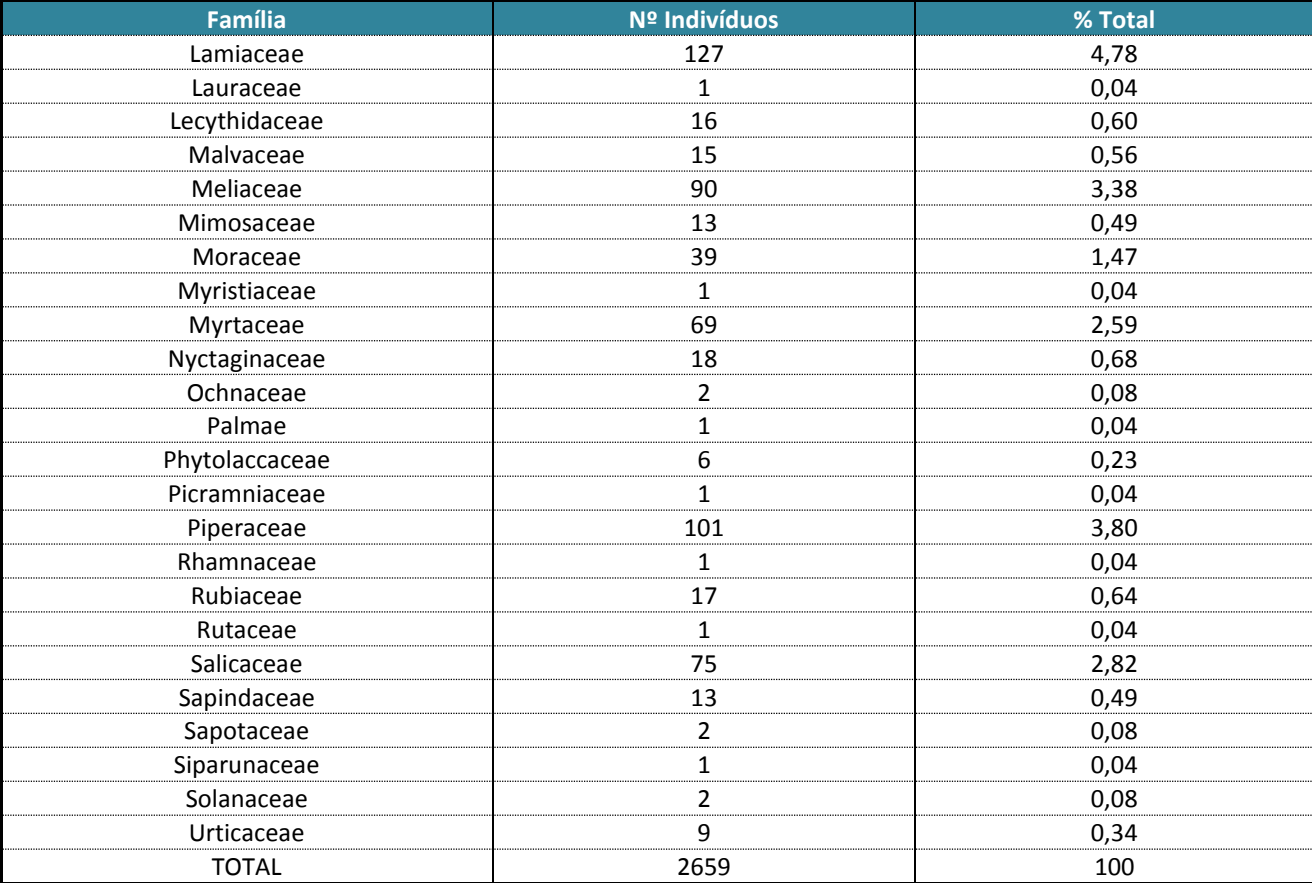

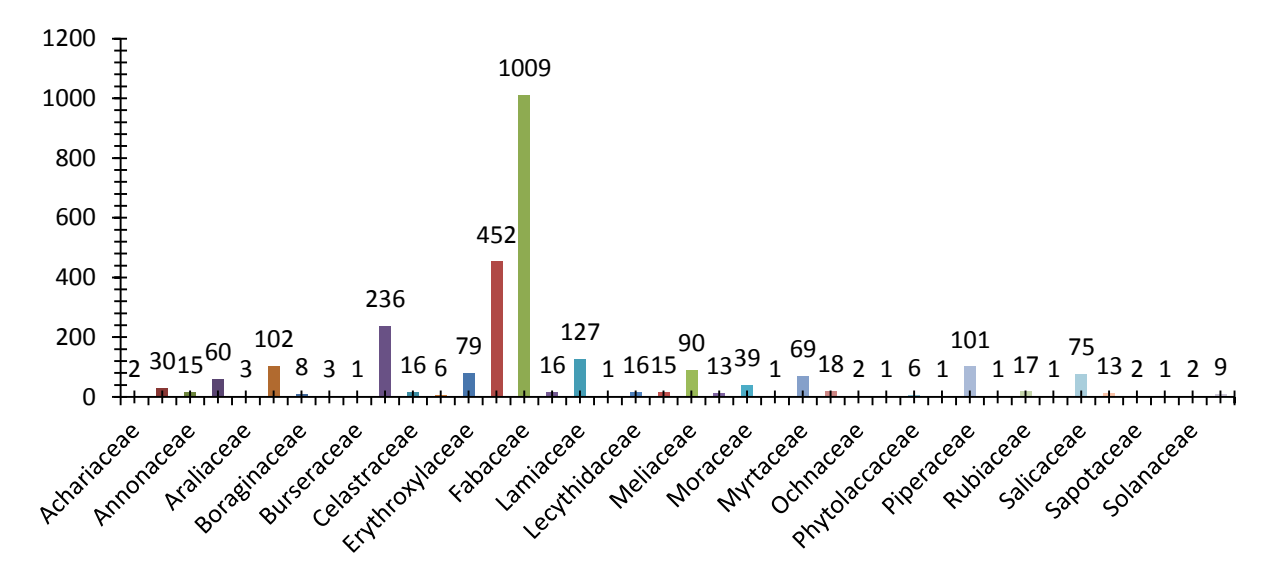

**Figura 18: Representação gráfica do numero de famílias na área em estudo.**

### **3.4.2. Listagem florística das espécies**

Como resultados do inventário qualitativo em toda a área de influência do empreendimento, foram registradas 137 espécies de indivíduos arbóreos e arbustivos. O Quadro 5 apresenta a listagem ordenada por família, nome científico e nome vulgar.

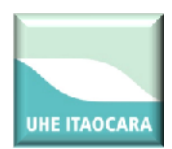

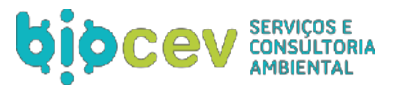

### **Quadro 5: Listagem Florística UHE Itaocara I.**

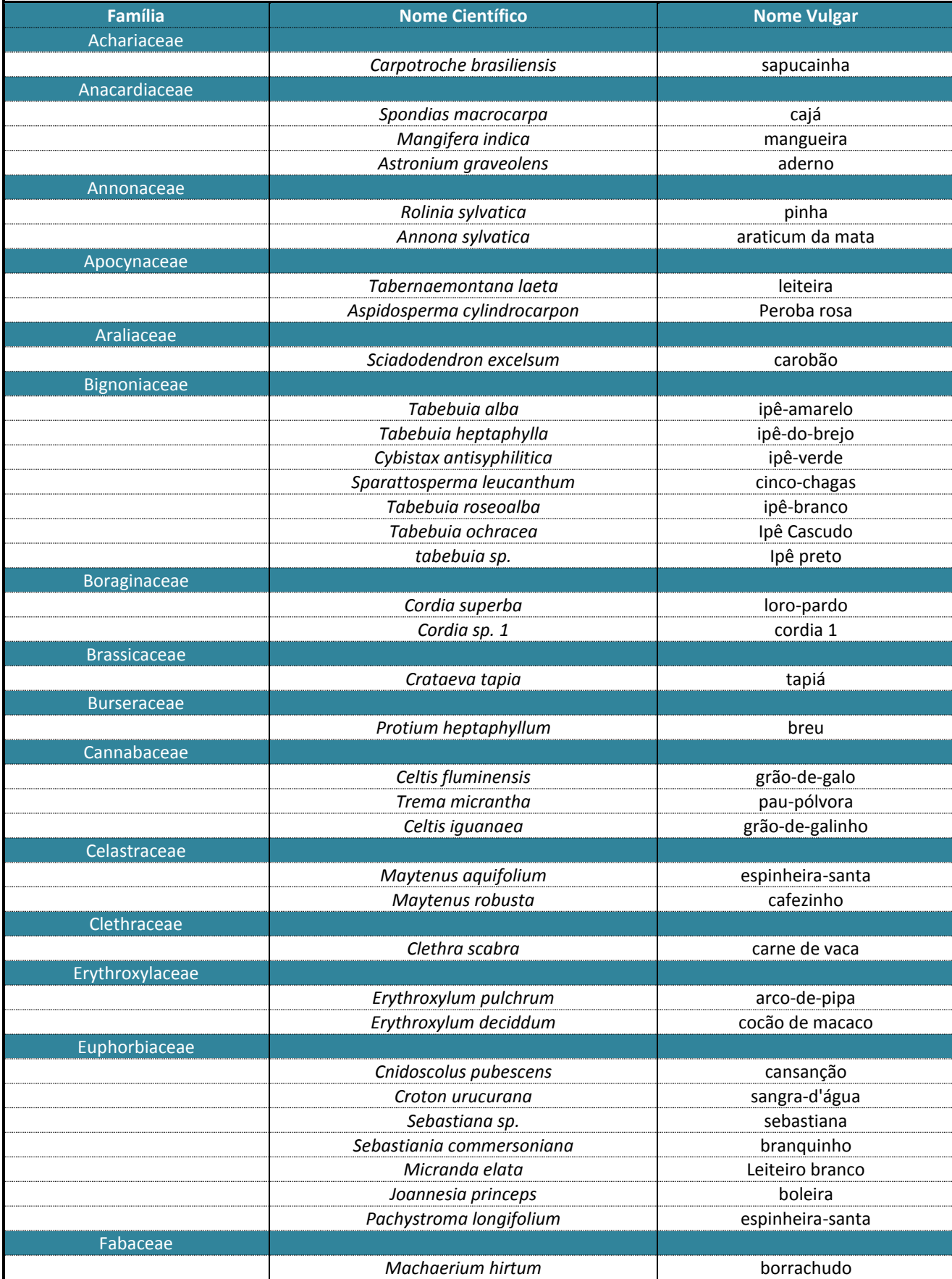

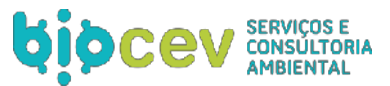

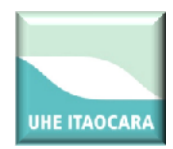

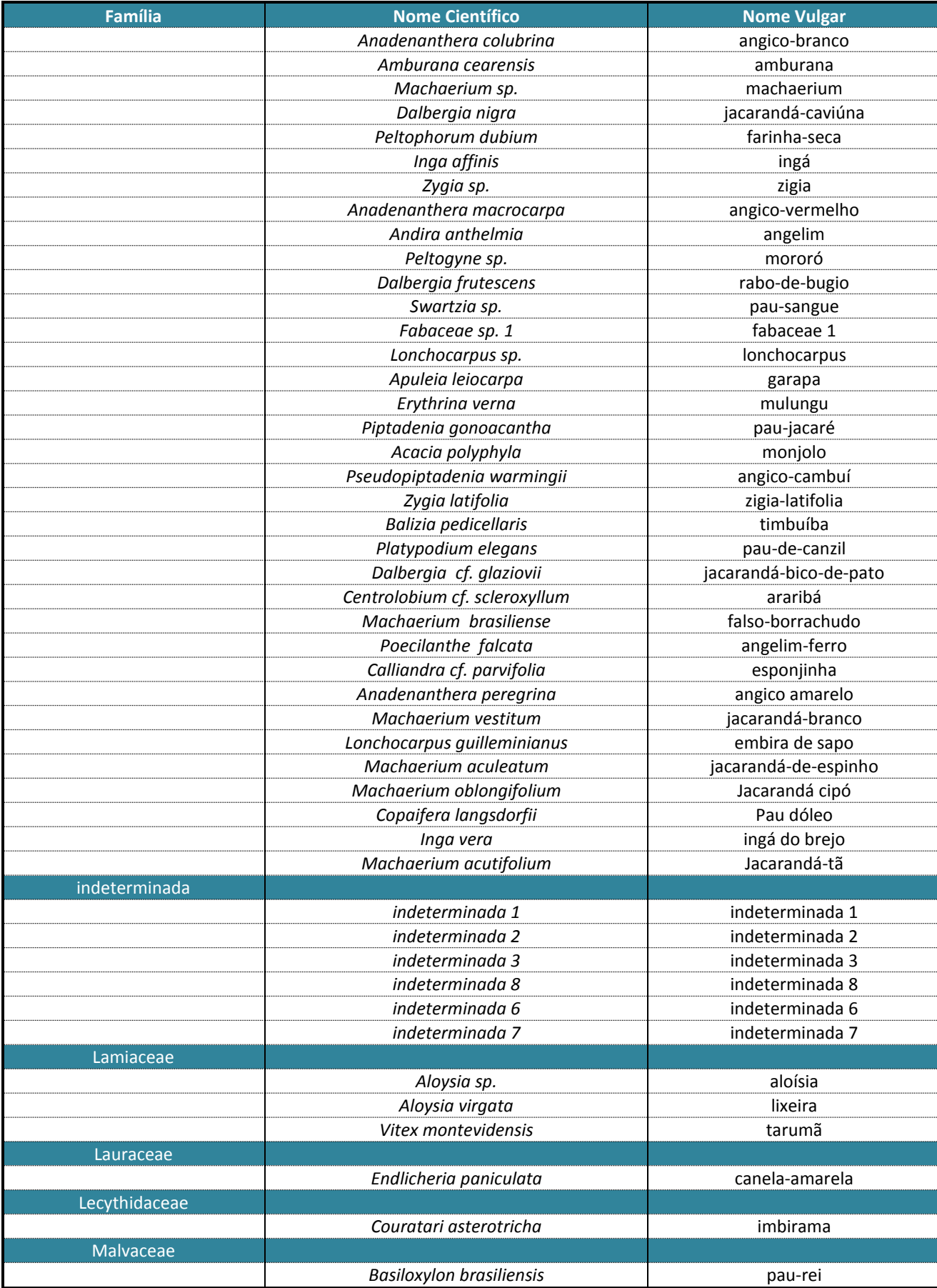

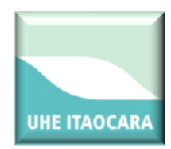

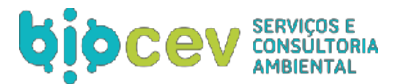

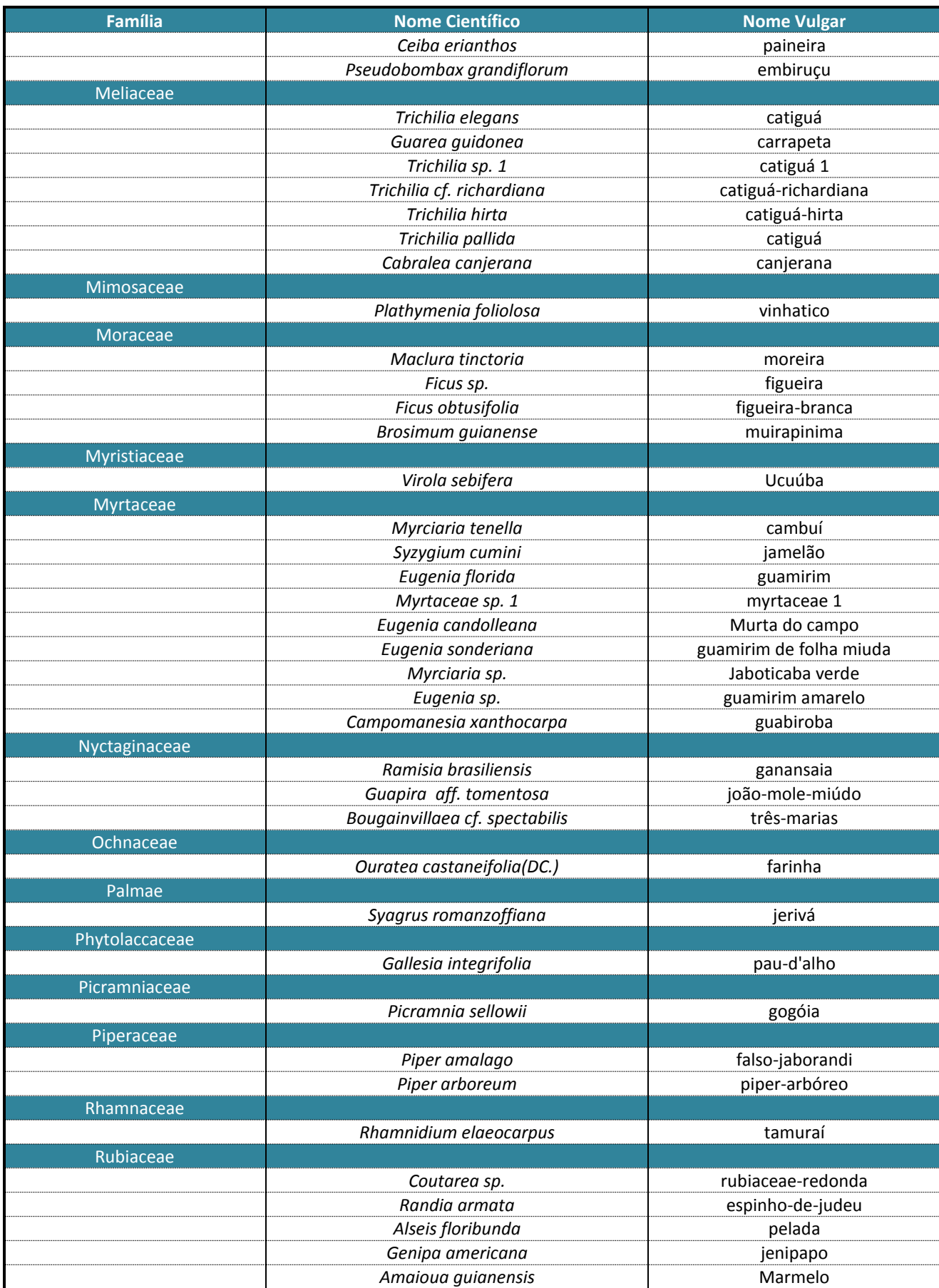

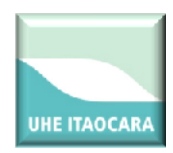

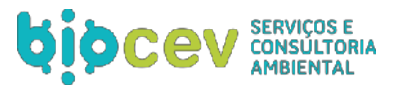

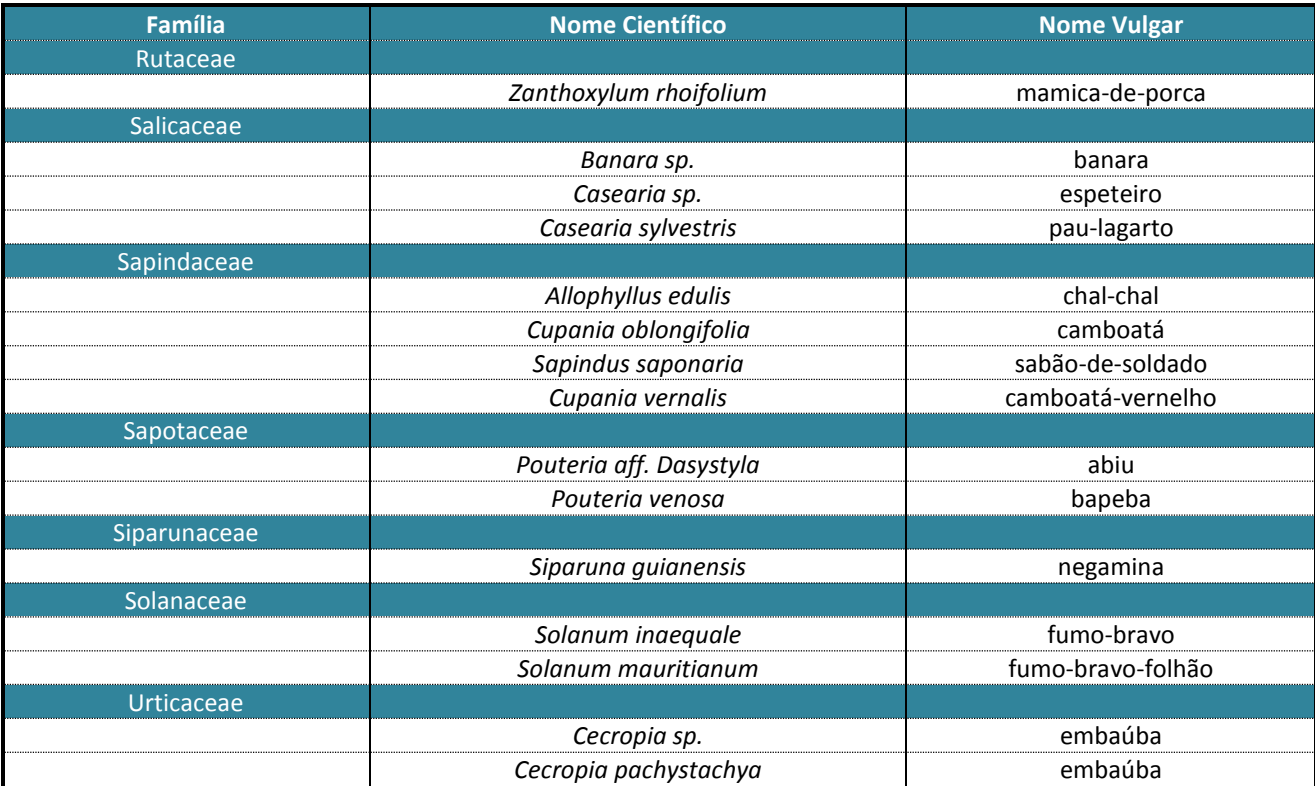

Em relação às espécies herbáceas, arbustivas, lianas, epífitas e pteridófitas, os levantamentos realizados foram apenas qualitativos, através de observação em campo nas áreas afetadas pela UHE (sem uso de parcela amostral), objetivando uma melhor caracterização da vegetação amostrada. O quadro a seguir apresenta a lista das espécies não-arbóreas observadas no presente estudo (Quadro 6).

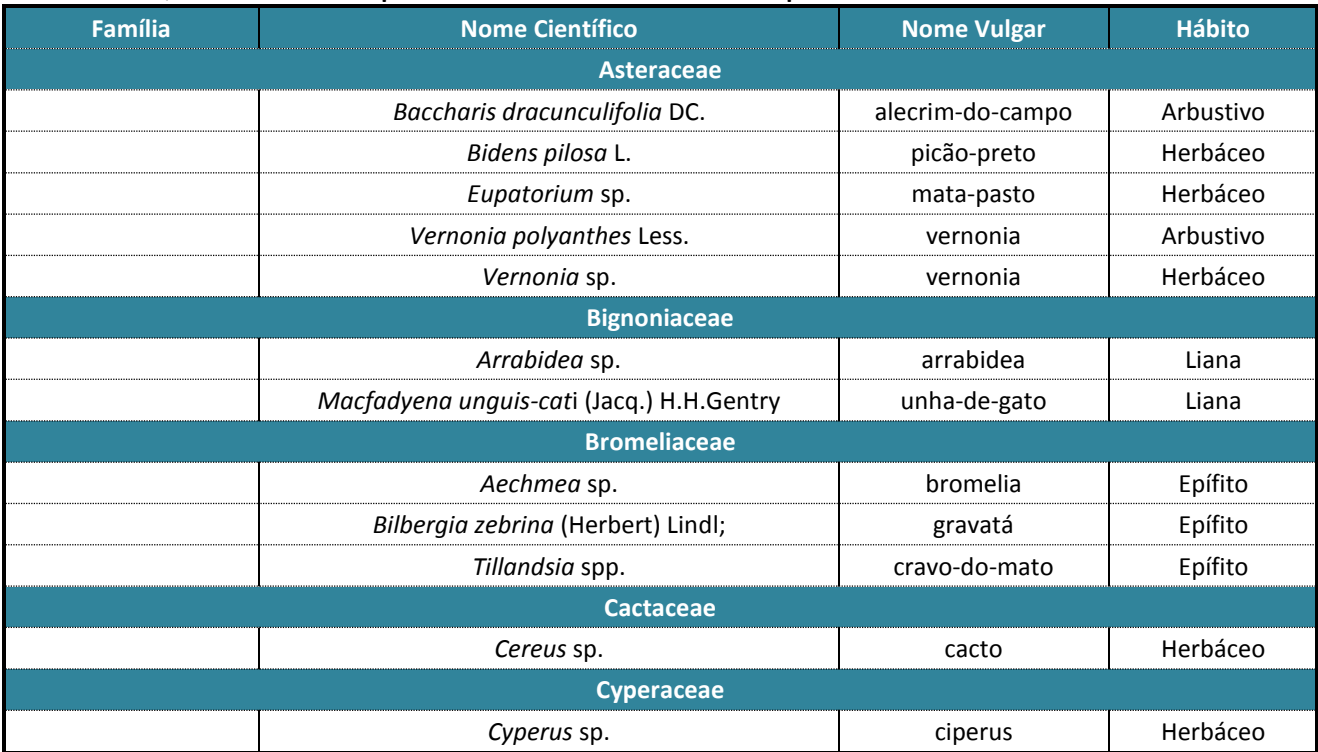

# **Quadro 6: Lista de espécies não arbóreas encontradas no presente estudo da UHE Itaocara I.**

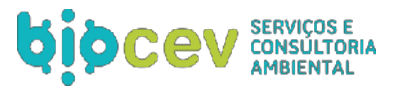

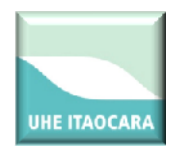

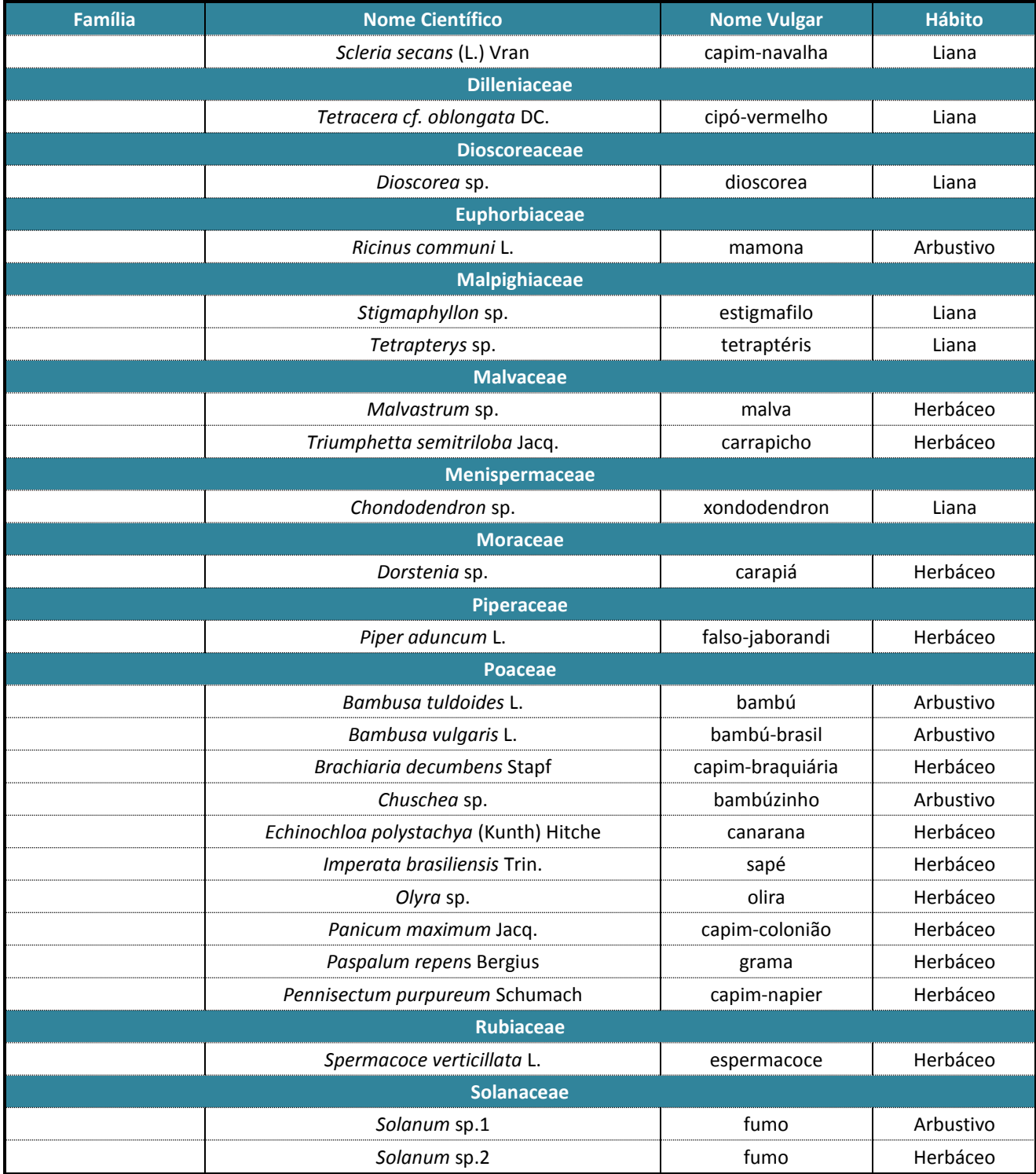

# **3.4.3. Espécies ameaçadas de extinção ou com deficiência de dados**

O levantamento florestal evidenciou a presença de dez espécies citadas, no mínimo, em uma das quatro listas de espécies ameaçadas consultadas, tendo sido consultadas as listas do MMA (Instrução Normativa nº6, de 23 de Setembro de 2008), Copam (Deliberação COPAM nº85, de 21 de outubro de 1997), IUCN (The IUCN Red List of Threatened Species, 2012) e CITES (Convention on International Trade in Endangered

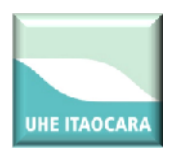

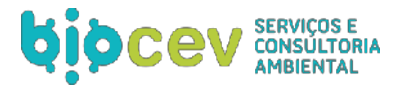

Species of Wild Fauna and Flora - Appendices I, II and III). O [Quadro 7,](#page-53-0) apresentado a seguir, indica as espécies ameaçadas ou com deficiência de dados e seus respectivos *status* em cada uma destas listas:

<span id="page-53-0"></span>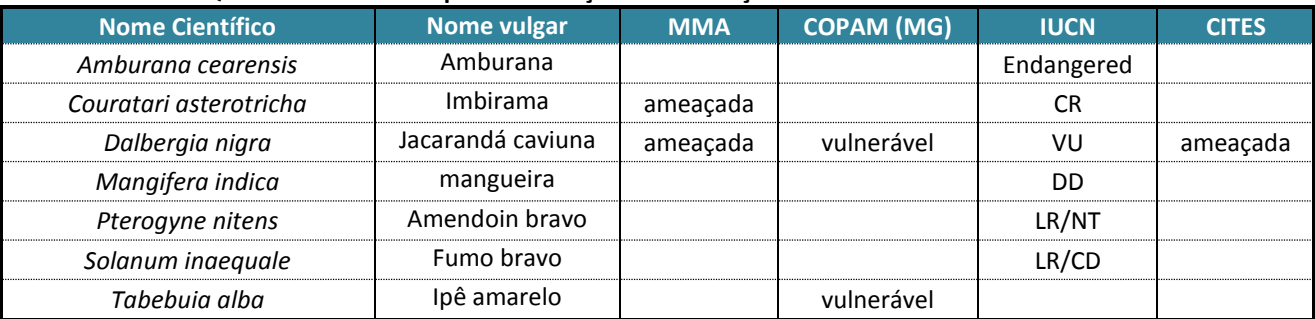

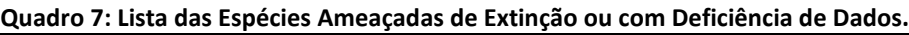

**Legenda: CR: criticamente ameaçada, DD: deficiência de dados, Endangered: ameaçadas de extinção, LR/CD: baixo risco/dependente de conservação, LR/NT: baixo risco e VU: vulnerável.**

### **3.4.4. Estrutura horizontal**

Foram aferidas 2754 árvores distribuídas em 68 parcelas alocadas na ADA, AID e AII da UHE Itaocara I, sendo 28 do 1º levantamento e mais 40 do 2º. Cada parcela possuía 500 m² cada, totalizando assim 34.000 m². Nestas 2754 árvores foram identificadas, pertencentes a 137 espécies diferentes, com destaque para a *Anadenanthera macrocarpa*, que ocorreu em 30 das 68 parcelas amostrais, apresentando o maior valor de importância (VI %), 7,95%, seguida por *Croton urucurana (*5,70%), *Peltophorum dubium* (4,64%) e *Inga Afilis* (4,24%) (Quadro 8) (Figura 22).

Considerando as estimativas de densidade, as espécies que apresentam o maior número de indivíduos por hectares foram: *Croton urucurana* (10,68%), *Anadenanthera macrocarpa* (6,39%), *Celfis fluminensis* (5,34 %) e *Peltophorum dubium* (4,94%).

As quinze primeiras espécies presentes no Quadro 8 abaixo representaram mais de 45% do total amostrado, permitindo inferir que esta comunidade caracteriza-se pela existência de espécies dominantes. Grande parte da estrutura comunitária é formada por poucas espécies, de modo que as espécies pouco comuns ou raras apresentam pequena participação na ocupação do espaço.

Em relação aos indivíduos mortos, ocorreram em 33 das 68 parcelas amostrais, com densidade relativa elevada equivalente a 3,45 e o quinto maior VI (3,95%). Segundo Felfili & Silva Júnior (1992), isto pode indicar a ocorrência de recentes distúrbios, um indicativo de perturbações na área amostrada.

**Quadro 8: Ordenação das espécies arbóreas presentes no estudo, nível de inclusão CAP > 15,7, em ordem**  decrescente de VI; Onde: N: N°. de indivíduos; U: N°. de unidades amostrais em que a spp ocorre; AB: Área basal; **DA: densidade absoluta; DR: densidade relativa; FA: frequência absoluta; FR: frequência relativa; DoA: Dominância Absoluta DoR: Dominância Relativa ; VI: volume de importância; VI (%): volume de importância em porcentagem.**

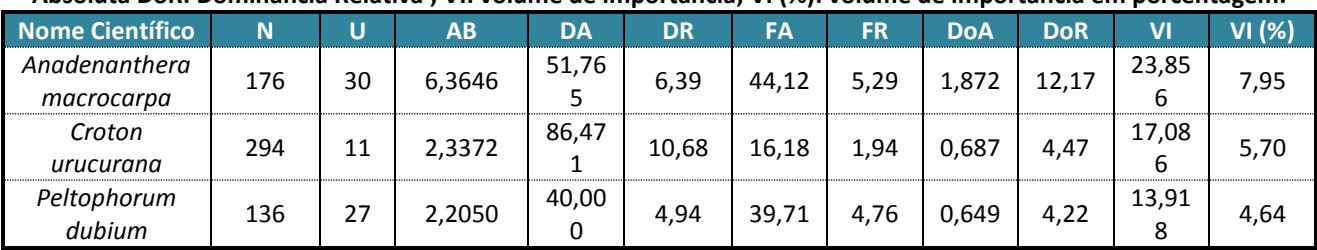

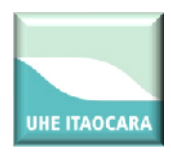

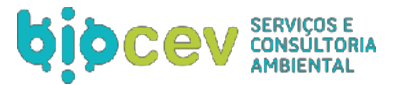

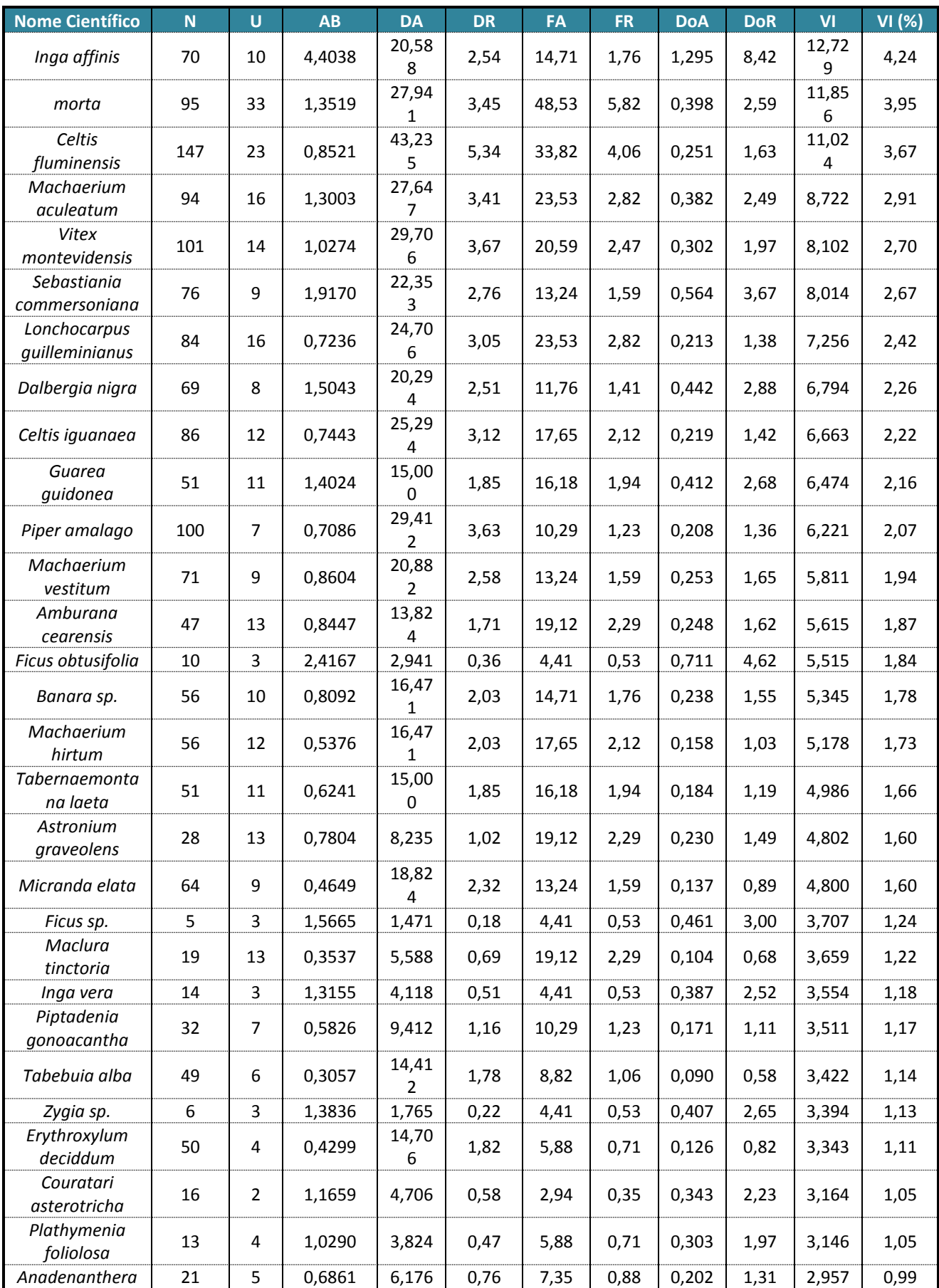

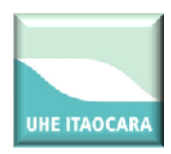

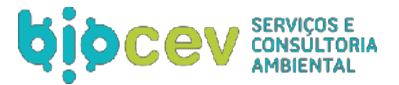

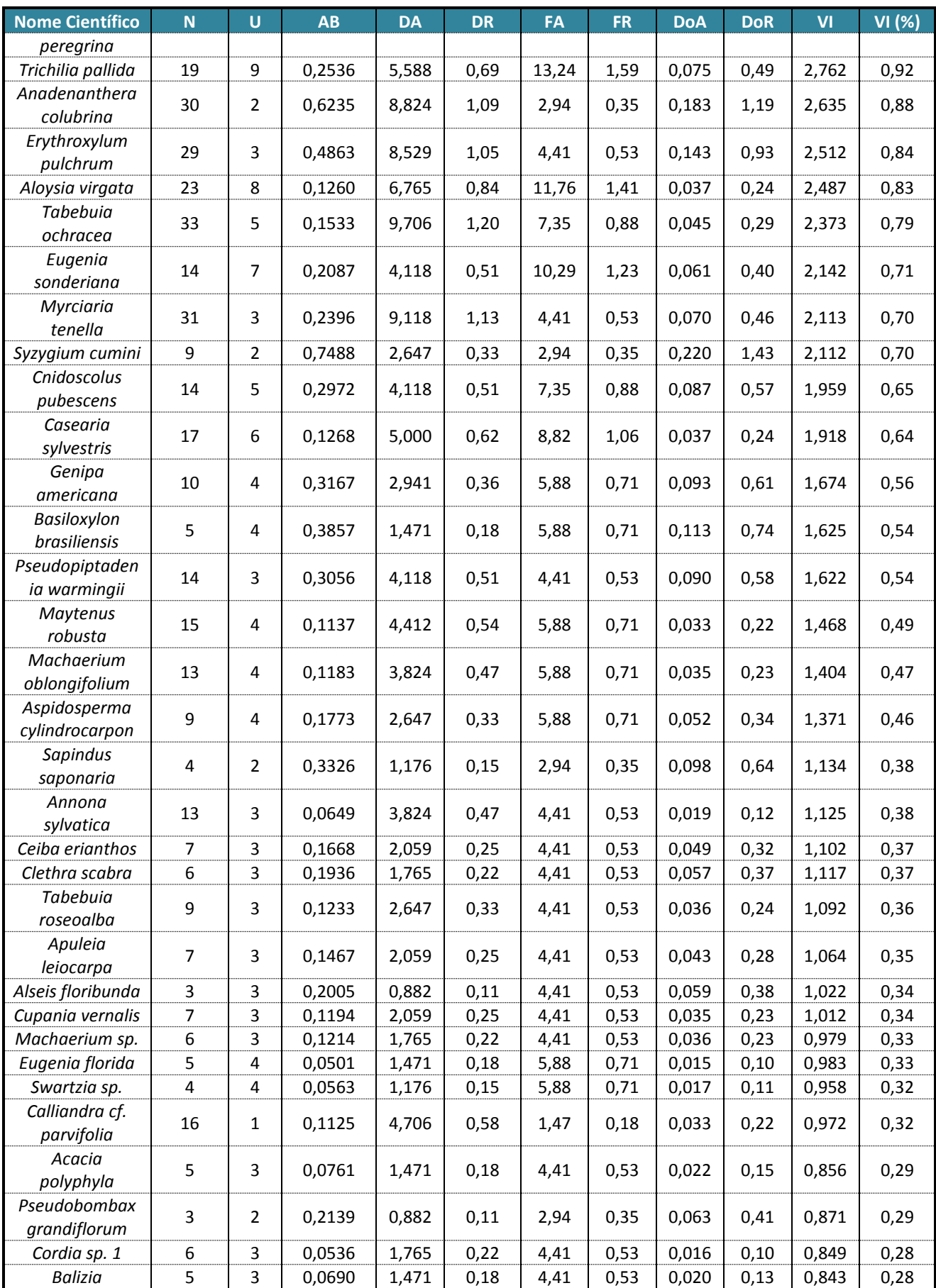

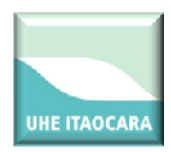

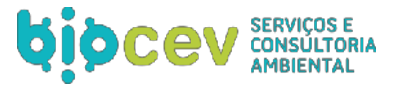

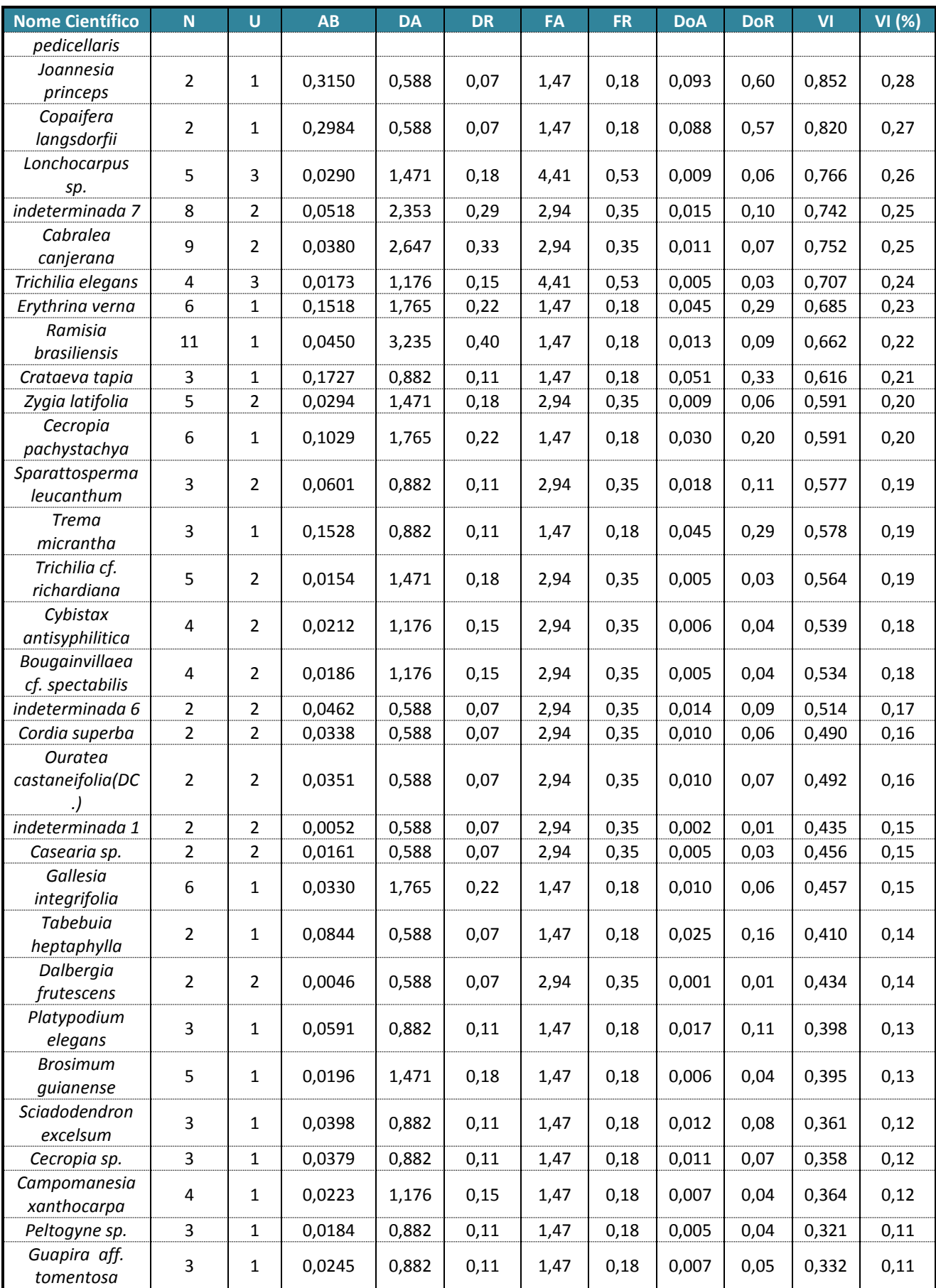

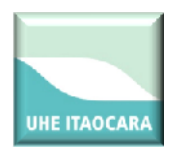

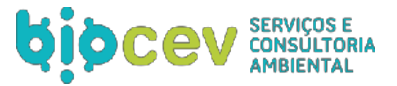

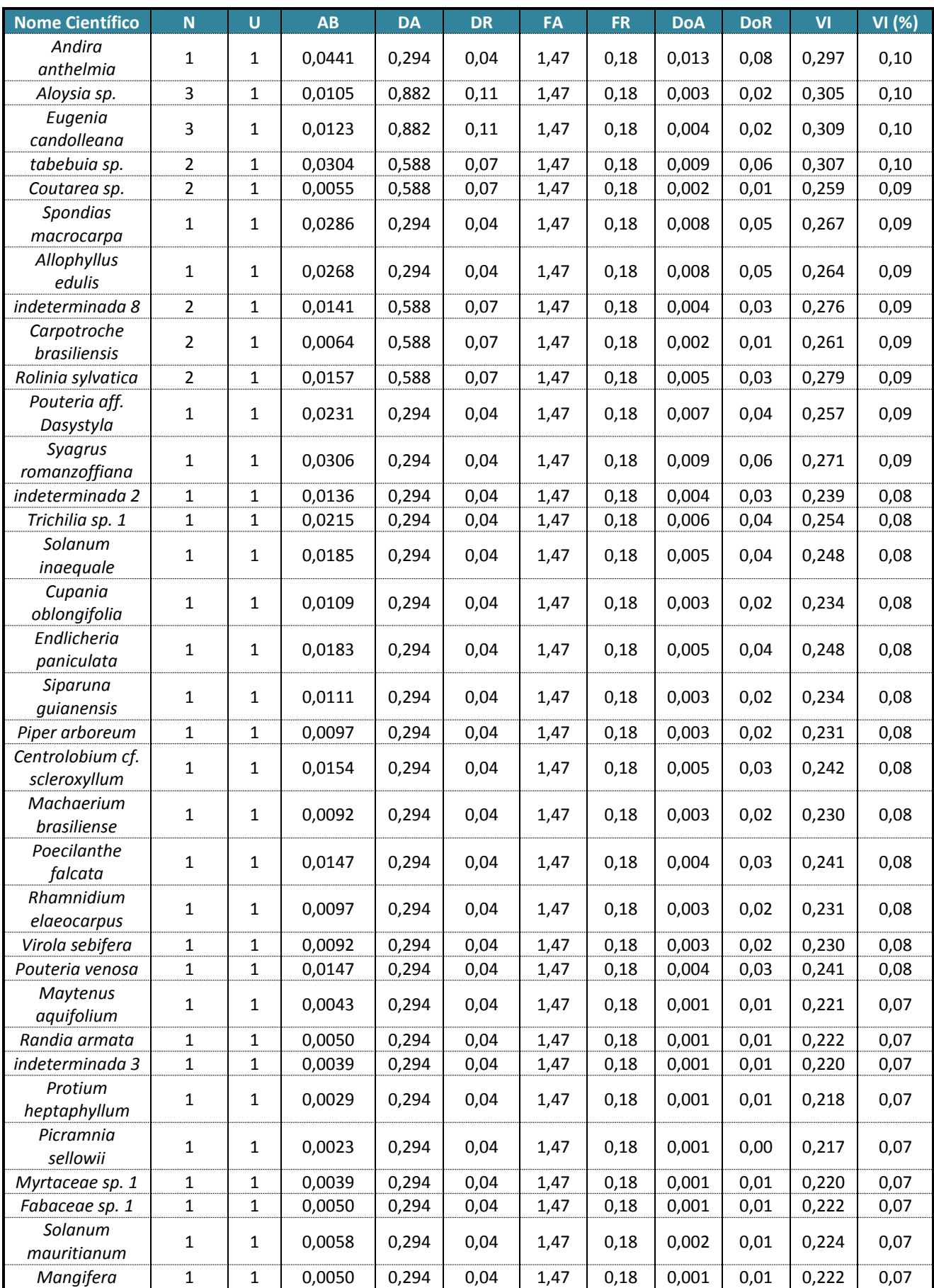

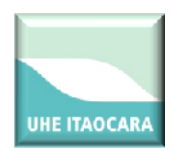

![](_page_58_Picture_1.jpeg)

![](_page_58_Picture_336.jpeg)

![](_page_59_Picture_0.jpeg)

![](_page_59_Picture_1.jpeg)

 $\sqrt{\sqrt{(\%)}$ 

#### Estrutura Horizontal

![](_page_59_Figure_3.jpeg)

**Figura 19: Estrutura horizontal, valores percentuais de Valor de importância (VI) para as espécies de maior VI, ocorrentes na área do estudo.**

![](_page_60_Picture_0.jpeg)

![](_page_60_Picture_1.jpeg)

### **3.4.5. Estrutura vertical**

As estimativas dos parâmetros da estrutura vertical incluem as espécies e suas posições sociológicas, estimadas em função de valores fitossociológicos, por espécies, nas classes de altura total.

Na área inventariada foram encontrados três estratos arbóreos (aspectos fitossociológicos), divididos em estrato inferior, médio e superior, distribuídos conforme o histograma abaixo (Figura 23).

Do número total de indivíduos amostrados, 7,22% das árvores encontram-se no estrato inferior (H < 3,61), 79,26% no estrato médio (3,61 < H < 9,52) e 13,52% no estrato superior (H > 9,52) (Quadro 9). Estes dados mostram que a maioria das árvores encontra-se no estrato médio, seguindo uma distribuição normal, indicando que a floresta se apresenta em estádio de sucessão secundária (Mariscal Flores, 1993).

![](_page_60_Figure_6.jpeg)

**Figura 20: Classes de altura (estrutura vertical) dos indivíduos amostrados.**

![](_page_60_Picture_237.jpeg)

**Quadro 9: Estimativas médias de número de árvores por espécie, por estrato de altura total (H).**

![](_page_61_Picture_0.jpeg)

![](_page_61_Picture_1.jpeg)

![](_page_61_Picture_801.jpeg)

![](_page_62_Picture_0.jpeg)

![](_page_62_Picture_1.jpeg)

![](_page_62_Picture_801.jpeg)

![](_page_63_Picture_0.jpeg)

![](_page_63_Picture_1.jpeg)

![](_page_63_Picture_530.jpeg)

### **3.4.6. Classe diamétrica**

Os dados da distribuição de diâmetro permitem a análise do estado em que se encontra os fragmentos, assim como fazer inferências sobre a descontinuidade das classes diamétricas e características ecofisiológicas.

Com a coleta dos dados de campo foi considerada uma amplitude de cinco centímetros e um limite inferior também de cinco centímetros, através do qual foi possível determinar o estado em que se encontra a área.

A distribuição de diâmetros mostra que a vegetação da área em estudo segue o padrão "J" invertido, típico de uma floresta inequiânea (Figura 24). Observa-se que o maior número de árvores concentra-se nas classes diamétricas iguais ou inferiores a 10 centímetros de DAP, as quais totalizaram 1542 árvores. Isso indica predominância de árvores de pequeno porte, condizente com o estádio secundário de sucessão, de forma que, provavelmente, esta área ainda precisa de tempo para atingir um estoque adequado de biomassa para obter um estágio clímax de sucessão (Quadro 10).

![](_page_64_Picture_0.jpeg)

![](_page_64_Picture_1.jpeg)

A floresta amostrada apresentou indivíduos para os quais o valor de classe de DAP (diâmetro à altura do peito) variou de cinco a 120 centímetros, sendo este último valor registrado em um exemplar de Zygia sp. localizado na parcela 10, com DAP equivalente a 101,8 cm.

![](_page_65_Picture_0.jpeg)

![](_page_65_Picture_1.jpeg)

![](_page_65_Picture_33.jpeg)

.<br>Entertura Diamétrica - Cla

**Figura 21: Histograma de classe diamétrica obtido para a área de estudo.**

![](_page_66_Picture_0.jpeg)

![](_page_66_Picture_1.jpeg)

![](_page_66_Picture_538.jpeg)

### **Quadro 10: Dados detalhados por classe diamétrica; Onde : N: número de indivíduos; AB: Área basal; VT: Volume total, em m³; DA: densidade absoluta DoA: Dominância Absoluta e VT/H: volme total por hectare, em m³.**

### **3.4.7. Diversidade florística**

Para avaliar a diversidade florística entre as comunidades e compará-las entre si foi utilizado o Índice de Shannon-Weaver (H'). Este índice varia de 0 a valores positivos, os quais são determinados pelo número de espécies presentes na comunidade e pela base de escala logarítmica escolhida. Geralmente ocupa a faixa entre 1,5-4,5, em raríssimos casos, ultrapassando 5 (Margurran, 1988). Para a uniformidade (equabilidade) utilizou-se o índice de Pielou (J), que se refere à distribuição dos indivíduos dentro da amostra ou a relação dos indivíduos por espécies. A equabilidade é uma medida da uniformidade da distribuição de abundância entre as espécies de uma comunidade. Este índice se insere no intervalo de 0 a 1, onde 1 representa a máxima diversidade, ou seja, todas as espécies são igualmente abundantes (Magurran, 1988). Entretanto, de acordo com o que foi observado por Marimon (2005) e Silva *et al*. (2000), é necessário muita cautela para comparação entre índices de diversidade, devido, principalmente, aos métodos de amostragem empregados que podem interferir nos valores.

Este estudo apresentou um valor de diversidade e equabilidade de *H*  $=$  3,86 nats. indivíduo-<sup>1</sup> e *J'* = 0,78 respectivamente. O valor do Índice de Shannon apresentou valores dentro da variação de 3,5 a 4,35 nats.ind-<sup>1</sup> encontrado em cerrados do Brasil, assim como o Índice de Equabilidade que sugere uma diversidade com cerca de 78% foi contemplada na amostragem realizada. São representados, a seguir, os valores de diversidade florística da área de estudo, contendo as 68 parcelas amostrais (Quadro 11).

![](_page_67_Picture_0.jpeg)

![](_page_67_Picture_1.jpeg)

#### **Quadro 11: Análise da diversidade de espécies; Onde: S: Número de espécies amostradas, Ln(S): Diversidade máxima, H`: Índices de diversidade de Shannon-Weaver e J: equabilidade de Pielou (J), QM: Coeficiente de mistura de Jentsch.**

![](_page_67_Picture_836.jpeg)

![](_page_68_Picture_0.jpeg)

![](_page_68_Picture_1.jpeg)

![](_page_68_Picture_497.jpeg)

# **3.4.8. Relação espécies amostradas/curva do coletor**

A suficiência amostral é um conceito quantitativo utilizado em estudos para informar se a amostra utilizada é "representativa" da comunidade vegetal em foco. A ideia de representatividade nesse caso está relacionada à indicação de que a composição florística e a densidade de árvores por espécie estejam adequadamente amostradas.

A curva do coletor, por sua vez, é uma técnica que surgiu da relação espécie-área, considerada de grande importância na caracterização de comunidades vegetais, e que vem sendo extensivamente utilizada em estudos de fitossociologia, particularmente no Brasil.

De acordo com a curva espécie-área obtida para a amostra o número de espécies amostradas apresentou forte tendência de incremento inicialmente e, à medida que a área amostral aumentou, o acréscimo de novas espécies diminuiu. A metade do número de parcelas mensuradas foi suficiente para amostrar 90% das 137 espécies amostradas. A inclusão de outras parcelas representou a adição de 17 (10%) novos registros de espécies.

![](_page_69_Picture_0.jpeg)

![](_page_69_Picture_1.jpeg)

A curva espécie-área amostrada do conjunto da população inventariada demonstra tendência a estabilizarse, denotando que a intensidade de amostragem empenhada praticamente cobriu a variação florística da área trabalhada, conforme ilustra a Figura 25, a seguir.

![](_page_69_Figure_3.jpeg)

**Figura 22: Curva do coletor obtida para a amostra realizada (Número de espécies por número de parcelas amostrais).**

# **4. ESTRUTURAÇÃO DO INVENTÁRIO FLORESTAL**

# **4.1. RESULTADOS - MAPEAMENTO DO USO ATUAL DO SOLO**

# **4.1.1. Vegetação passível de supressão**

# *4.1.1.1. Reservatório de cota 89,6m*

Em relação à área de supressão de vegetação, o Quadro 12 apresenta o quantitativo de vegetação a ser suprimida, por tipo, totalizando aproximadamente 102,75 hectares, que se referem à área passível de supressão total (corte raso). A classe de vegetação de maior representatividade na supressão de vegetação para o reservatório é a "Vegetação secundária", contribuindo com cerca de 41% do total a ser suprimido.

![](_page_69_Picture_140.jpeg)

### **Quadro 12: Área (ha) de vegetação a ser suprimida por classe de uso do solo.**

![](_page_70_Picture_0.jpeg)

### *4.1.1.2. Alojamento, canteiro e demais estruturas*

Em relação à área de intervenção para as estruturas, o quadro abaixo apresenta o quantitativo do total por tipo de vegetação, totalizando aproximadamente 31,43 ha para as áreas de alojamento, canteiro de obras e demais estruturas.

![](_page_70_Picture_224.jpeg)

### **Quadro 13: Área (ha) de vegetação por classe de uso do solo para os alojamento, canteiro e demais estruturas.**

### **4.1.2. Intervenção em Áreas de Preservação Permanente (APPs)**

Como o empreendimento em questão será implantado sobre o rio Paraíba do Sul, grande parte das áreas sujeitas a intervenções estão localizadas na área de preservação permanente deste rio, porém, a vegetação natural presente na sua APP no trecho de inserção da UHE Itaocara I está altamente antropizada, sendo composta, basicamente, por pastagens. Entretanto, das classes de uso do solo passíveis de supressão, a que apresentou maior representatividade em Áreas de Preservação Permanente foi a classe "Mata Ciliar" (cerca de 32 ha em APP), como pode ser observado a seguir no item 4.1.2.1.

### *4.1.2.1. Reservatório de cota 89,6m*

De acordo com os resultados apresentados no Quadro 14, no mapeamento das áreas do reservatório de cota 89,6m, a classe de uso passível de supressão com maior porcentagem na área do projeto foi a classe "Vegetação Secundária", contemplando cerca de 42,38% do total das classes passíveis de supressão para este reservatório. Em comparação com o total das áreas inundadas por tal reservatório (todas as classes incluindo as classes não passíveis de supressão), as supressões em APP somaram cerca de 2% da área total.

| ae cota 89,6m         |          |                  |
|-----------------------|----------|------------------|
| Classe de Uso do Solo | APP (ha) | Fora de APP (ha) |
| Mata Ciliar           | 32.03    | 0.00             |
| Pasto Sujo            | 15,10    | 13,24            |
| Vegetação Secundária  | 21.09    | 21.29            |
| <b>Total Geral</b>    | 68,22    | 34,53            |

**Quadro 14: Área (ha e%) das classes de uso do solo de acordo com o enquadramento legal (APP) para o reservatório de cota 89,6m**

Em relação às áreas de preservação permanente (APP's), aproximadamente 68,22 ha estão inclusas neste enquadramento legal. Isso representa pouco mais de 66% da área total relativa às classes passíveis de supressão deste reservatório.

Com base no resultado do mapeamento, a área considerada para a realização do inventário florestal, referente às classes de uso do solo "Vegetação Secundária, Mata Ciliar e Pasto Sujo", é de 134,18 ha, o que corresponde, aproximadamente, a 3% da área total do empreendimento. Este total de vegetação nativa a

![](_page_71_Picture_0.jpeg)

![](_page_71_Picture_1.jpeg)

ser suprimida (134,18 ha), subdividido entre as classes de uso do solo, pode ser observado no Quadro 15, a seguir.

![](_page_71_Picture_223.jpeg)

![](_page_71_Picture_224.jpeg)

# **4.2. EQUAÇÃO VOLUMÉTRICA UTILIZADA**

Para os cálculos volumétricos foi utilizada uma equação volumétrica, criada a partir de dados de cubagens realizadas no primeiro levantamento florestal pela empresa Ecology Brasil. A metodologia utilizada e a fórmula gerada encontram-se apresentadas a seguir.

### **4.2.1. Metodologia**

Para aferição do volume, realizou-se a cubagem de 207 árvores das espécies de maior representatividade dos fragmentos estudados, obedecendo-se uma proporção da distribuição diamétrica verificada em campo para as populações estudadas. As árvores foram medidas em pé, utilizando-se equipamentos de escalada, quando necessário. Os diâmetros foram medidos com fita métrica em seções de altura de 0,2m; 0,5m; 1,3m; e a cada metro metro até a altura comercial; Para o cálculo dos volumes reais de cada secção, seguiu-se o procedimento de Smalian (Husch *et al*., 1972).

Para a determinação da equação volumétrica, utilizaram-se funções V = f(d), V = f(d,hc), onde V = volume comercial, d = DAP (diâmetro a altura do peito) e hc = altura comercial. As equações de volume existentes na literatura (Loetsch *et al.,* 1973), e expostas no Quadro 16, a seguir, foram ajustadas para melhor acurácia da predição.

![](_page_71_Picture_225.jpeg)

**Quadro 16: Equações volumétricas testadas para definição da que melhor se ajusta aos dados coletados em campo.**

### Onde:

V é o volume total, com casca (m<sup>3</sup>); DAP é o diâmetro (cm); H é a altura comercial; bk são os coeficientes de regressão, estimados por quadrados mínimos independentes e identicamente distribuídos segundo a distribuição Normal, com média zero e variância constante.
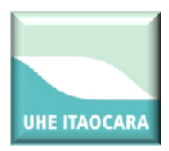

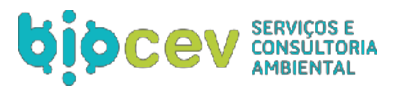

A seleção do melhor modelo de regressão foi baseada nas seguintes estatísticas: alto Coeficiente de Determinação Ajustado (R²Aj.), baixo Erro-Padrão da Estimativa (Syx), baixo Coeficiente de Variação (CV%), alto Valor de F, baixo valor para a soma de quadrados do resíduo. A avaliação para os coeficientes das regressões foi realizada através dos testes "t" para o nível de probabilidade de 5%.

Concomitantemente ao ajuste das equações de volume, foi realizada a análise gráfica dos valores estimados e dos resíduos, para verificar a ocorrência ou não de tendenciosidade nas estimativas da variável dependente, o volume.

## **4.2.2. Equação volumétrica**

Para a determinação das equações de volume os dados das árvores cubadas foram armazenados e processados em planilhas eletrônicas para posteriores análises. Foram utilizados os dados de 207 árvores representantes de 23 espécies botânicas, como pode ser observado no Quadro 17, a seguir:

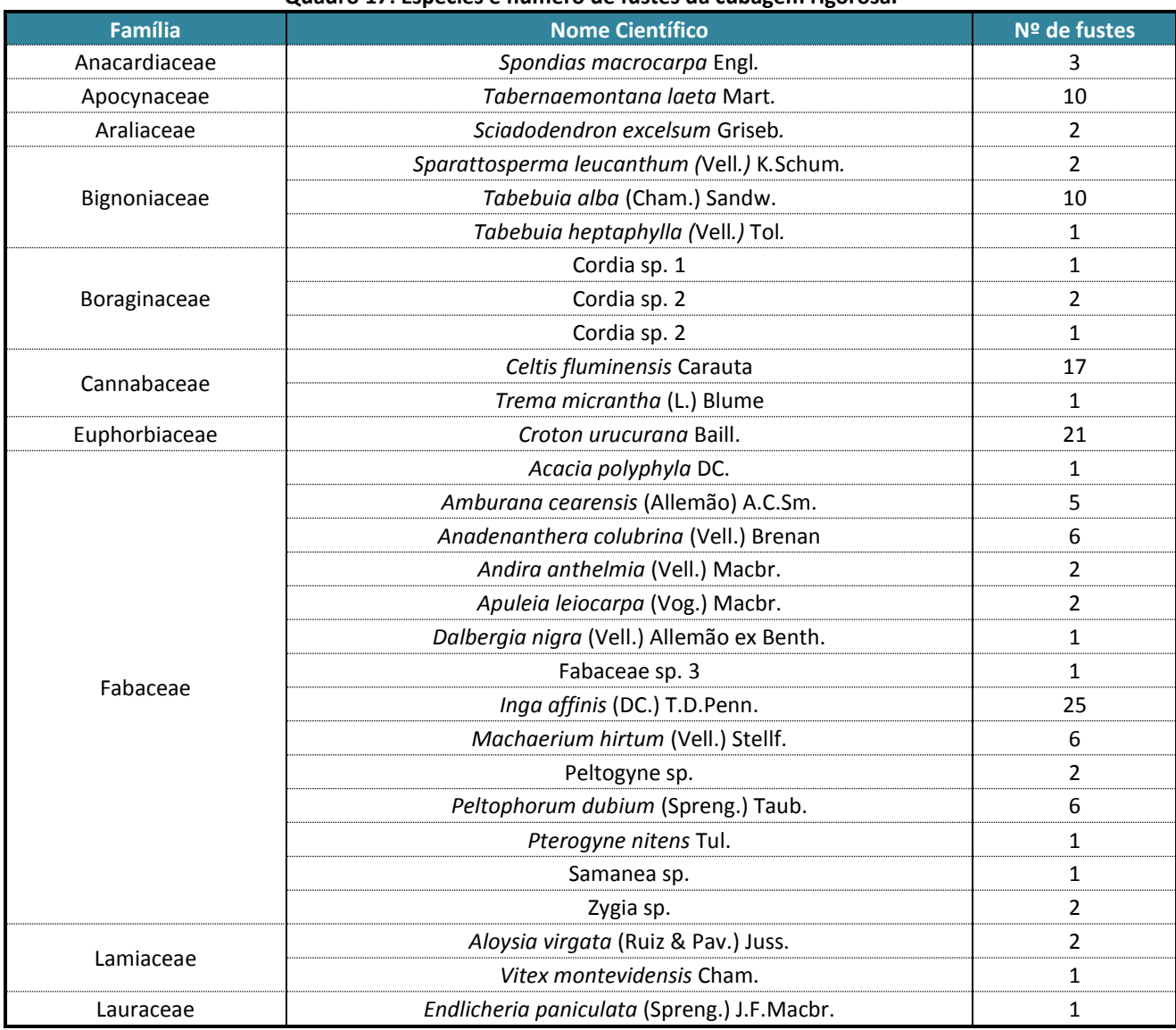

### **Quadro 17: Espécies e número de fustes da cubagem rigorosa.**

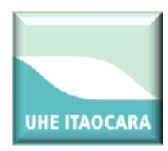

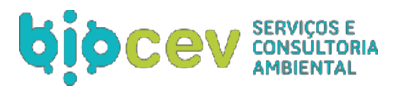

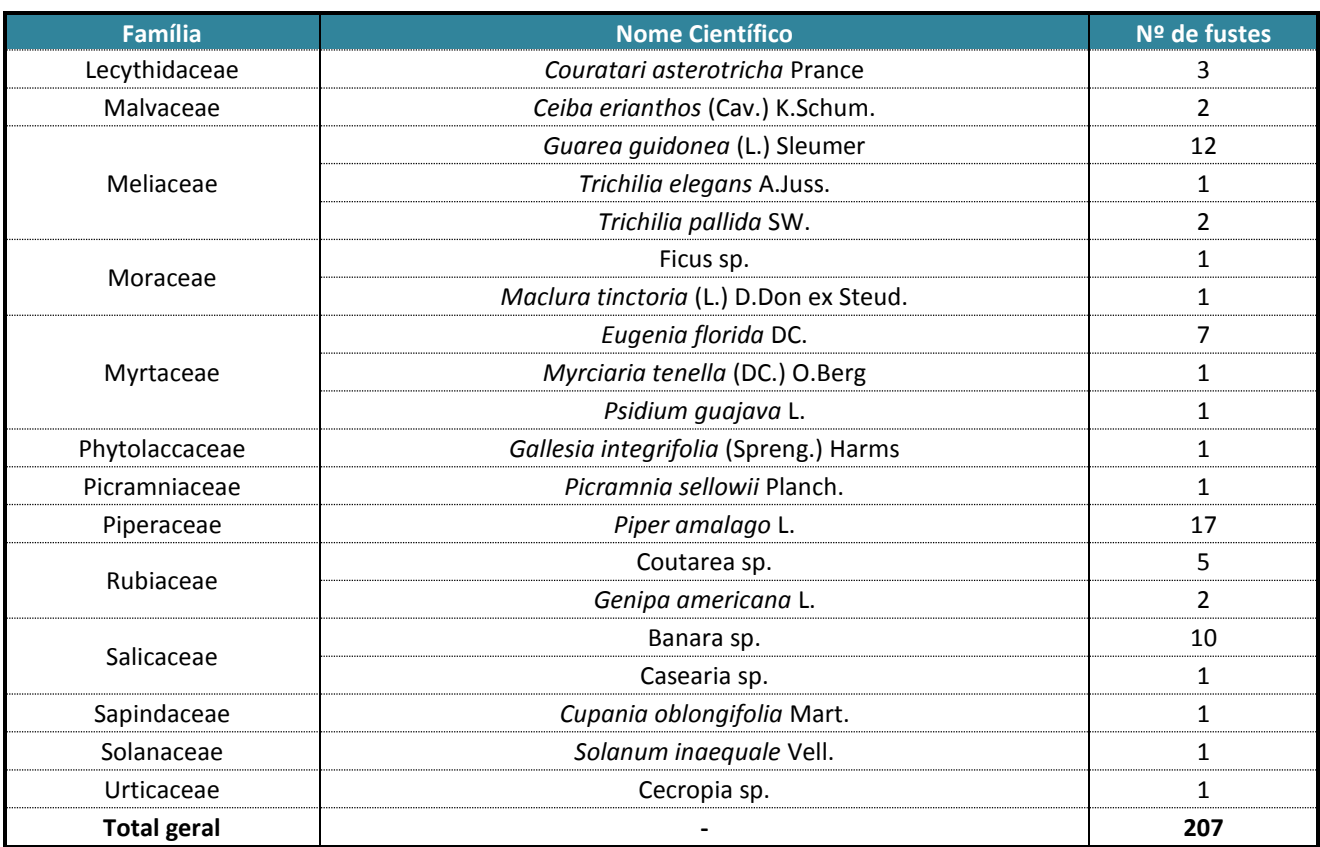

A tabulação dos dados em planilhas eletrônicas permitiu testar os modelos de equação de volume, apresentados no Quadro 18, a seguir:

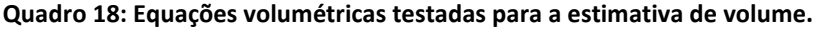

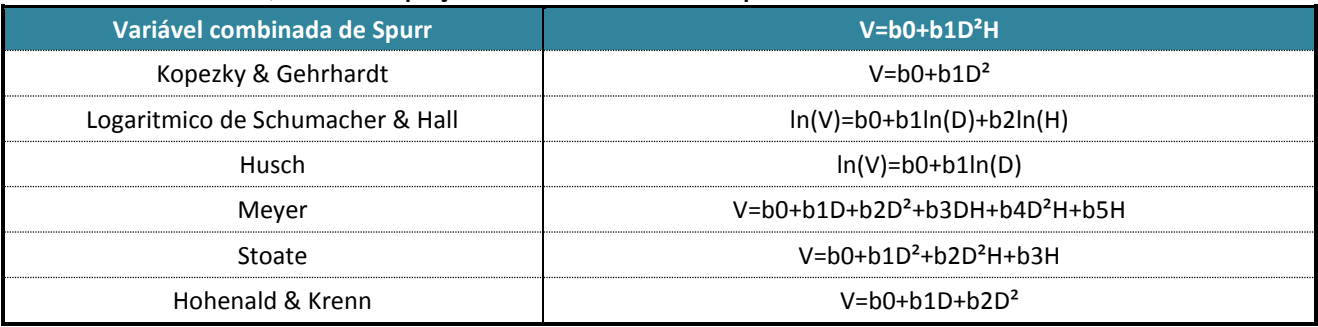

Onde:

V é o volume total, com casca (m<sup>3</sup>); D: DAP (cm); βk são os coeficientes de regressão, estimados por quadrados mínimos independentes e identicamente distribuídos segundo a distribuição Normal, com média zero e variância constante. A seguir são apresentados os resultados das determinações [\(Quadro 19\)](#page-74-0) e o gráfico do volume estimado comparado ao volume real cubado de acordo com o modelo logarítmico proposto por Schumacher & Hall (1933).

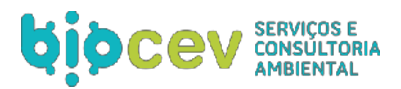

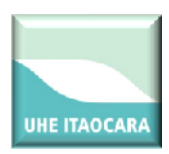

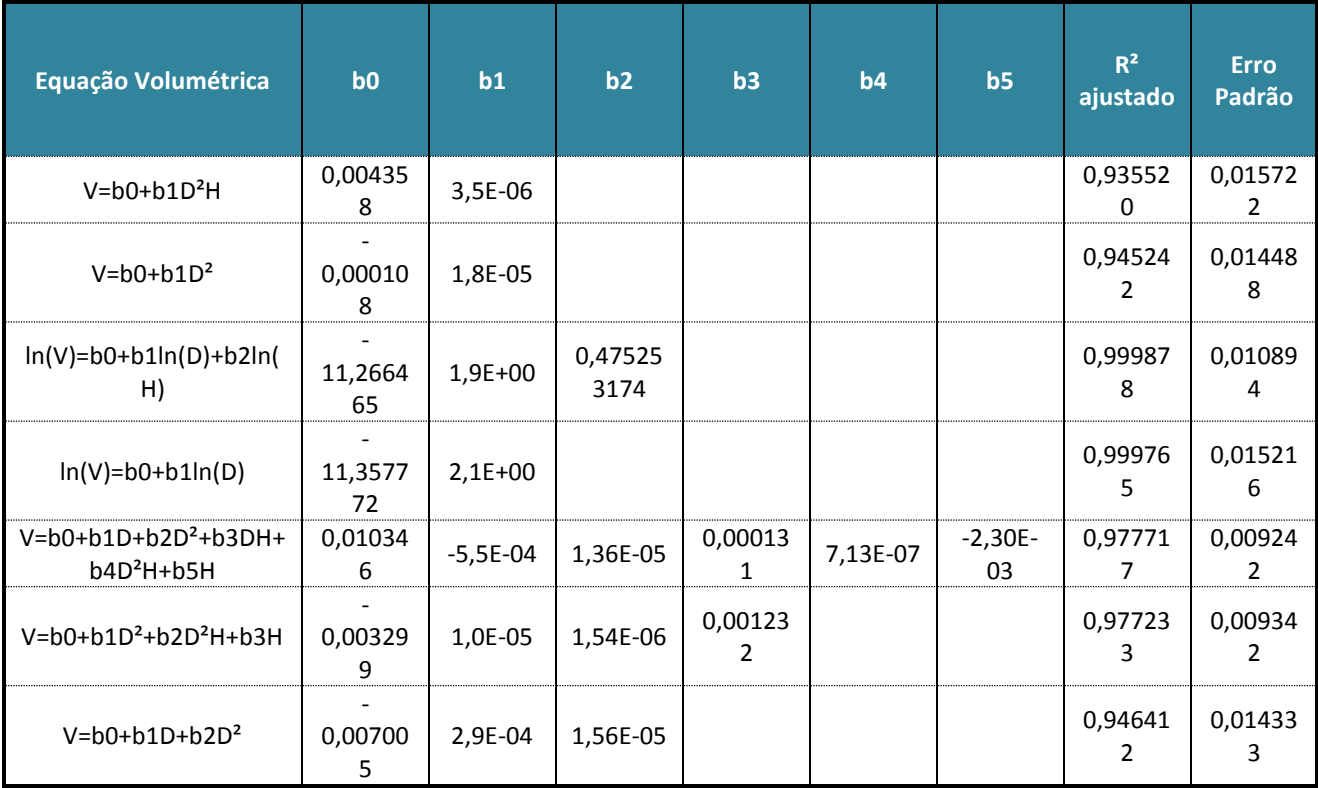

### <span id="page-74-0"></span>**Quadro 19: Resultados da regressão linear de cada equação, onde b (0,1,2,3,4 e 5 : parâmetros da regressão, R²: Coeficiente de correlação, D: Diametro e H: Altura total.**

A análise estatística, juntamente com a observação gráfica das estimativas resultantes do ajuste de equações de volume, permite concluir que para o conjunto de dados utilizados, o modelo ln(V)=b0+b1ln(D)+b2ln(H) apresenta o melhor desempenho nas estimativas de volume total, para dados oriundos de cubagem das 207 árvores, visto que apresenta o menor  $R<sup>2</sup>$  ajustado e o menor erro padrão. Abaixo segue a fórmula escolhida para o cálculo do volume:

$$
In(V) = -11,266465+1,9 In(Dap) + 0,475253174In(H)
$$

# **4.2.3. Análise estatística volumétrica**

Uma amostragem representativa de uma determinada área deve abranger uma porção significativa de sua composição florística e apresentar uma variação pequena para os parâmetros estruturais como densidade, área basal e volume. Para a presente análise, a suficiência da amostragem foi avaliada por meio do cálculo do erro padrão e do intervalo de confiança dos parâmetros fitossociológicos de densidade e área basal (dominância) para um limite de erro de 10% a 95% de probabilidade (Netto& Brenda, 1997).

Foi estimado um volume total de 503,35 m<sup>3</sup> com erro amostral de 9,74%, valor inferior a 10%, o que sugere precisão suficiente da amostra para subsidiar a tomada de decisões quanto ao manejo do material lenhoso das áreas de estudo e quanto à representabilidade das espécies amostradas (Quadros 23 a 25).

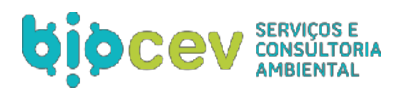

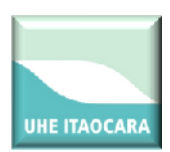

### **Quadro 20: Resultados do processamento do Inventário Florestal nas parcelas alocadas nas Áreas de Influência da UHE Itaocara I (Variável – Volume).**

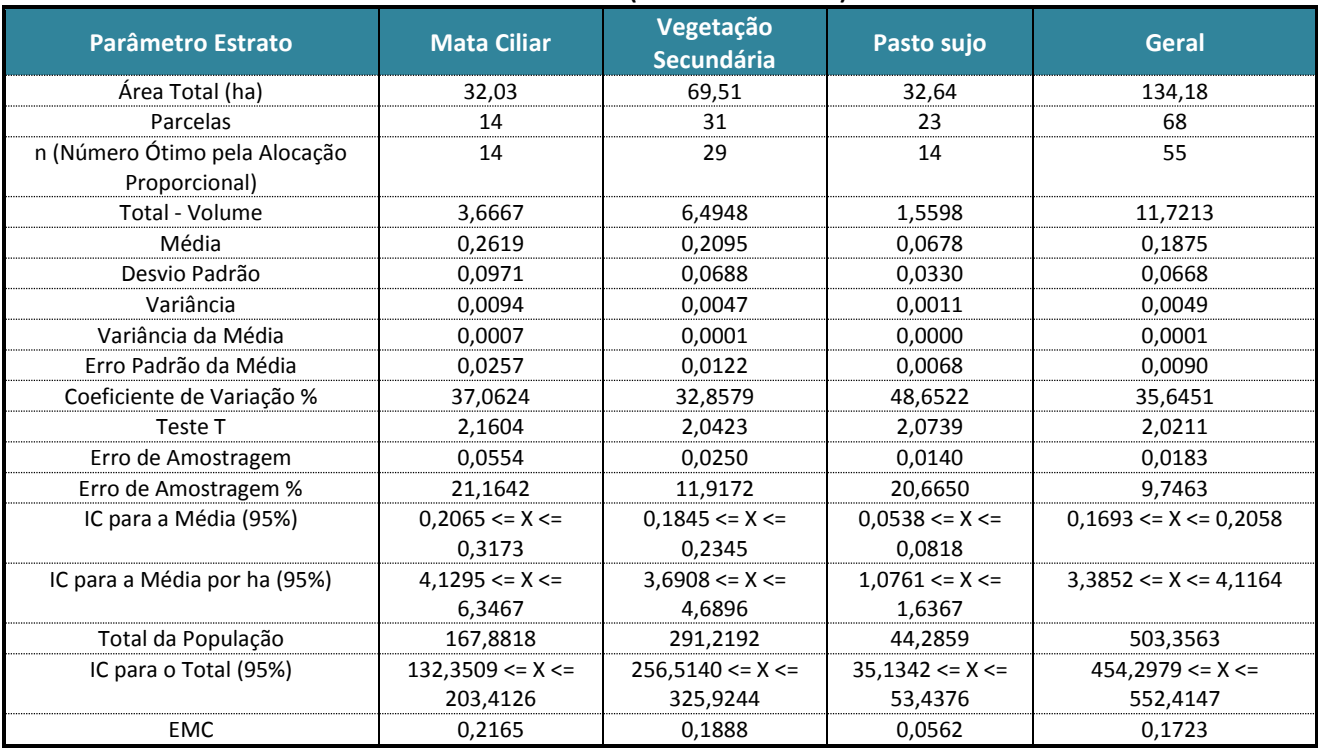

## **Quadro 21: Resultados do processamento do Inventário Florestal nas parcelas alocadas nas Áreas de Influência da UHE Itaocara (Variável – Área basal).**

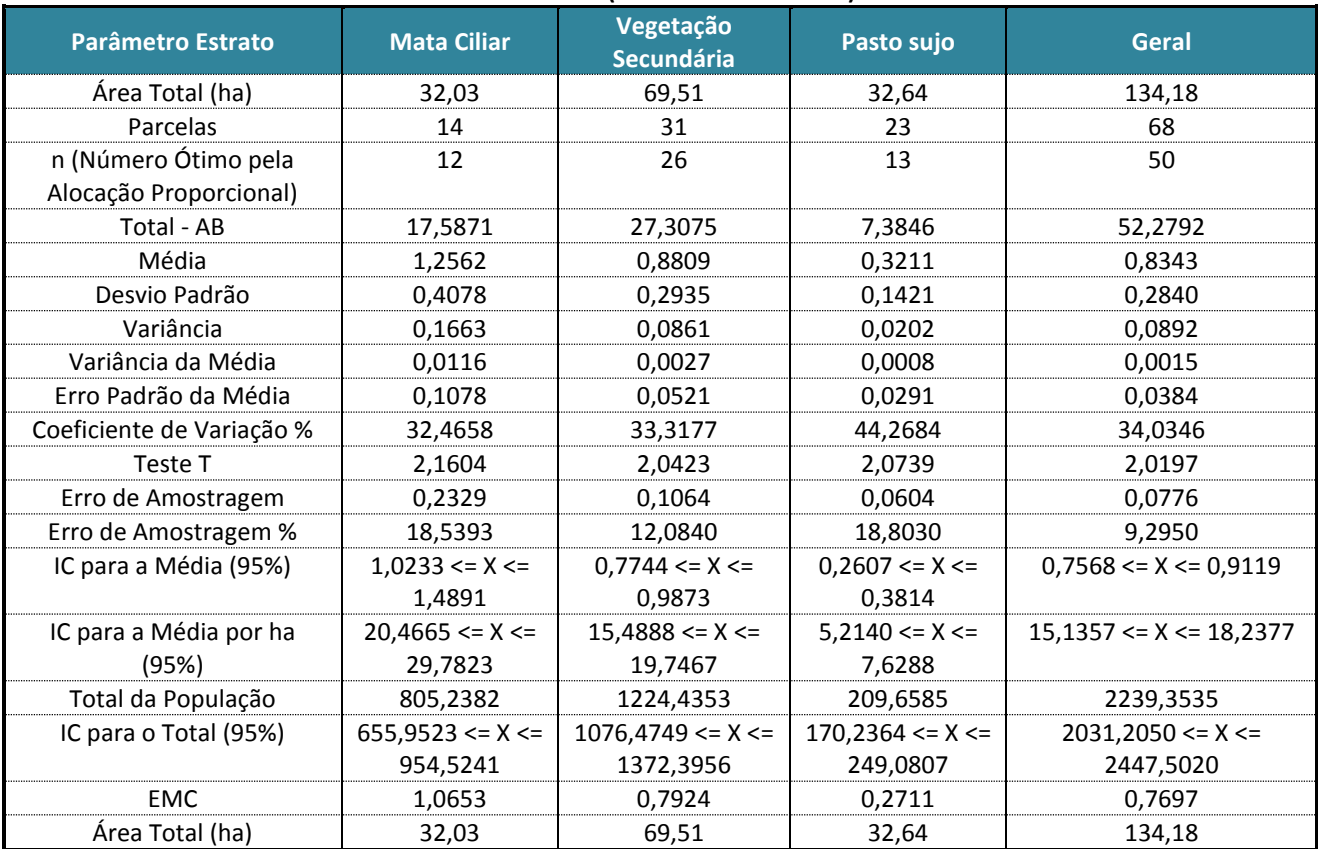

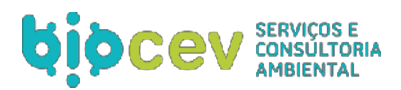

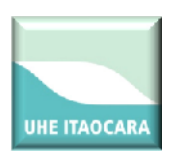

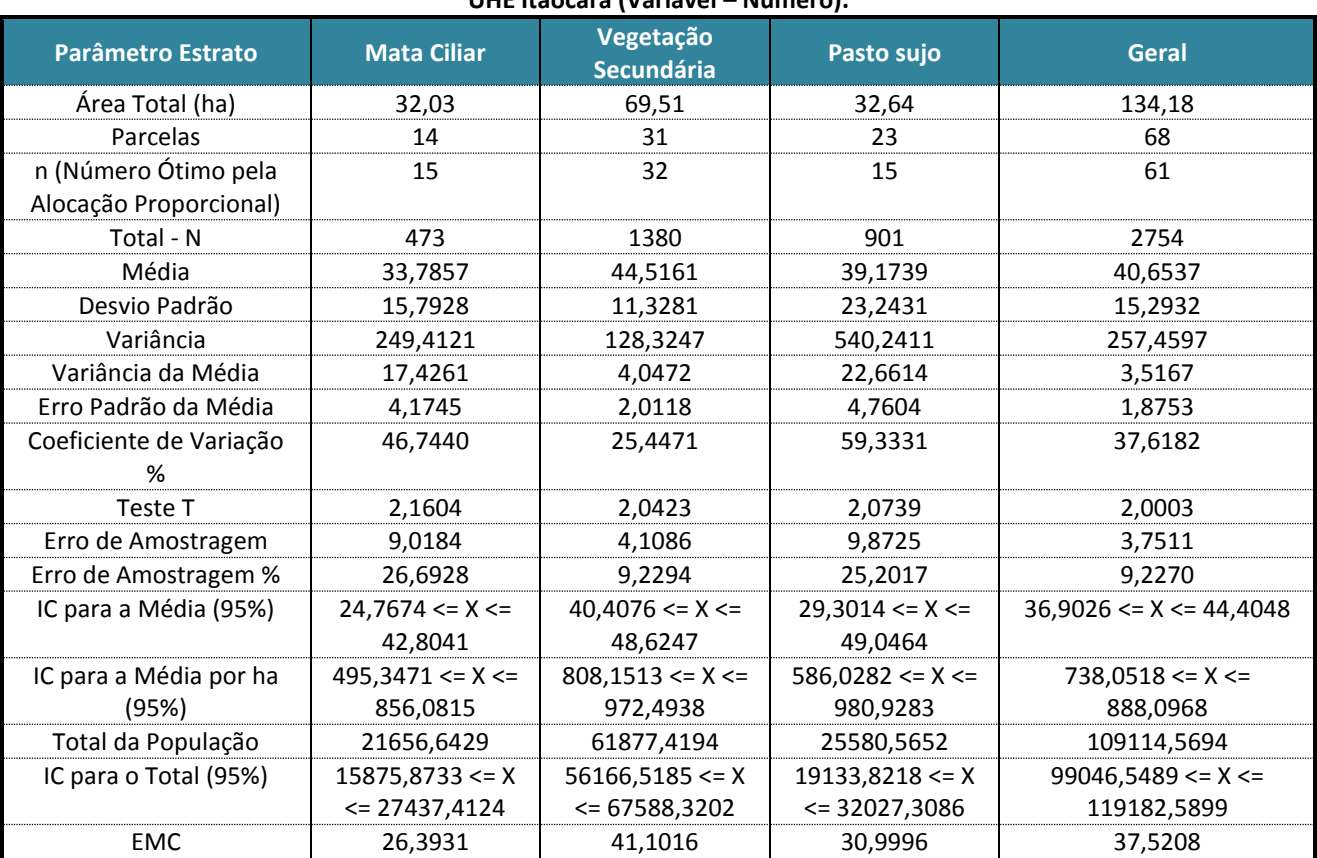

### **Quadro 22: Resultados do processamento do Inventário Florestal nas parcelas alocadas nas Áreas de Influência da UHE Itaocara (Variável – Número).**

## **4.2.4. Estimativas**

As estimativas a seguir apresentam valores relacionado as parcelas amostrais e espécies em relação ao número de indivíduos, área basal, volume total, dominância absoluta e relativa e volume total por hectares (Quadros 23 e 24). Todos os dados brutos estão apresentados no Anexo I.

## *4.2.4.1. Parcelas amostrais*

**Quadro 23: Número de indivíduos, área basal, volume total, dominância absoluta, dominância relativa e volume total por parcela na área inventariada nos dois levantamentos.**

| 1° Levantamento florestal |    |        |           |           |            |        |
|---------------------------|----|--------|-----------|-----------|------------|--------|
| <b>Parcela</b>            | N  | AB     | <b>VT</b> | <b>DA</b> | <b>DoA</b> | VT/ha  |
| 1.1                       | 47 | 0,5009 | 0,1311    | 940,000   | 10,018     | 2,6222 |
| 2.2                       | 52 | 0,9940 | 0,2007    | 1040,000  | 19,881     | 4,0137 |
| 3.1                       | 32 | 1,4694 | 0,3047    | 640,000   | 29,387     | 6,0942 |
| 4.1                       | 53 | 1,2720 | 0,2325    | 1060,000  | 25,440     | 4,6502 |
| 5.1                       | 50 | 1,6919 | 0,4215    | 1000,000  | 33,839     | 8,4294 |
| 6.1                       | 53 | 0,2834 | 0,0587    | 1060,000  | 5,668      | 1,1749 |
| 7.1                       | 31 | 1,5462 | 0,2449    | 620,000   | 30,923     | 4,8988 |
| 8.1                       | 16 | 0,5188 | 0,0900    | 320,000   | 10,375     | 1,7994 |
| 9.2                       | 2  | 0,1276 | 0,0272    | 40,000    | 2,552      | 0,5445 |
| 10.2                      | 15 | 1,4738 | 0,3037    | 300,000   | 29,475     | 6,0733 |
| 11.2                      | 31 | 0.7393 | 0.1481    | 620,000   | 14,785     | 2,9618 |

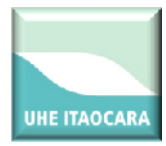

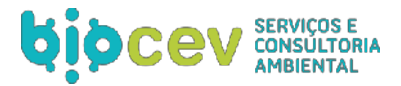

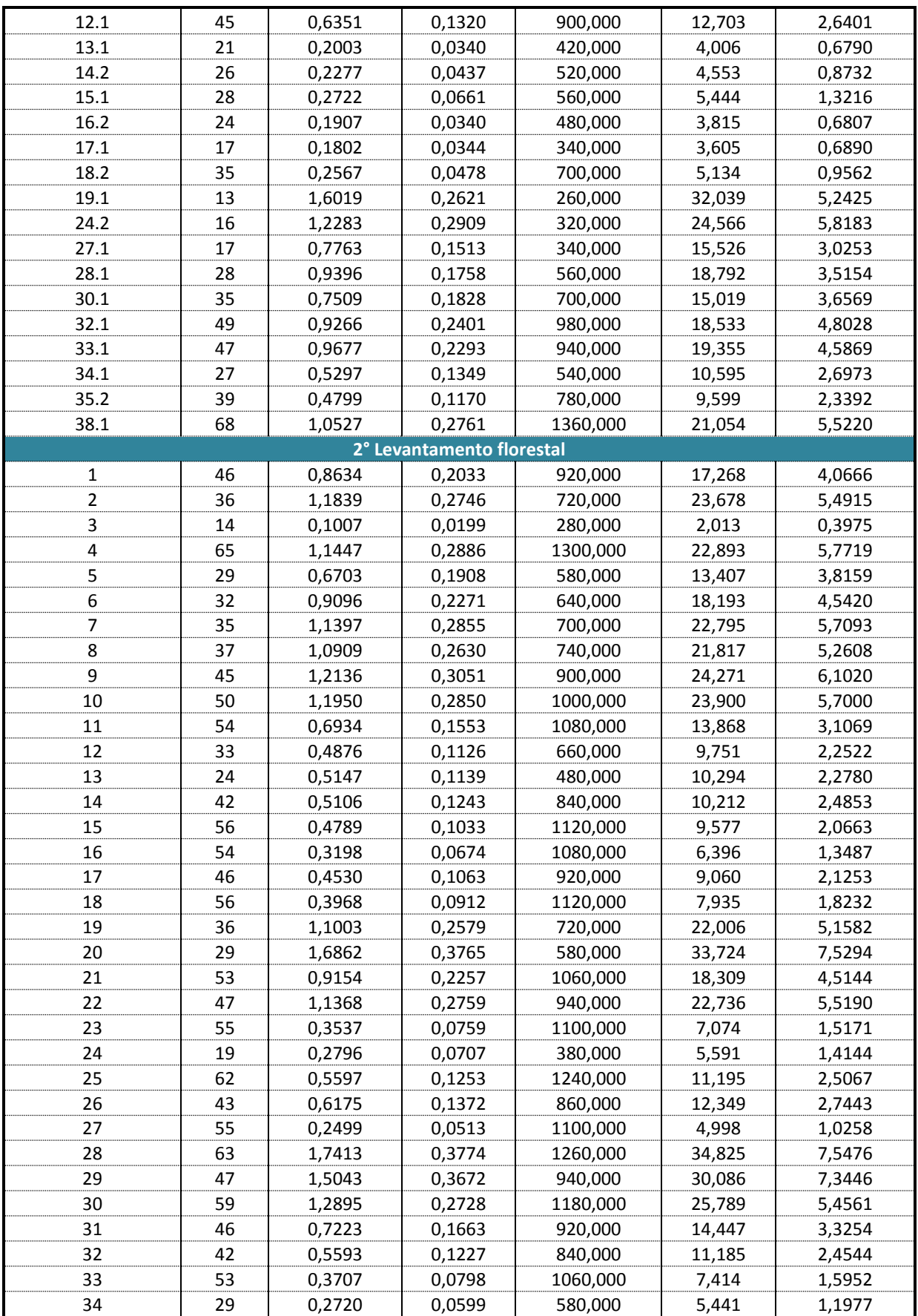

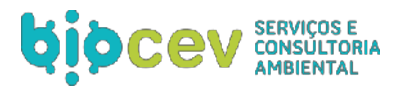

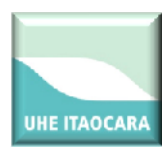

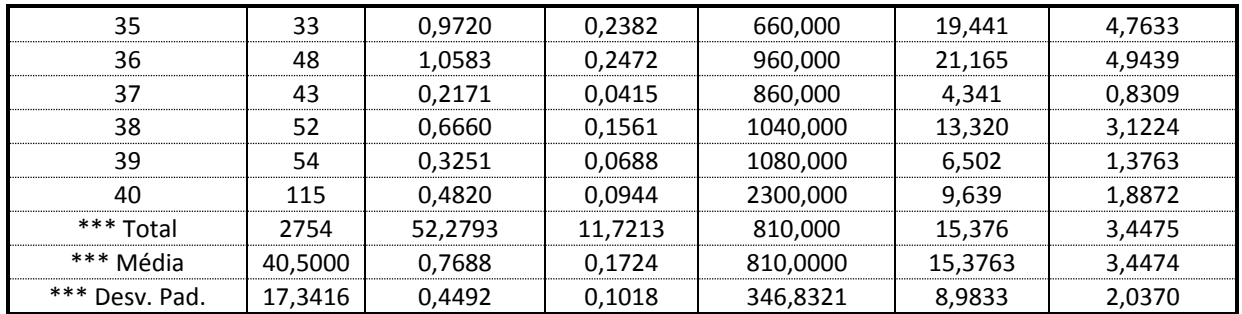

### **Quadro 24: Número de indivíduos, área basal, volume total, dominância absoluta, dominância relativa e volume total por espécies na área inventariada nos dois levantamentos.**

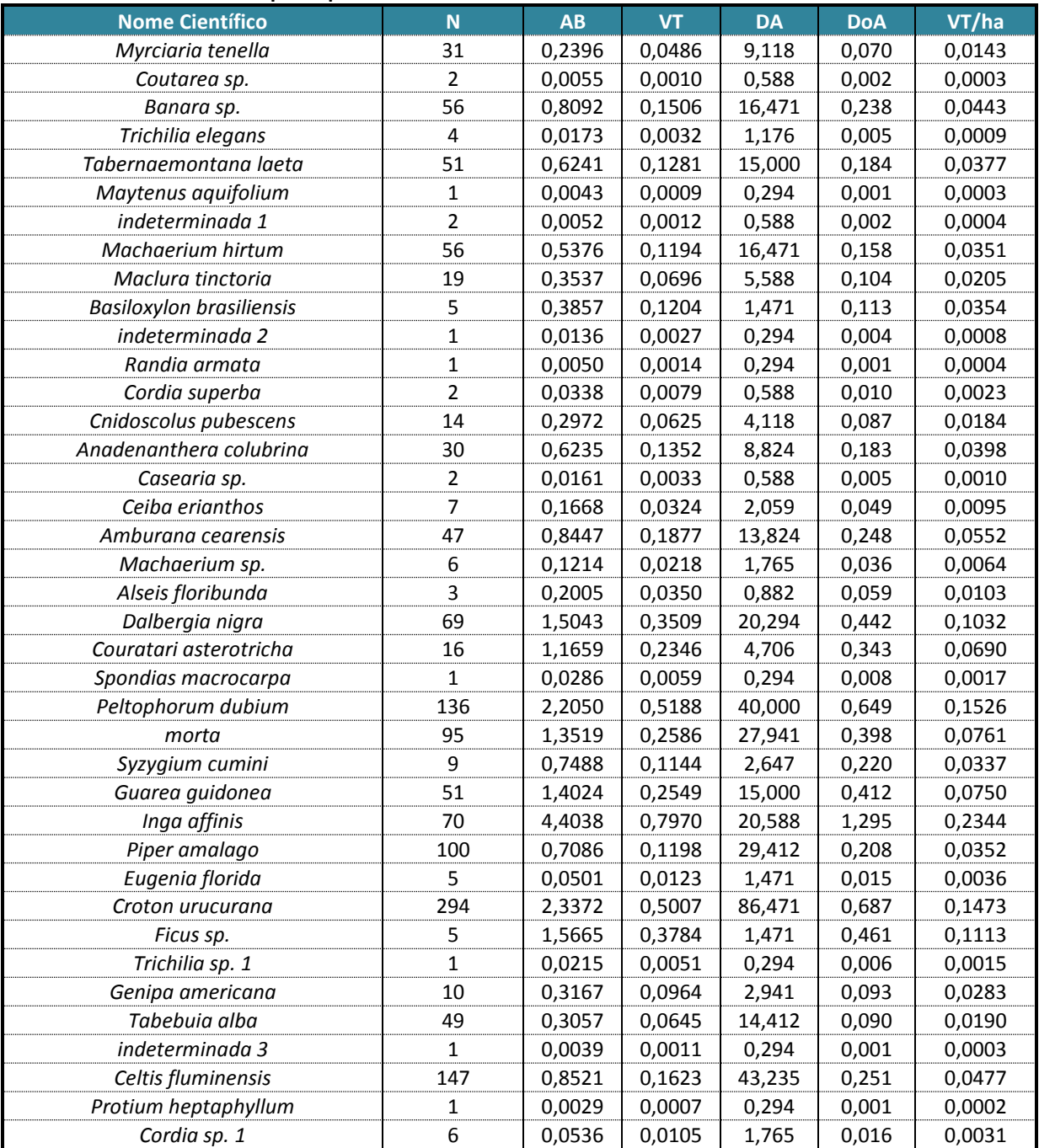

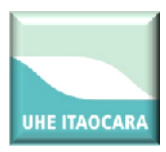

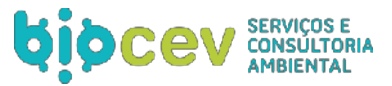

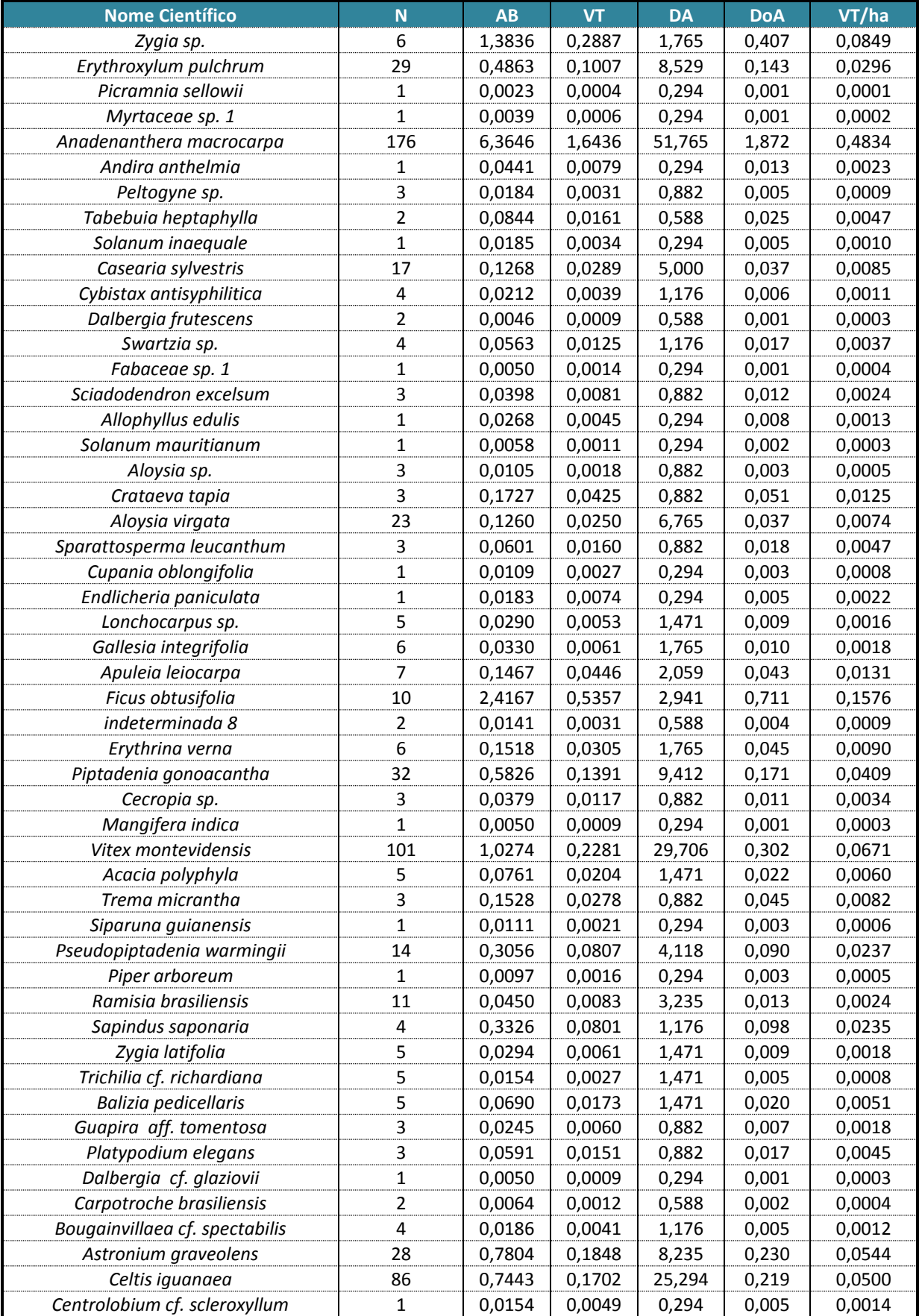

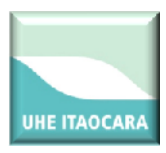

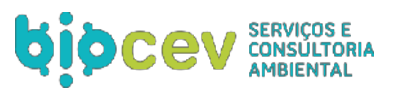

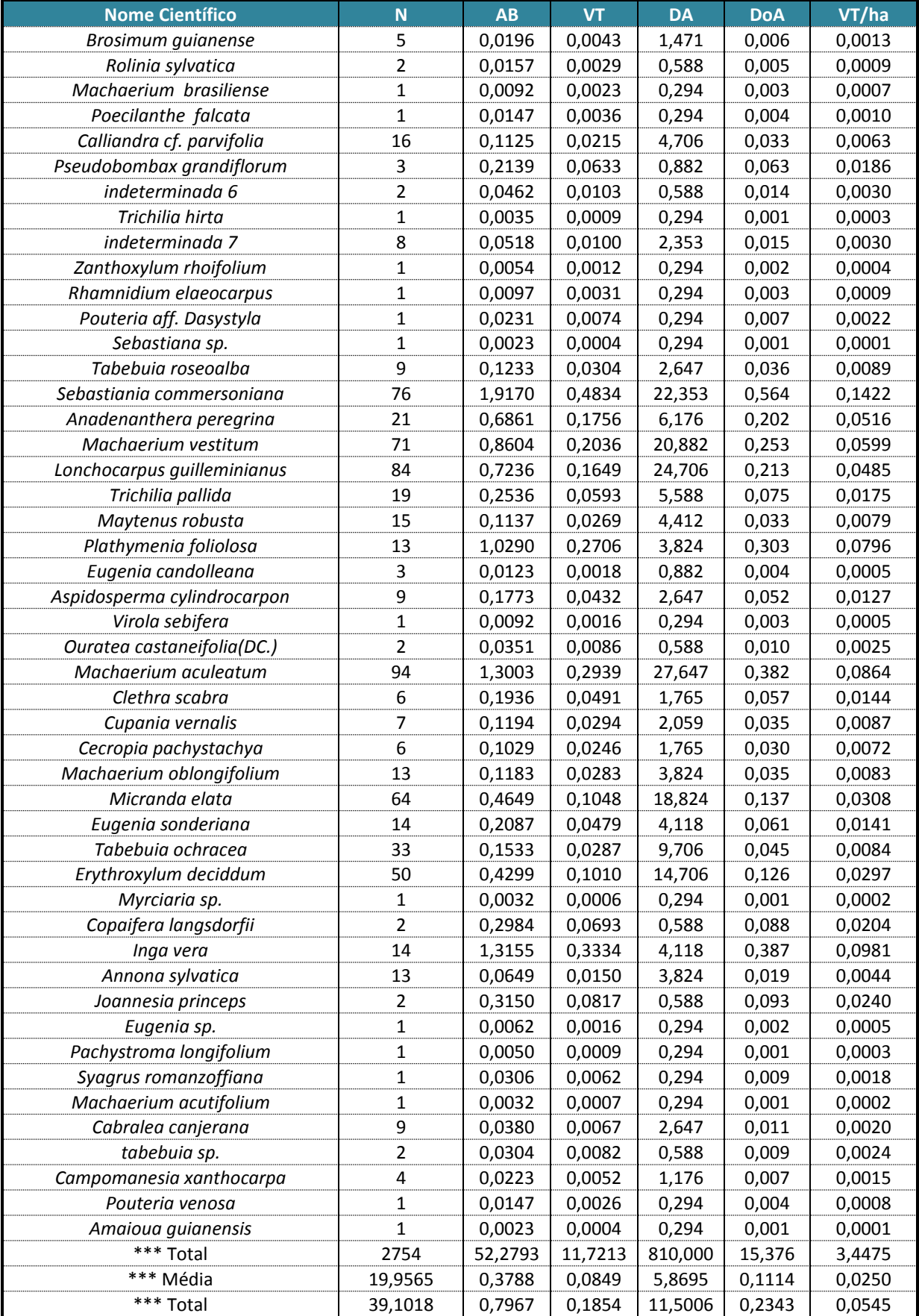

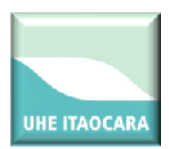

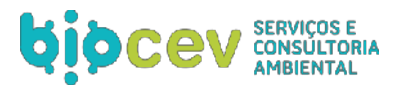

# **5. RESULTADOS VOLUMÉTRICOS FINAIS**

# **5.1. VALORES DA ÁREA TOTAL (134,18 HECTARES)**

A seguir esta apresentado os valores volumétricos de cada estrato, espécies protegidas e quadro geral de volume considerando toda área inventariada.

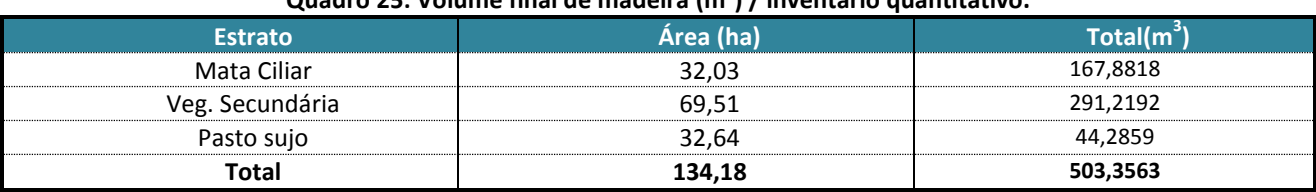

## **Quadro 25: Volume final de madeira (m<sup>3</sup> ) / inventário quantitativo.**

#### **Quadro 26: Árvores imunes de corte/supressão proibida por força de Lei.**

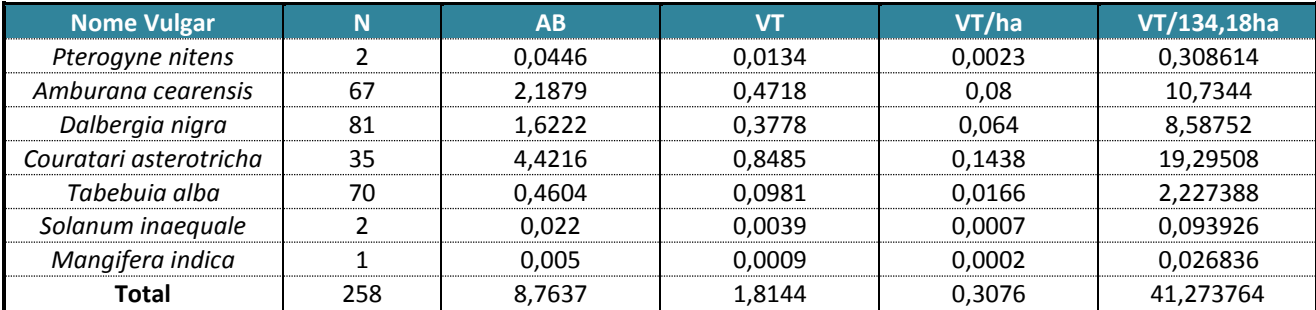

#### **Quadro 27: Síntese geral dos volumes totais encontrados no inventário.**

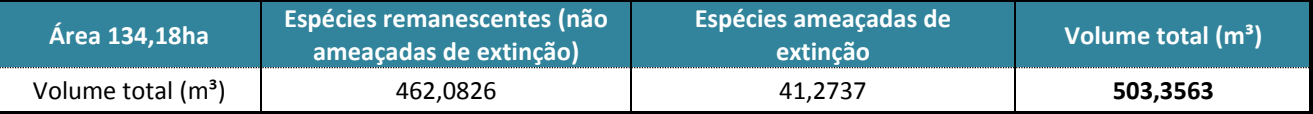

# **6. GEORREFERENCIAMENTO DAS PARCELAS DO INVENTÁRIO**

Foram realizadas amostragens em pontos nos quais a vegetação apresentava maior representatividade face ao mapeamento executado. As áreas que constituem objeto deste inventário florestal referem-se àquelas de cobertura natural, mapeadas na área contida dentro da cota de inundação do reservatório que compõe a UHE Itaocara I, além das áreas destinadas ao canteiro de obras e demais estruturas associadas a este reservatório.

No total dos dois levantamentos foram alocados 68 pontos de amostragem, mediante 28 parcelas na amostragem 1 e outras 40 na segunda, localizados na Área Diretamente Afetada pelo empreendimento, bem como em remanescentes próximos, que estavam inseridos em outro aproveitamento hidrelétrico, denominado UHE Itaocara II. O Quadro 28, a seguir, apresenta a localização (em UTM) dos pontos visitados.

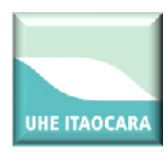

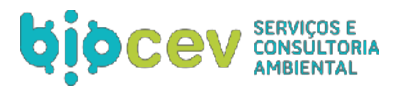

## **Quadro 28: Localização dos pontos de amostragem para o presente estudo.**

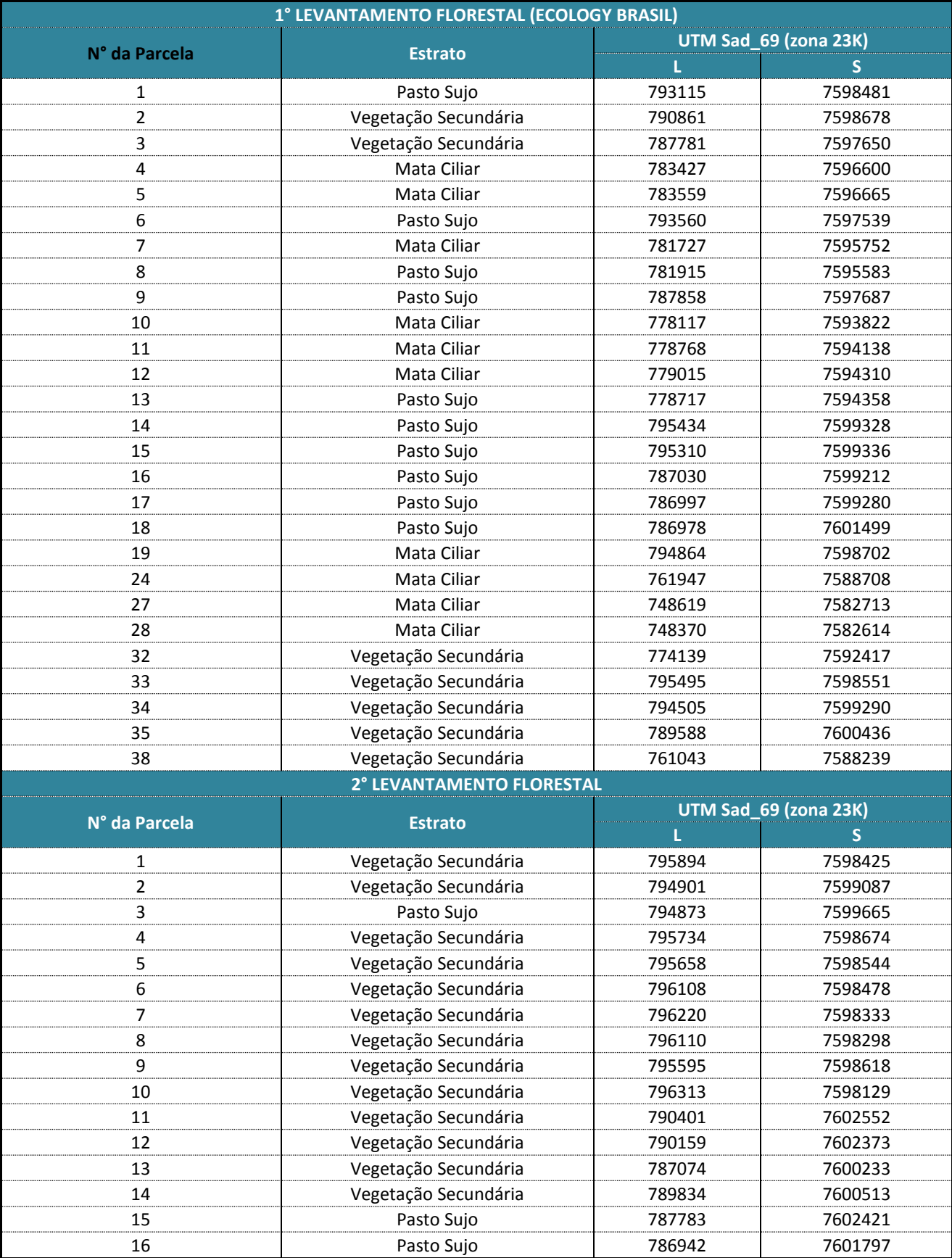

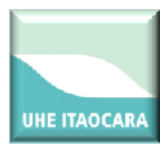

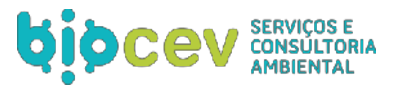

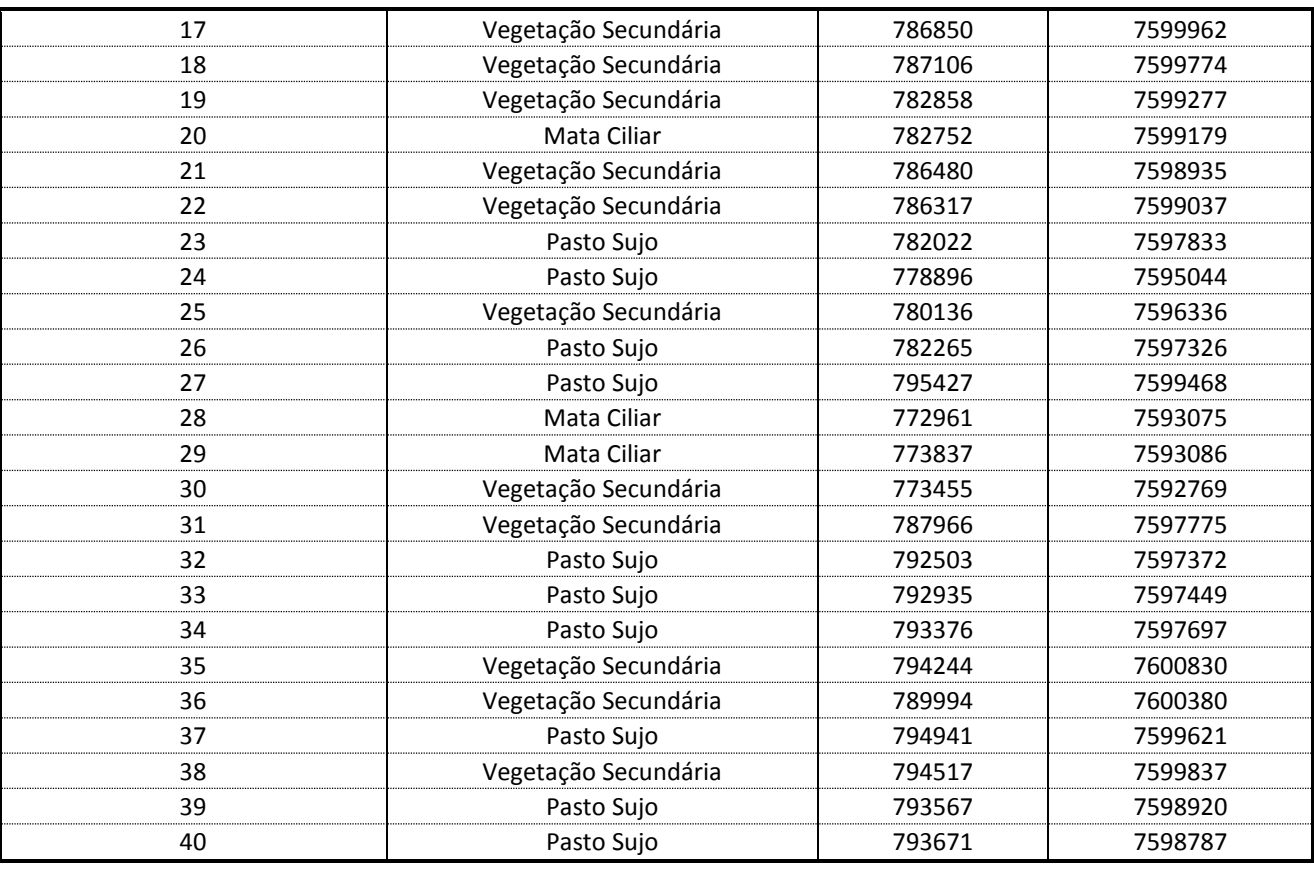

# **7. REFERÊNCIAS BIBLIOGRÁFICAS**

Asquith, N. M., Wright, S. J. & Clauss, M. J. 1997. **Does mammal community composition control recruitment in neotropical forests?** Evidence from Panama. *Ecology*

Ayres, J. M.; Fonseca, G. A. B.; Rylands, A.B.; Queiroz, H.L.; Pinto, L. P.; Masterson, D.; Cavalcanti, R. B. 2005. **Os corredores ecológicos das florestas tropicais do Brasil**. Belém: Sociedade Civil Maminaurá. 256p

Bencke, G.A., G.N. Mauricio, P.F. Develey and J.M. Goerck. 2006. **Áreas Importantes Para a Conservação das Aves no Brasil: Parte 1 – Estados do Domínio da Mata Atlântica**. São Paulo: SAVE Brasil. 494 p.

Bergallo, H.G.,Fidalgo, E.C., Rocha, C.F.D., 2009. Estratégias e ações para a conservação da biodiversidade no Estado do Rio de Janeiro. Instituto Biomas.

Bonvicino, C.R., Lindbergh, S.M. & Maroja, L.S. 2002. **Small non-flying mammals from conserved and altered areas of Atlantic Rain Forest and Cerrado: comments on their potential use for monitoring environment.** Braz. J. Biol. 62(4):765-774.

Cáceres, N. C. & Araujo Monteiro-Filho, E. L.2000. **The common opossum** *Didelphis aurita***, as a seed disperser of several plants in the southern Brazil.** *Ciência e Cultura*.

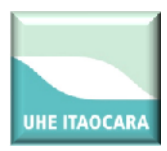

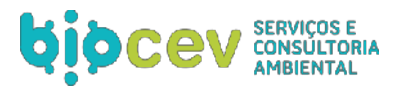

Campos, João Carlos Chagas, **Mensuração florestal: perguntas e respostas** / 2.ed.ver.e ampl.- Viçosa: ED. UFV, 2006.

Carvalho, J.O. P.de. **Dinâmica de florestas naturais e sua implicação para o manejo florestal**. Curso de Manejo Florestal Sustentável. Curitiba: EMBRAPA Florestas, 1997. 256p.

CETEC - Fundação Centro Tecnológico de Minas Gerais, **Diagnóstico Ambiental do Estado de Minas Gerais, Belo Horizonte** - MG, 1983.

Cientec. Software Mata Nativa 2: **Sistema para Análise Fitossociológica, Elaboração de Inventários e Planos de Manejo de Florestas Nativas**. Versão 2.0X. Viçosa - MG: Cientec Ltda., 2006.

Costa, C. M. R. et. al **Biodiversidade em Minas Gerais: um atlas para sua conservação**. Belo Horizonte: Fundação Biodiversitas. 1998.

Eiten, G. 1983. **Classificação da vegetação do Brasil**. Conselho Nacional de Desenvolvimento Científico e Tecnológico, Brasília.

EMBRAPA. **Centro Nacional de Pesquisa de Solos. Sistema Brasileiro de Classificação de Solos**. 2 ed. Rio de Janeiro: Embrapa Solos, 2006.

Fonseca, G.A.B. 2005. Hot**spots revisited: earth's biologically richest and most endangered terrestrial ecoregions,** 2. ed. University of Chicago Press, Boston.

Furness, R.W.; Greenwood, J.J. 1993. **Birds as monitors of environmental change**. Chapman & Hall, London.

Giulietti, A. M., Harley, R.M., Queiroz, L. P., Wanderley, M. G., & Van den Berg, C. 2005**. Biodiversidade e conservação das plantas no Brasil**. Megadiversidade 1.

Heilbron M., Pedrosa-Soares A.C., Campos Neto M., Silva L.C., Trouw R.A.J., Janasi V.C. 2004a. **A Província Mantiqueira**. *In*: V. Mantesso-Neto, A. Bartorelli, C.D.R. Carneiro, B.B. Brito Neves (eds.) *O Desvendar de um Continente: A Moderna Geologia da América do Sul e o Legado da Obra de Fernando Flávio Marques de Almeida*. São Paulo, Ed. Beca, cap. XIII, p. 203-234. hotspots for conservation priorities. Nature.

Joly, C.A., Leitão Filho, H.F. & Silva, S.M. 1991. **O patrimônio florístico - The floristic heritage**. In Mata Atlântica - atlantic rain forest (G.I. Câmara, coord.). Ed. Index Ltda. e Fundação S.O.S. Mata Atlântica, São Paulo.

Leitão Filho, H. de F. **Aspectos taxonômicos das florestas do Estado de São Paulo**. In: Congresso Nacional sobre Essências Nativas, 1982, Campos do Jordão. São Paulo: UNIPRESS, 1982.( , São Paulo, v. 16-A, pt. 1, Edição Especial).

Leitão Filho, H.F. **Considerações sobre a florística de florestas trópicas e subtropicais do Brasil**. IPEF, n.45, 1987.

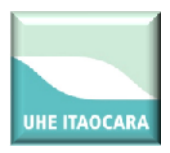

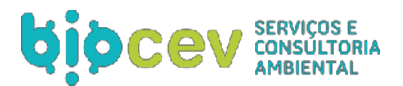

Lewinsohn, T.M. & Prado, P.I. 2005. **Quantas espécies há no Brasil**? Megadiversidade 1(1).

Loyola, R.D., U. Kubota, & T.M. Lewinsohn 2007. **Endemic vertebrates are the most effective surrogates for identifying conservation priorities among Brazilian ecoregions**. Diversity and Distributions.

Marimon, B.S. 2005. **Dinâmica de uma floresta monodominante de** *Brosimum rubescens* **Taub. e comparação com uma floresta mista em Nova Xavantina-MT**. Tese de Doutorado, Universidade de Brasília, Brasília

Martins, M. & Molina, F.B. 2008. **Panorama geral dos répteis ameaçados do Brasil. In Livro vermelho da Fauna Brasileira ameaçada de extinção** (A.B.M. Machado, G.M. Drummond, A.P. Paglia, ed.). MMA, Brasília, Fundação Biodiversitas, Belo Horizonte, p.327-334.

Mendonça, M. P; LINS, L.V. **Lista Vermelha das Espécies Ameaçadas de Extinção da Flora de Minas Gerais**. Belo Horizonte: Fundação Zôo-Botânica de Belo Horizonte e Fundação Biodiversitas, 2000. 157p.

Mittermeier, R. A., Robles Gil, P. & Mittermeier, C. G. 1997. **Megadiversity: earth's biologically wealthiest nations**. Cidade do México: CEMEX, Conservation International e Agrupación Sierra Madre.

Mittermeier, R.A., GIL, R.P., Hoffman, M., Pilgrim, J., Brooks, T., Mittermeier, C.G., Lamoreux, J. & Myers N, Mittermeier RA, Mittermeier CG, da Fonseca GAB, Kent J. 2000. **Biodiversity**.

Netto, S. P.; Brena, D. A. **Inventário florestal**. Curitiba: Ed. dos autores, 1997. 316 p.

Oliveira-Filho, A.T. & Machado, J.N.M. 1993. C**omposição florística de uma floresta semidecídua montana, na Serra de São José, Tiradentes, MG**. Acta Botânica Brasílica 7: 71-88.

Pardini, R. 2004. **Effects of forest fragmentation on small mammals in an Atlantic Forest landscape**. Biodivers. Conserv.

Péllico Neto, S.; Brena, D.A. **Inventário Florestal**. Curitiba PR. Editorado pelos autores, 1997. 136p.

Pielou, E. C. **Mathematical Ecology**. New York: John Wiley & Sons, 1977. 385 p.

Reis, EG, PC Vieira & VS Duarte. 1994. **A pesca artesanal no estuário da Lagoa dos Patos e costa do Rio Grande do Sul**. *Atlântica*.

Rizzini, C. T. 1979. **Tratado de fitogeografia do Brasil. v.2. Aspectos ecológicos.** Hucitec / Edusp, São Paulo.

Rocha, F.E.M.; Heineck, L.F.M.; Rodrigues, I.T.P. & Pereira, P.E. *Logística e lógica na construção lean.*  Fortaleza- Ce, Brasil, Fibra, 2004

Sazima, M.; Buzato, S.; Sazima, I. **Bat-pollinated flower assemblages and bat visitors at two Atlantic forest sites in Brazil**. Annals of Botany, v. 83, n. 6, p. 705-712, 1999.

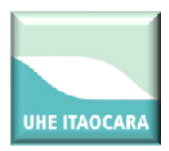

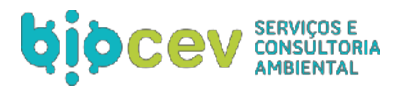

Schumacher, F. X.; Hall, F. S. **Logarithmic expression of timber-tree volume**. Journal of Agricultural Research, v.47, n.9, p.719-734, 1933.

Silva-Junior, M.G. 100 **Árvores do Cerrado: Guia de Campo. Editora Rede de Sementes**. Brasília. 2005. 278 pgs.

Soares, Carlos Pedro Boechat, **Dendrometria e inventario florestal -** Viçosa: ED. UFV 2006. 276 pgs.

Tonhasca JR., A. 2005. **Ecologia e história natural da Mata Atlântica**. Ed. Interciência, Rio de Janeiro.

Veloso, H. P. **Os grandes clímaces do Brasil**. , Rio de Janeiro, v. 60, n. 2, 1962.

Veloso, H. P.; Rangel Filho, A. L. & Lima, J. C. A. 1991. **Classificação da vegetação brasileira, adaptada a um sistema universal.** IBGE, Rio de Janeiro.

Viana, V.M.; Tabanez, A.A.J. **Biology and conservation of forest fragments in the Brazilian Atlantic moist forest**. In: *Forest patches in tropical landscapes.* Washington: Island Press, 1996. p. 151-167.

# **8. ANEXOS**

**Anexo 01: Planilhas de campo**

**Anexo 02: Anotação de Responsabilidade Técnica**

**Anexo 03: Mapa da Área de Estudo**

Via da Obra/Serviço Página 1/1

**ART de Obra ou Serviço** 14201200000000877784

Conselho Regional de Engenharia e Agronomia de Minas Gerais

Lei nº 6.496, de 7 de dezembro de 1977

Anotação de Responsabilidade Técnica - ART CREA-MG

1. Responsável Técnico ROBERTO DAYRELL RIBEIRO DA GLORIA Título profissional: ENGENHEIRO FLORESTAL:

RNP: 1404315748 Registro: 04.0.0000095568

134.18

ha

- 2. Dados do Contrato Contratante: CONSORCIO UHE ITAOCARA CNPJ: 10.532.493/0001-64 Nº: 000168 Logradouro: AVENIDA MARECHAL FLORIANO Bairro: CENTRO Cidade: RIO DE JANEIRO UF:RJ CEP: 20080002 Contrato: Celebrado em: Tipo de contratante: PESSOA JURÍDICA DE DIREITO PRIVADO Valor: 100,00 3. Dados da Obra/Servico Logradouro: AVENIDA MARECHAL FLORIANO Nº: 000000 Balrro: CENTRO Cidade: RIO DE JANEIRO CEP: 20080002 UF: RJ Data de início: 30/11/2012 Previsão de término: 29/11/2013 Finalidade: FLORESTAL Proprietário: CONSORCIO UHE ITAOCARA CNPJ: 10.532.493/0001-64 4. Atividade Técnica<br>1 - CONSULTORIA Quantidade: Unidade:

PROJETO, AGRONOMIA, INVENTARIO FLORESTAL

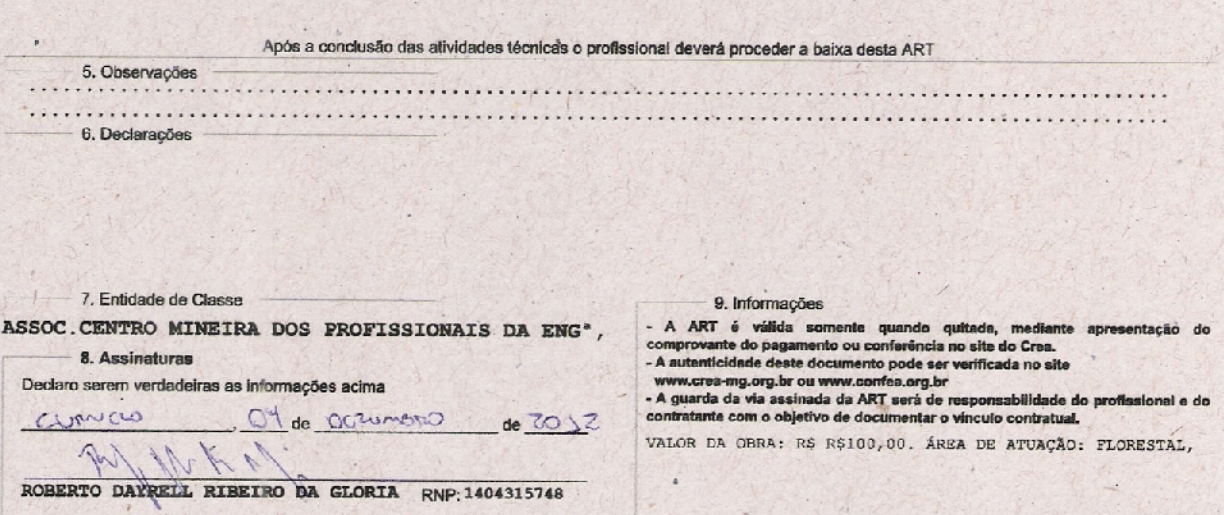

CREA-MG CONSORCIO UHE ITAOCARA CNP.I-10.532.493/0001-64 www.crea-mg.org.br | 0800.0312732 Valor da ART: 40, 00 Registrada em: 30/11/2012 Valor Pago: 40, 00 Nosso Número: 0000000000851887